#### CENTRO FEDERAL DE EDUCAÇÃO TECNOLÓGICA DE MINAS GERAIS  $Campus$  DIVINÓPOLIS  $\rm GRADUA\rm G\tilde{A}O$  em Engenharia Mecatrônica

Tábitha Esteves Rosa

CONTROLE POR DESACOPLAMENTO E AUTOMAÇÃO DE UM SISTEMA DE TANQUES **INTERATIVOS** 

> Divinópolis-MG 2015

T´abitha Esteves Rosa

#### CONTROLE POR DESACOPLAMENTO E AUTOMAÇÃO DE UM SISTEMA DE TANQUES **INTERATIVOS**

Monografia de Trabalho de Conclusão de Curso apresentada ao Colegiado de Graduação em Engenharia Mecatrônica como parte dos requisitos exigidos para a obtenção do título de Engenheiro Mecatrônico.

Áreas de integração: Controle, Eletrônica e Programação.

Orientador: Valter Júnior de Souza Leite Co-orientador: Ângelo Eugênio Oliveira Franco

Divinópolis-MG 2015

#### T´abitha Esteves Rosa

#### CONTROLE POR DESACOPLAMENTO E AUTOMAÇÃO DE UM SISTEMA DE TANQUES **INTERATIVOS**

Monografia de Trabalho de Conclusão de Curso apresentada ao Colegiado de Graduação em Engenharia Mecatrônica como parte dos requisitos exigidos para a obtenção do título de Engenheiro Mecatrônico.

Áreas de integração: Controle, Eletrônica e Programação.

Comissão Avaliadora:

Prof. Dr. Valter Júnior de Souza Leite CEFET/MG *Campus* V

Prof. M. Sc. Luís Filipe Pereira Silva CEFET/MG *Campus* V

Prof. M. Sc. Marlon Antônio Pinheiro CEFET/MG *Campus* V

> Divinópolis-MG 2015

Centro Federal de Educação Tecnológica de Minas Gerais CEFET-MG / *Campus V* - Divinópolis Curso de Engenharia Mecatrônica

Monografia intitulada "Controle por desacoplamento e automação de um sistema de tanques interativos" de autoria da graduanda Tábitha Esteves Rosa, aprovada pela banca constituída pelos seguintes professores:

Prof. Dr. Valter Júnior de Souza Leite - CEFET-MG / *Campus* Divinópolis -Orientador

Prof. M. Sc. Luís Filipe Pereira Silva - CEFET-MG / *Campus* Divinópolis

Prof. M. Sc. Marlon Antônio Pinheiro - CEFET-MG / *Campus* Divinópolis

Prof. Dr. Valter Júnior de Souza Leite Coordenador do Curso de Engenharia Mecatrônica CEFET-MG / *Campus* Divinópolis

Divinópolis - Fevereiro de 2015

## Agradecimentos

Aos meus pais, Célio e Giane Rosa, por todo apoio, investimento, amor e tentativas de me compreender no decorrer desse último ano. Ao meu irmão Daniel Esteves, pelo auxílio, companheirismo e contínuas tentativas de me ensinar sobre paciência e tranquilidade.

Ao meu orientador Valter Leite, por sua orientação, não somente nesse trabalho, como também durante todo o meu percurso no CEFET-MG. Obrigada por todo apoio, ensinamento, confiança em minha capacidade e por ter se tornado um exemplo de pessoa e profissional para mim.

Aos meus amigos do Laboratório de Sinais e Sistemas, Angelo Eugênio, Ariany Carolina, Luís Filipe, Gabriel Melo e Felipe Assis, obrigada por, além do auxílio e compartilhamento de tantos conhecimentos técnicos, terem também compartilhado bons momentos dentro e fora do CEFET-MG. Agradeço em especial ao Angelo, sem sua participação, como amigo e co-orientador, esse trabalho n˜ao seria o mesmo.

Ao Jean Pereira, pela pronta disponibilidade de ajuda nas quest˜oes referentes ao seu trabalho desenvolvido na planta de tanques.

Ao Lucas Prates, pelas valiosas dicas e correções do texto.

Aos professores e funcionários do CEFET-MG, obrigada por proporcionarem a infraestrutura e base necessárias ao trabalho e por estarem sempre dispostos a ajudar.

Aos meus amigos e família, que de perto ou de longe, me acompanharam e me ouviram nesse último ano, obrigada a todos vocês! Eu não teria chegado sã até aqui se não fosse por vocês.

Enfim, à todos os que auxiliaram de alguma forma no desenvolvimento desse trabalho, meus sinceros agradecimentos.

## Resumo

O presente trabalho de conclusão de curso visa a automação de um sistema de tanques interativos, além de sua modelagem e um projeto de controle discreto no tempo que utiliza técnicas de desacoplamento para sistemas multivariáveis. Os eixos envolvidos são Controle, Eletrônica e Programação. O objetivo central deste trabalho é automatizar, modelar e controlar a planta de tanques, que se encontra no Laborat´orio de Sinais e Sistemas do CEFET-MG *campus* Divinópolis, em uma configuração em que a mesma opere em uma condição de zero de fase não-mínima. Para a aplicação dos métodos de controle na planta de tanques é necessário o desenvolvimento de algumas atividades que podem ser divididas em duas etapas. A primeira se refere a questões relativas à automação do sistema e a segunda sobre a caracterização das condições reais de operação com zero de fase não-mínima. Por meio do cumprimento dessas condições, é realizada a automação da planta de tanques por meio da interação entre sensores, atuadores e controlador, e também a modelagem e o controle multivariável das entradas e saídas do sistema utilizando técnicas de desacoplamento.

Palavras-chave: Controle. Automação. Fase não-mínima. Sistema multivariável. Desacoplamento.

## Abstract

This work aims the automation of a system of interactive tanks, in addition to its modeling and a discrete time control project using decoupling techniques for multivariable systems. The Mechatronics Engineering areas involved are Control, Electronics and Programming. The central objective of this work is to automate, model and control the plant of interactive tanks, located in the Laboratory of Signal and Systems in CEFET-MG, campus Divinópolis, in a setting from which it operates with a condition of non-minimum phase zeros. For the implementation of the control methods in the plant it is required the development of some activities that can be divided into two steps. The first refers to issues related to the system automation and the second the characterization of actual operating conditions with non-minimum phase zeros. Through the fulfillment of these conditions it is performed the automation of the plant through the interaction between sensors, actuators and the programmable logic controller, and also the modeling and the multivariable control of the system inputs and outputs using decoupling techniques.

Key-words: Control. Automation. Non-minimum phase. Multivariable systems. Decoupling.

# Sumário

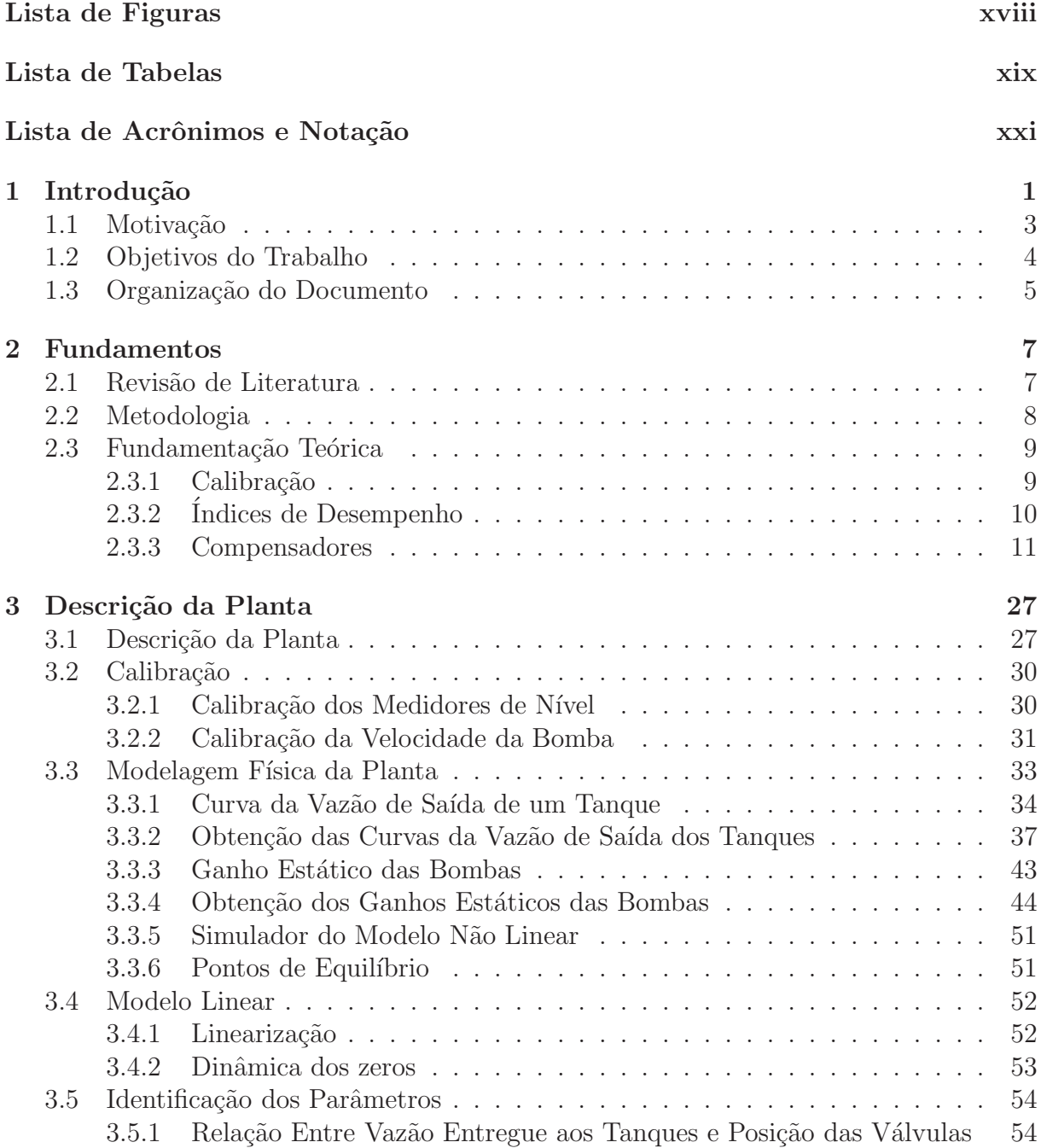

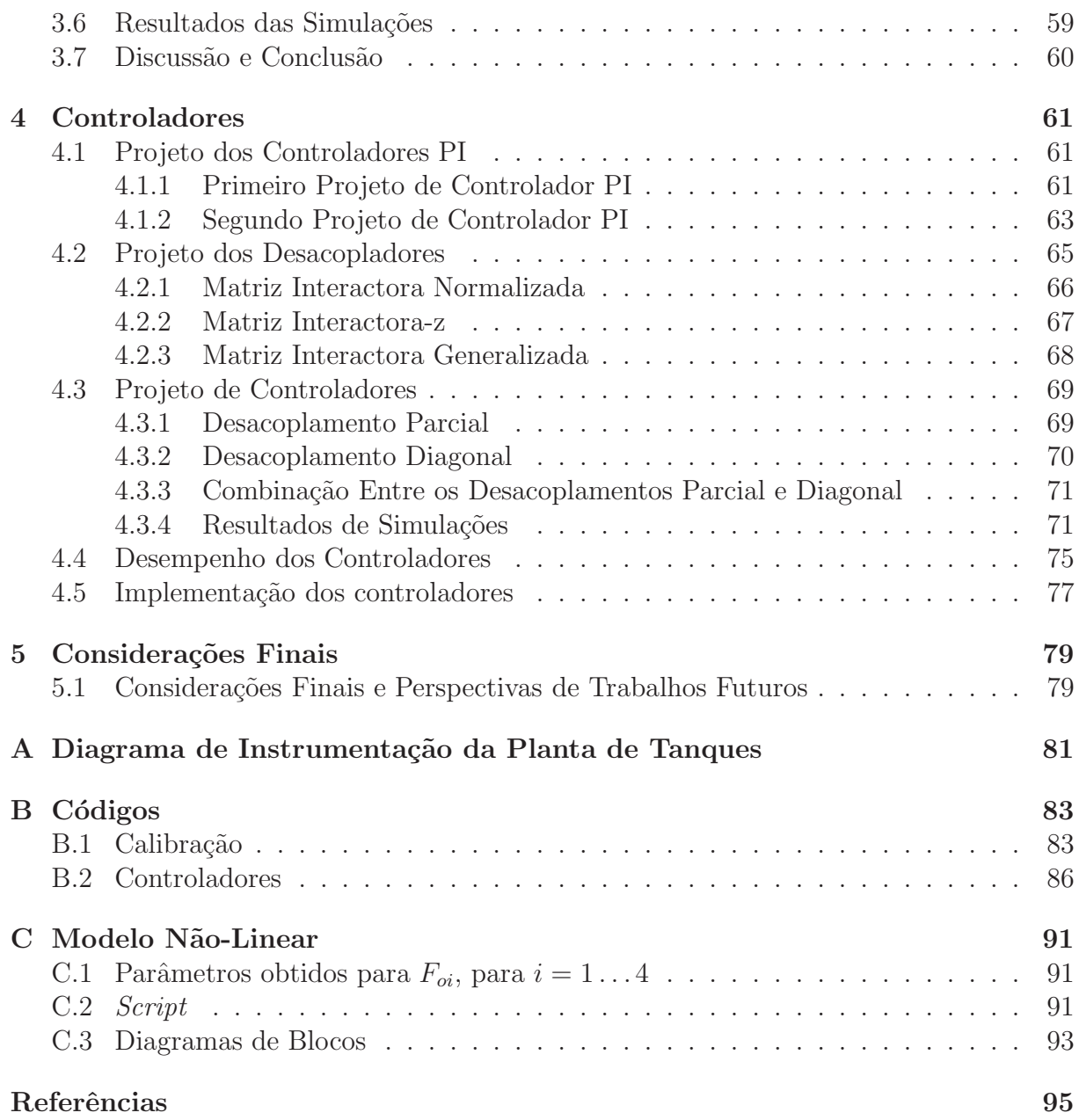

# <span id="page-16-0"></span>Lista de Figuras

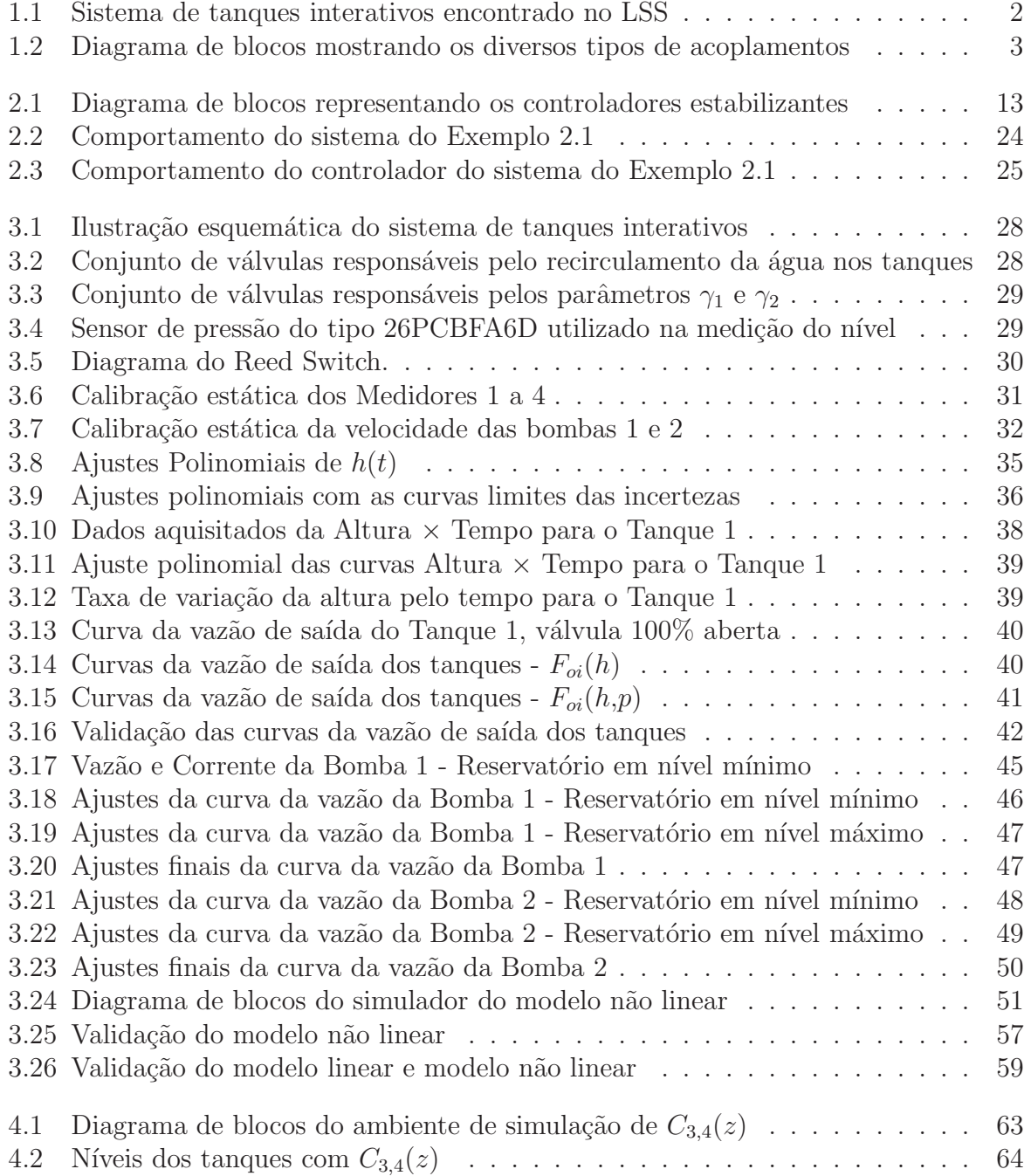

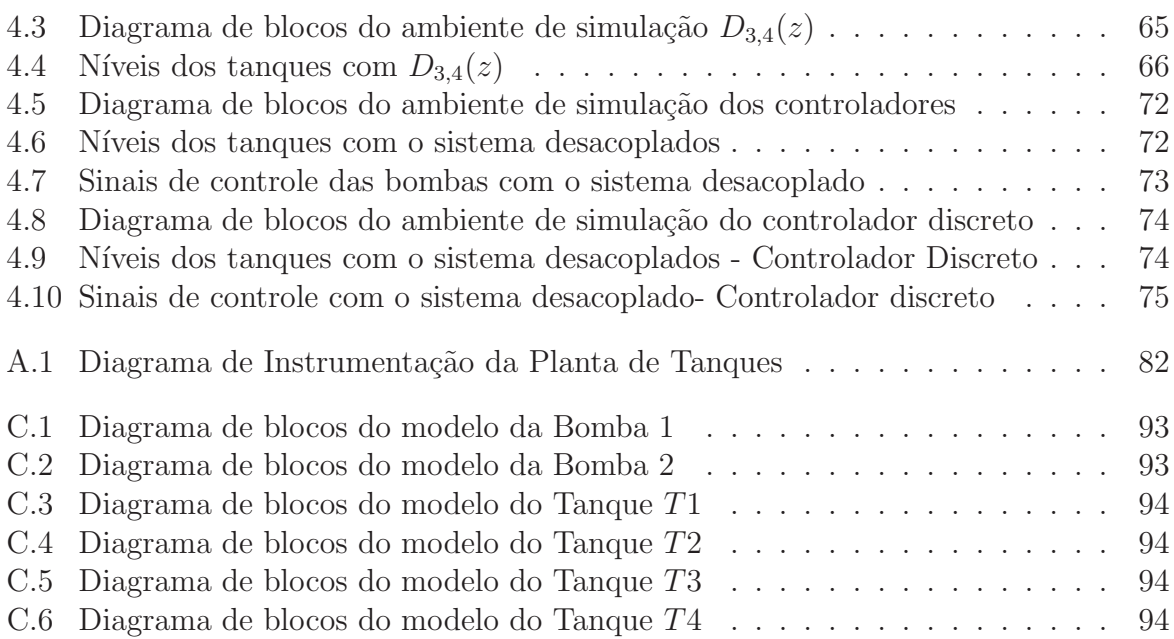

# <span id="page-18-0"></span>Lista de Tabelas

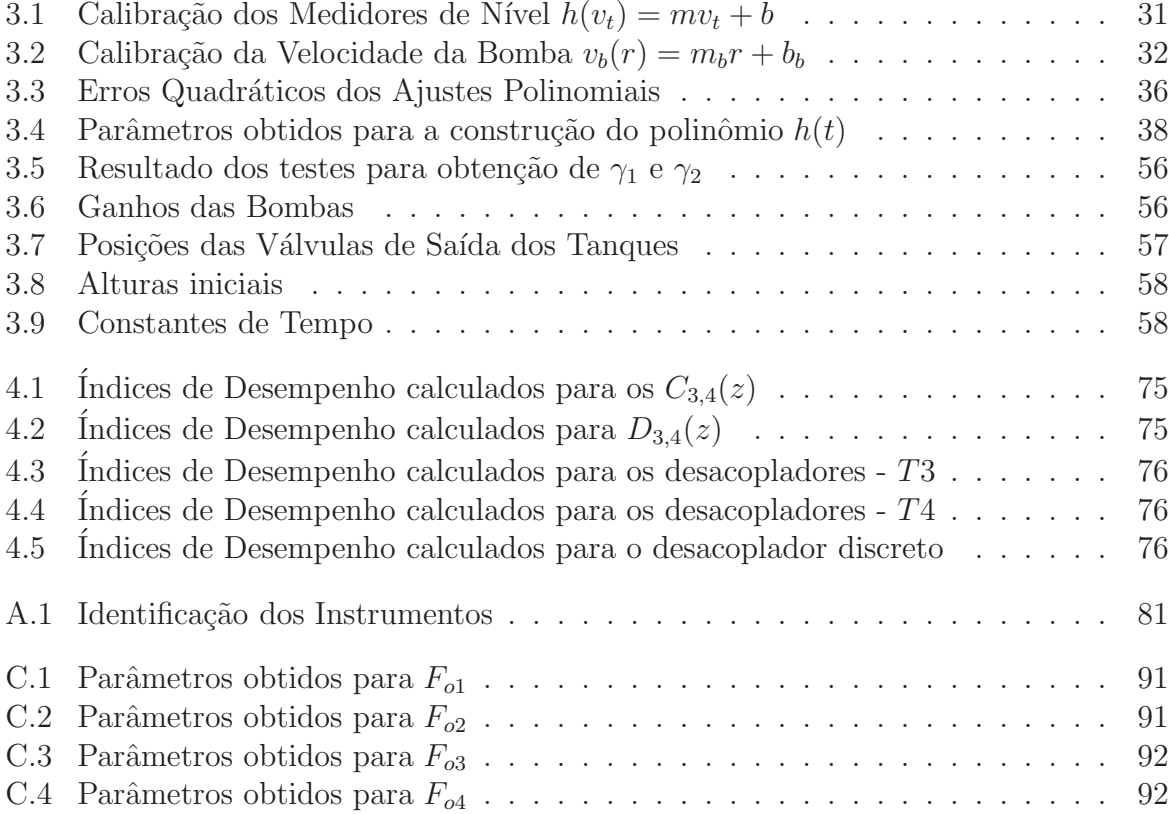

# <span id="page-20-0"></span>Lista de Acrônimos e Notação

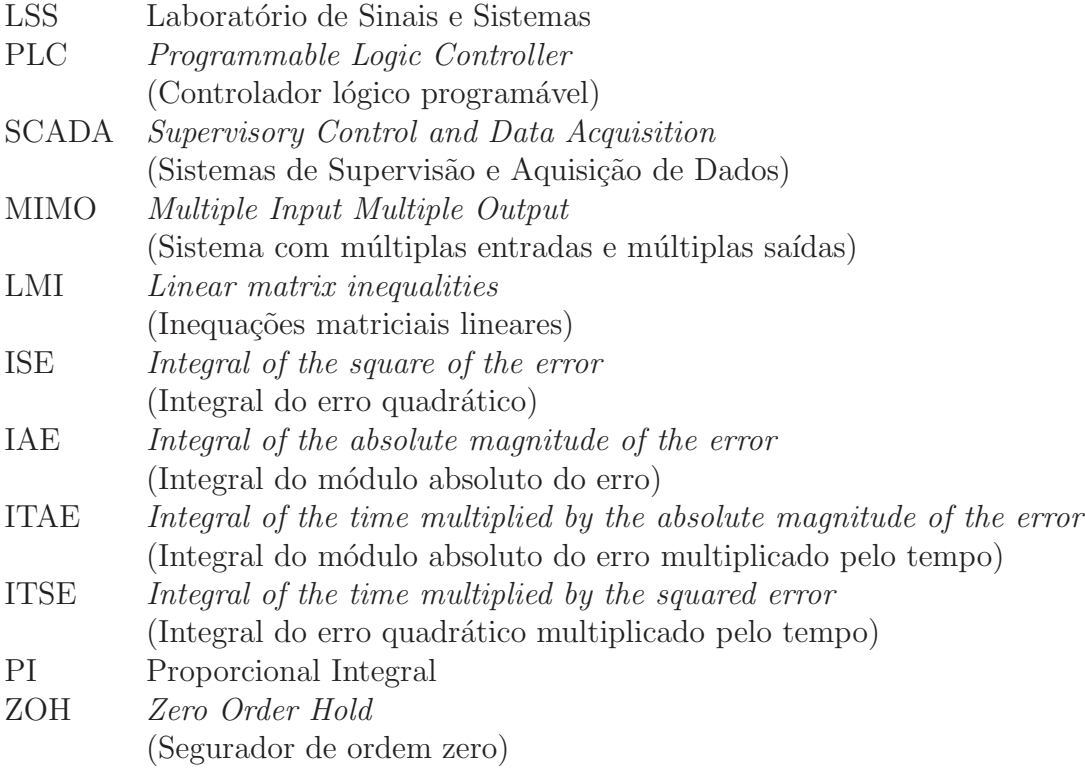

# <span id="page-22-0"></span>'Capítulo

## Introdução

O presente Trabalho de Conclusão de Curso, "Controle por desacoplamento e automação de um sistema de tanques interativos", teve como eixos de formação as áreas de controle, eletrônica e programação. A área de controle envolveu o estudo de um sistema multivariável e o projeto de controladores. Na área de eletrônica, foram desenvolvidos, aprimorados e instalados os projetos de sensores realizados por [PEREIRA \(2014\)](#page-117-0). Finalmente, na área de programação, foram trabalhados os aspectos relacionados à parte matemática e à automação do sistema. A primeira parte refere-se à obtenção e às simulações da modelagem não-linear e linear do sistema estudado, e à simulação e ao projeto dos controladores. Com relação à automação do sistema, foram realizadas a programação do inter-travamento de segurança, a calibração dos sensores e a implementação dos controladores no PLC (controlador lógico programável, do inglês *Programmable Logic Controller*), assim como o aprimoramento e a implementação de novas funções dos sinóticos do sistema SCADA (Sistemas de Supervisão e Aquisição de Dados, do inglês *Supervisory Control and Data Acquisition*) presentes no sistema.

O sistema de tanques interativos estudado encontra-se no Laboratório de Sinais e Sistemas (LSS) do CEFET-MG *câmpus* Divinópolis e pode ser visto por meio da Figura [1.1.](#page-23-0)

O sistema, também chamado de planta de tanques interativos, possui características industriais que permitem ao estudante e ao pesquisador a experiência de processos industriais, mesmo que em menor escala. Tipicamente, plantas acadêmicas de tanques interativos realizam o controle da vazão de uma motobomba acionada a velocidade constante seguida por uma válvula que impõe uma perda de carga na tubulação [\(DORMIDO](#page-116-1) *et al.*, [2008\)](#page-116-1). No entanto, no meio industrial, esse controle é realizado por meio de bombas acionadas por velocidade variável, que, no caso, é uma das características presentes na planta estudada. Outra característica industrial relevante encontrada é a fácil possibilidade da alocação de um zero de transmissão no semiplano esquerdo ou direito do plano complexo.

<span id="page-23-0"></span>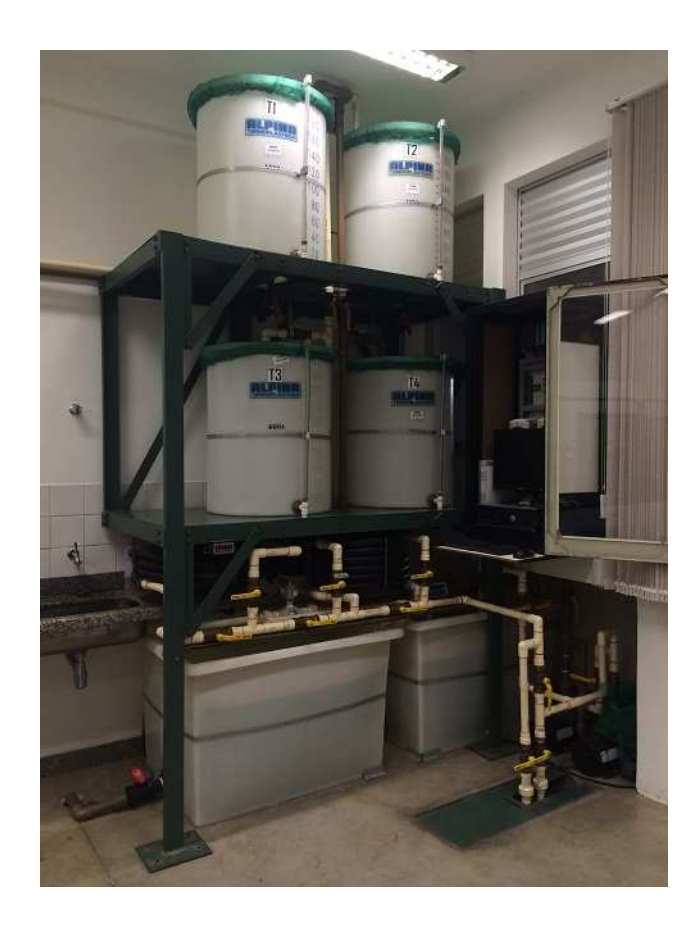

Figura 1.1: Sistema de tanques interativos encontrado no LSS

Um zero de transmissão no semiplano direito do plano complexo, também chamado de zero de fase não-mínima, tende a tornar mais difícil o controle de um sistema.

A estrutura do sistema de tanques foi estudada e desenvolvida por [PEREIRA \(2011](#page-117-1)) e suas ações básicas de automação foram implementadas em [PEREIRA \(2014](#page-117-0)), como a comunicação entre PLC, computador e planta. Contudo, ainda existiam pendências relacionadas à total funcionalidade da planta. Questões como inter-travamentos de segurança, controladores sendo executados no PLC, calibração de sensores, entre outros, foram tratadas no presente trabalho.

Por meio de estudos prévios dos métodos de controle considerados para o trabalho, foi decidido realizar uma abordagem do tipo MIMO (Múltiplas entradas e múltiplas saídas, do inglˆes *multiple-input and multiple-output*), como as apresentadas em [FRANCO \(2013](#page-116-2)) e em [DESHPANDE \(1989](#page-116-3)), utilizando a matriz interactora apresentada em [WELLER](#page-117-2) [\(1993\)](#page-117-2) e [LEITE \(1998](#page-117-3)) a fim de desacoplar (parcialmente e diagonalmente) e controlar o sistema em uma configuração de fase não-mínima.

#### <span id="page-24-0"></span>1.1 Motivação

Protótipos didáticos são de grande importância no âmbito acadêmico, pois, além de serem instrumentos diretos de aprendizado, é possível testar conhecimentos que sem a aplicação prática seriam mais difíceis de perceber. Um outro aspecto é o fato de possibilitar a vivência do estudante em ambientes simuladores de processos industriais. Habituando-o a esse tipo de situação, é mais fácil de se atingir a adaptação ao ambiente industrial.

Os tanques interativos constituem um tipo de protótipo cujo o estudo e o controle são importantes pelo fato de simular dinâmicas e situações de uma planta industrial. O meio industrial, em geral, possui um ambiente no qual se faz necessário controlar as diversas variáveis envolvidas no processo de fabricação do produto ou produtos finais.

Em geral, para controlar uma saída (denominada variável controlada), o controle atua sobre uma variável de entrada (denominada manipulada). Entretanto, ao intervir em uma variável manipulada, essa irá afetar a saída desejada e também outras que não deveriam ser afetadas, o que é uma característica do sistema. Estas variáveis de entrada são ditas acopladas a mais de uma variável de saída. O acoplamento pode ser melhor entendido ao analisar a Figura [1.2,](#page-24-1) em que são mostrados os diversos tipos de acoplamentos que podem ser encontrados em um sistema multivariável.

<span id="page-24-1"></span>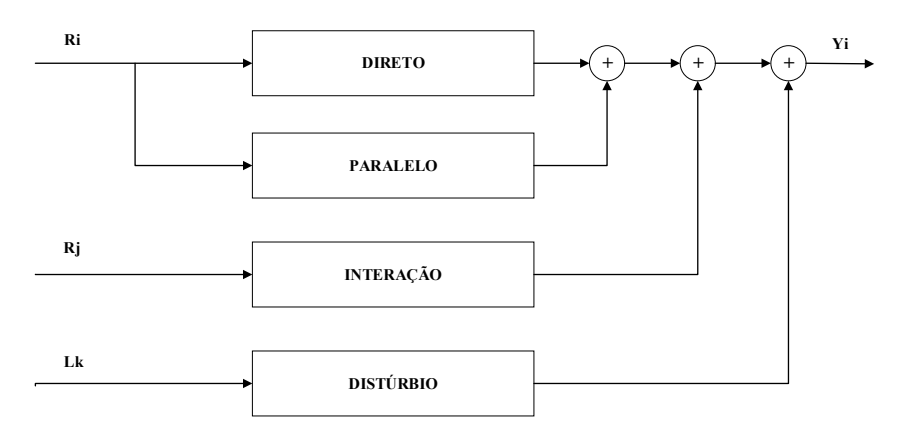

Figura 1.2: Diagrama de blocos mostrando os diversos tipos de acoplamentos Fonte: [\(DESHPANDE, 1989,](#page-116-3) p. 1)

[DESHPANDE \(1989](#page-116-3)) cita, por meio da Figura [1.2,](#page-24-1) os modos de acoplamento direto, paralelo, por interação e distúrbios, em um sistema que relaciona as saídas  $y_i$  com suas respectivas variáveis de entrada  $R_i$ . O acoplamento direto é a influência direta da entrada  $R_i$  na saída  $y_i$ ; o acoplamento paralelo se dá pela influência de  $R_i$  na saída  $y_i$  por meio de outras malhas que não a direta; o acoplamento por interação acontece pela influência de uma entrada  $R_j$  ( $j \neq i$ ) na saída  $y_i$ ; e, finalmente, o acoplamento de distúrbios é a influência dos distúrbios  $L_k$  em  $y_i$ , para  $k = i$ , inclusive.

Sistemas como controle de aeronaves, transmissão de dados por antenas e processos

de tratamento químico são exemplos de casos em que mais de uma variável manipulada (entrada) afetam as variáveis controladas (saídas). Para esses processos, é muito mais interessante realizar o controle tratando os sistemas como MIMO do que SISO, visto que, assim, é possível analisar todas as influências dos acoplamentos em lugar de analisar somente a entrada respectiva à saída analisada.

Além dos acoplamentos existentes nos sistemas multivariáveis, alguns outros fatores tornam o controle ainda mais dif´ıcil. Os atrasos, por exemplo, sejam esses nos sensores ou na dinâmica dos sistemas, fazem com que as ações de controle não sejam aplicadas imediatamente à planta no momento em que essas são necessárias. Não-linearidades também tornam o controle mais difícil, pois, além de grande parte do material encontrado sobre teoria de controle tratar de sistemas lineares, os sistemas com não-linearidades possuem c´alculos muito mais complexos que os sistemas lineares. Um outro ponto que dificulta o controle de sistemas multivariáveis é a presença de zeros de fase não-mínima nos sistemas, ou seja, zeros da função de transferência localizados no semiplano direito do plano s. Esses zeros de fase n˜ao-m´ınima causam um atraso de fase da mesma forma que um polo localizado no semiplano esquerdo e seus efeitos podem ser equiparados ao atraso e tempo morto presentes no sistema, já que o sistema possui um retardo na resposta [\(LATHI](#page-117-4), [2009\)](#page-117-4).

A possibilidade da utilização de um controlador do tipo MIMO na planta de tanques interativos, portanto, é justificada pelo fato de ser um sistema como que envolve múltiplas entradas e múltiplas saídas e possibilita a configuração da mesma de forma que o sistema estudado possua zeros de fase não-mínima ou atrasos. No caso deste trabalho, serão estudados o caso em que existe um zero de fase não-mínima.

#### <span id="page-25-0"></span>1.2 Objetivos do Trabalho

O objetivo geral deste trabalho ´e automatizar, modelar e controlar a planta de tanques que se encontra no Laboratório de Sinais e Sistemas do CEFET-MG *campus* Divinópolis, em uma configuração em que essa planta opere em uma condição de fase não-mínima. Como objetivos específicos podemos destacar:

- Integrar sensores, atuadores e o controlador lógico programável da planta.
- Estabelecer a condição física de fase não-mínima e realizar a modelagem do sistema.
- Selecionar e estudar métodos de controle multivariável para aplicar na planta.
- Aplicar os métodos de controle definidos na planta.

#### <span id="page-26-0"></span>1.3 Organização do Documento

Este trabalho está dividido em quatro capítulos. O presente capítulo apresenta a definição do problema estudado, a motivação para a realização do projeto, os objetivos do trabalho e a organização deste documento.

No segundo capítulo, nomeado Fundamentos, estão dispostas a revisão de literatura, a metodologia e a fundamentação teórica do trabalho.

Já no terceiro capítulo é feita a descrição da planta, passando pela descrição física, modelagem matemática, calibração dos sensores e obtenção de modelos não-lineares e linearizados.

No quarto capítulo são apresentados os projetos de controlador realizados e os resultados obtidos.

O quinto capítulo refere-se às considerações finais e as perspectivas do trabalho.

# <span id="page-28-0"></span> $C$ apítulo  $\angle$

## Fundamentos

Neste capítulo são mostradas a revisão da literatura, a metodologia da pesquisa e a fundamentação teórica necessária ao trabalho.

#### <span id="page-28-1"></span>2.1 Revisão de Literatura

O controle de sistemas multivariáveis é um segmento da área de controle que vem sendo amplamente estudado. Literaturas básicas que abordam esse tema podem ser encontradas em diversos trabalhos, como por exemplo os livros [\(STEPHANOPOULOS, 1984\)](#page-117-5), [\(SEBORG; EDGAR; MELLICHAMP, 1989](#page-117-6)), [\(SKOGESTAD; POSTLETHWAITE](#page-117-7), [2001\)](#page-117-7) e [\(CHEN](#page-116-4), [1995](#page-116-4)).

O estudo apresentado por [SKOGESTAD; POSTLETHWAITE \(2001\)](#page-117-7) mostra a base teórica de sistemas multivariáveis, limitações de performance introduzidas por polos e zeros no semiplano direito e diversos tipos de projeto de controladores, tendo como enfoque o controle por meio de inequações matriciais lineares, LMI's (do inglês *Linear Matrix Inequalities*). O trabalho apresentado por [CHEN \(1995\)](#page-116-4) trata da realimentação estática de estados por meio de estimadores de estado.

No material encontrado em [\(SEBORG; EDGAR; MELLICHAMP, 1989](#page-117-6)), são propostas inicialmente duas diferentes configurações para análise e controle de um sistema multivariável, baseados nas malhas do processo. Logo após é introduzido o conceito da matriz de ganho relativo (RGA, do inglês, *Relative Gain Array*), desenvolvida por [BRISTOL](#page-116-5) [\(1966\)](#page-116-5). São apresentados ainda um método para a redução das malhas do processo e dois diferentes esquemas para o desacoplamento do processo.

[\(STEPHANOPOULOS](#page-117-5), [1984](#page-117-5)) é um trabalho baseado em teoria de controle e aplicado a processos típicos da engenharia química, nele é possível encontrar o estudo de diversas técnicas de desacoplamento. Porém, essas técnicas são aplicadas à sistemas com pouca interação entre as entradas e saídas do sistema.

 $\hat{E}$  encontrado em [\(WELLER, 1993\)](#page-117-2) o estudo da matriz interactora, que é uma matriz

que realiza o desacoplamento estático, parcial ou diagonal, de um sistema multivariável. Após estudos prévios dessas e outras técnicas, foi decidido que a técnica apresentada por [WELLER \(1993\)](#page-117-2) seria a aplicada à este trabalho, em virtude de seu caráter mais simples e de sua aplicabilidade ao sistema.

O estudo de plantas de tanques interativos é uma proposta relevante para se obter uma análise multivariável, pela possibilidade de representar diferentes situações de interesse industrial, como, por exemplo, a presença de zeros de fase não-mínima em um sistema, e se faz presente em um número crescente de investigações. [\(JOHANSSON](#page-116-6), [2000](#page-116-6)), que  $\acute{e}$  um trabalho base para esse estudo de tanques, além de mostrar uma análise do sistema quanto à posição dos zeros, mostra também o controle descentralizado do sistema. [GODINHO](#page-116-7) *et al.* [\(2012\)](#page-116-7) realizam o controle multivariável de um sistema de dois tanques, utilizando um pré-filtro. A técnica utilizada nesse último difere-se da técnica aplicada a este trabalho pelo fato de que a matriz de desacoplamento é posicionada em pontos diferentes da malha de controle.

Pela matriz interactora é possível, além de realizar o desacoplamento, retirar possíveis zeros de fase não-mínima e atrasos encontrados no sistema. Pelo fato do trabalho propor o estudo de um caso de configuração da planta que torne existente a presença de um zero de fase n˜ao-m´ınima, o uso da matriz interactora, portanto, se faz ainda mais interessante.

#### <span id="page-29-0"></span>2.2 Metodologia

Este trabalho pode ser dividido em duas partes, uma que se refere aos métodos de controle a serem implementados na planta de tanques interativos e outra relativa às questões físicas da mesma. Essas duas áreas foram trabalhadas simultaneamente durante o desenvolvimento do projeto.

Primeiramente, foi realizado o levantamento bibliográfico, no qual diversos autores e métodos foram estudados. A partir desses estudos, a técnica de controle a ser aplicada na planta foi definida e estudada, sendo essa o uso da matriz interactora com a finalidade de desacoplar (parcialmente e diagonalmente) e controlar o sistema na condição operacional de fase não-mínima.

Quanto à parte física da planta, foram implementados os projetos de sensores de pressão e das chaves de nível propostos por [PEREIRA \(2014](#page-117-0)). Tal procedimento foi constituído pela confecção e instalação das placas eletrônicas de cada um dos projetos. Uma vez realizada a instalação dos sensores, foi feita a calibração dos mesmos com auxílio da aquisição de dados do PLC. Para isso, foi necessário o estudo de como realizar a aquisição de dados. A técnica para realizar a calibração foi então estudada e aplicada. A fundamentação teórica para a calibração é mostrada na seção [2.3.1.](#page-30-1)

A partir do momento em que a calibração dos sensores e das bombas da planta foi concluída, pôde-se proceder à modelagem matemática. Nessa etapa foram realizados diversos experimentos a fim de obter: as funções das vazões de saída em função do nível para cada um dos tanques variando-se as posições das válvulas; a relação entre o sinal de controle e a vaz˜ao das bombas; e o modelo de dinˆamica da planta. Cada um desses experimentos é descrito na seção [3.3](#page-54-0) do capítulo Descrição da Planta. Com os resultados obtidos dos testes, foi realizada a modelagem da planta, que foi ent˜ao verificada com testes em malha aberta.

Após a obtenção do modelo da planta, foi possível passar para a etapa de projeto de controladores, tendo como base os métodos de síntese direta e a teoria mostrada na seção [2.3.3](#page-32-0) [\(WELLER, 1993](#page-117-2)).

A seguir, os controladores projetados tiveram seu desempenho comparados ao de controladores obtidos pelo método clássico. Foram aplicados os seguintes índices de desempenho a fim de avaliar quantitativamente o desempenho do sistema: ISE (integral do erro quadrático, do inglês *integral of the square of the error*), IAE (integral do módulo do erro, do inglês *integral of the absolute magnitude of the error*), ITAE (integral do tempo multiplicado pelo módulo do erro, do inglês *integral of the time multiplied by the absolute error*) e ITSE (integral do tempo multiplicado pelo erro quadrático, do inglês *integral of the time multiplied by the squared error*).

Ao finalizar todas as etapas anteriores foi realizada a análise de resultados e as considerações finais do trabalho.

#### <span id="page-30-0"></span>2.3 Fundamentação Teórica

A presente seção descreve a fundamentação teórica necessária à realização do trabalho. Primeiro é descrita a fundamentação para a calibração, em seguida a base teórica para a proposição dos controladores através de um compensador e também a teoria da resposta complementar, que é utilizada para se obter o modelo de vazão da bomba.

#### <span id="page-30-1"></span>2.3.1 Calibração

A calibração é o processo realizado para estabelecer a relação entre os valores adquiridos por um instrumento de medição e os valores correspondentes aos padrões utilizados. Esse procedimento é de extrema importância pelo fato de que certifica que os instrumentos usados estão dentro de um critério aceitável, de forma a não interferir no resultado final do projeto.

Para realizar a calibração, o primeiro passo é fazer uma aquisição de dados por meio dos sensores. Uma vez que esses dados são aquisitados, é realizada a média dos intervalos e das leituras. Tomando como exemplo os dados aquisitados por um sensor de pressão é possível obter uma relação do tipo:

<span id="page-31-1"></span>
$$
h(v_p) = mv_p + b,\t\t(2.1)
$$

na qual h é altura em centímetros,  $v_p$  é a tensão aquisitada pelo sensor e m e b são os coeficientes de calibração. Essa relação é obtida usando o critério dos mínimos quadrados.

Os desvios padrões referentes aos parâmetros  $m$ ,  $b \in h$  são calculados como proposto em [DOEBELIN \(1990](#page-116-8)):

$$
\sigma_m^2 = \frac{N\sigma_h^2}{N\sum_{i=1}^N v_p^2 - \left(\sum_{i=1}^N v_p\right)^2}
$$
  

$$
\sigma_b^2 = \frac{N\sigma_h^2 \sum_{i=1}^N v_p^2}{N\sum_{i=1}^N v_p^2 - \left(\sum_{i=1}^N v_p\right)^2}
$$
  

$$
\sigma_h^2 = \frac{1}{N} \sum_{i=1}^N (mv_p + b - h)^2.
$$
 (2.2)

em que  $N$  é o número de amostragens e  $\sigma_i$ , para  $i = m, b, h$ , são as incertezas de medição de cada parâmetro de [2.1.](#page-31-1)

Estabelecendo os limites para  $\pm 3\sigma_m$  e  $\pm 3\sigma_b$ , obtém-se intervalos de confiança de 99,7% para o modelo proposto.

#### <span id="page-31-0"></span>2.3.2 ´Indices de Desempenho

Indices de desempenho são medidas quantitativas do desempenho de um sistema. Geralmente, os sistemas são ajustados de forma que os mesmos possuam valores mínimos. Os sistema que possuem esses valores mínimos são ditos sistemas de controle ótimo [\(DORF; BISHOP, 2009\)](#page-116-9).

Os índices utilizados neste trabalho são ISE, IAE, ITAE e ITSE, que são definidos a seguir [\(OGATA, 2011](#page-117-8)).

 $\bullet$  ISE - Integral do erro quadrático

$$
ISE = \int_0^\infty e^2(t)dt
$$
\n(2.3)

Este índice de desempenho é usado frequentemente para, tanto para entradas determinísticas (como entradas em degrau) quanto para entradas aleatórias, por causa da facilidade de se computar a integral tanto analítica quanto experimentalmente.

Uma característica do ISE é que ele dá grande peso para erros grandes e pequeno peso para erros pequenos.

• IAE -Integral do módulo absoluto do erro

$$
IAE = \int_0^\infty |e^2(t)|dt
$$
\n(2.4)

Esse índice de desempenho é particularmente útil para estudos de simulações computacionais, devido à sua fácil aplicação. Se esse índice é usado, tanto sistemas altamente subamortecidos como altamente sobreamortecidos n˜ao podem ser feitos ´otimos. Um sistema ´otimo baseado neste ´ındice ´e um sistema que tem um amortecimento razoável e uma característica de resposta transitória satisfatória: entretanto, a seletividade deste índice de desempenho não é muito boa.

• ITAE - Integral do módulo absoluto do erro multiplicado pelo tempo

$$
ITAE = \int_0^\infty t|e(t)|dt
$$
\n(2.5)

O índice ITAE foi proposto para reduzir a contribuição do erro inicial elevado para o valor da integral de desempenho, bem como para enfatizar erros ocorrendo posteriormente na resposta.

• ITSE - Integral do erro quadrático multiplicado pelo tempo

$$
ITSE = \int_0^\infty t e^2(t) dt
$$
\n(2.6)

Uma característica deste índice é que, na resposta a degrau unitário do sistema, um erro inicial grande ´e ponderado com peso baixo, enquanto que erros que ocorrem mais tarde na resposta transitória são bastante penalizados. Este índice tem melhor seletividade do que o ISE.

#### <span id="page-32-0"></span>2.3.3 Compensadores

Uma propriedade característica de sistemas multivariáveis é a presença do acoplamento entre as entradas e saídas da planta. Normalmente, cada saída é influenciada por mais de uma entrada, assim como cada entrada influencia em mais de uma sa´ıda. Uma alternativa de especificação para o controle multivariável, é tal que o acoplamento é eliminado do sistema em malha fechada, de forma que cada saída da planta possa ser manipulada independente das outras. A matriz interactora proposta por [WOLOVICH; FALB \(1976](#page-117-9)) possibilita o projeto de um controlador por meio da compensação dos acoplamentos, de forma a minimizar os efeitos de uma entrada (ou saída) em mais de uma saída.

Um projeto de controlador ideal, porém não realizável fisicamente, seria a implementação de um controlador  $Q(s)$  igual à inversa da planta,  $P(s)$ :

$$
Q(s) = P^{-1}(s).
$$

Esse pressuposto é limitado pelos elementos racionais que compõe a matriz inversa de  $P(s)$ , já que é comum que esses elementos sejam funções estritamente próprias, o que torna a inversa uma função racional imprópria e, portanto, não realizável fisicamente. Outras limitações presentes podem ser, por exemplo, os zeros de fase não-mínima e atrasos. Ao inverter os zeros de fase não-mínima, o controlador, que deve ser estável, se torna instável ao tentar cancelar os zeros de fase não-mínima da planta com polos instáveis. O mesmo acontece com a presença de atrasos no sistema. Se o atraso for aproximado, por exemplo, por meio da aproximação de padé, será gerado um zero de fase não-mínima que, ao ser invertido, torna o controlador instável.

Uma outra questão que torna esse projeto de controlador não realizável, é o fato de que o modelo da planta  $P$  é apenas uma aproximação do processo físico. A fidelidade ao modelo diminui com o aumento da frequência e é necessária uma largura de banda limitada de malha fechada para a estabilidade robusta.

A vantagem do uso da matriz interactora é que ela origina-se de uma fatoração de  $P(s)$  em duas matrizes: uma de inversa realizável (estável) e outra matriz que contém a parte não invertível de  $P(s)$ , referente a elementos que resultariam em controladores não-causais. O procedimento para a construção dessa matriz será visto mais adiante.

Com a matriz interactora é possível o desacoplamento estático, parcial ou diagonal do sistema. O sistema é dito estaticamente desacoplado quando cada saída é capaz de seguir à sua entrada correspondente de referência com um erro assintoticamente nulo. O desacoplamento parcial é caracterizado por uma matriz da função de transferência,

$$
H_{yr}(s) = P(s)Q(s),
$$

do tipo triangular inferior. Este tipo de função garante que o elemento *i* − 1 da saída da planta não seja afetado pelas variações dos *i*-ésimos e subsequentes elementos da referência de entrada. Já o desacoplamento diagonal é caracterizado por uma matriz da função de transferência do tipo diagonal, garantindo assim que cada um dos elementos da saída da planta seja afetado apenas por uma entrada.

Na Figura [2.1](#page-34-0) é representado um sistema no qual  $P$  é planta,  $C$  é o controlador a ser projetado, e  $r, d_i, e, \overline{u}, u$  e y são, respectivamente, a referência de entrada, distúrbio, erro, saída do controlador, entrada e saída da planta.

Esse sistema pode ser escrito da seguinte forma:

$$
C = Q(I - PQ)^{-1}
$$
\n
$$
(2.7)
$$

<span id="page-34-0"></span>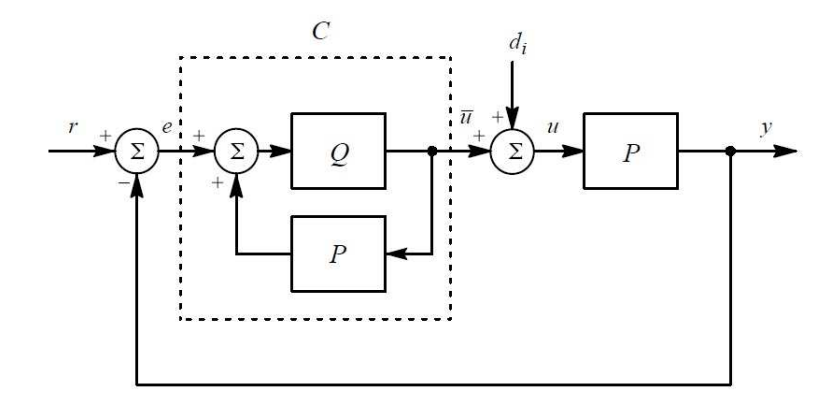

Figura 2.1: Diagrama de blocos representando os controladores estabilizantes Fonte: [\(WELLER, 1993](#page-117-2), p. 32)

A matriz de transferência de entrada-saída de  $S(P,C)$  é dada por:

<span id="page-34-2"></span>
$$
H = \begin{bmatrix} H_{\overline{u}r} & H_{\overline{u}d_i} \\ H_{yr} & H_{yd_i} \end{bmatrix}
$$
  
= 
$$
\begin{bmatrix} C(I + PC)^{-1} & -CP(I + CP)^{-1} \\ PC(I + PC)^{-1} & P(I + CP)^{-1} \end{bmatrix}
$$
 (2.8)  
= 
$$
\begin{bmatrix} Q & -QP \\ PQ & P(I - QP) \end{bmatrix}
$$

Essa equação mostra que  $Q$ , juntamente com  $P$ , determinam o comportamento da entrada quanto à saída de  $S(P,C).\>$  É importante a escolha de uma matriz  $Q$  tal que a função de transferência da relação entre a referência de entrada  $r$  e a saída da planta  $y$ seja dada por:

$$
H_{yr} = PQ \tag{2.9}
$$

<span id="page-34-1"></span>e que o sistema apresente uma ou mais propriedades estruturais encontradas na Definição [2.1.](#page-34-1)

#### Definição 2.1 O sistema  $S(P, C)$  é

- Estaticamente desacoplado *se o sistema é internamente estável*,  $H_{yr}(s)$  *é não* $singular e H_{yr}(0) = I;$
- Parcialmente desacoplado *(ou triangularmente desacoplado)* se o sistema é in*ternamente estável e*  $H_{yr}(s)$  *é não-singular e triangular inferior; e*
- Diagonalmente desacoplado *se o sistema é internamente estável e H<sub>yr</sub>(s) é nãosingular e diagonal.*

Projetando uma matriz Q de forma a obter um sistema estaticamente desacoplado, garante a rejeição assintótica a pertubações constantes (ou assintoticamente constantes). Isso pode ser verificado a partir da função de transferência  $H_{y d_i}$ , como visto em  $(2.8)$ , que relaciona a saída  $y(s)$  com a pertubação  $d_i(s)$ :

$$
H_{yd_i}(s) = P(s)(I - Q(s)P(s)),
$$

então, para o sistema em regime permanente,  $s = 0$ , tem-se:

$$
H_{yd_i}(0) = P(0)(I - Q(0)P(0))
$$
  
= P(0) - P(0)Q(0)P(0))

assumindo a hipótese de que  $H_{yr}(0) = P(0)Q(0) = I$ , obtém-se:

$$
H_{yd_i}(0) = P(0) - H_{yr}(0)P(0)
$$
  
= P(0) - IP(0)  
= 0.

A proposta dessa técnica, portanto, é determinar a matriz  $Q$  para a qual o sistema  $S(P,C)$  seja internamente estável, estaticamente estável e, ao menos, parcialmente desacoplado. O método de projeto que alcança o desacoplamento diagonal é realizado como um caso especial do desacoplamento parcial.

A s´ıntese de um sistema de controle, incluindo o caso deste trabalho, pode ser formulado em duas questões:

- 1. O sistema em malha fechada deve ser internamente estável;
- 2. O sistema em malha fechada deve possuir alguma outra característica desejada, como, por exemplo, as saídas devem possuir erro nulo de regime permanente para pertubações constantes ou assintoticamente constantes.

Uma terceira característica desejada para sistemas com múltiplas entradas e múltiplas saídas é o desacoplamento entre as entradas e saídas.

Assim, dentro do que foi exposto, a técnica desenvolvida por [WELLER \(1993](#page-117-2)) é útil para solucionar o problema de controle aqui encontrado, acrescentando-se às duas questões iniciais apresentadas a terceira característica citada.

#### Matriz Interactora

No estudo de sistemas multivariáveis, é importante conhecer as ordens essenciais de  $P(s)$ , também chamadas de estrutura no infinito de  $P(s)$ . Da análise do caso de sistemas SISO é possível intuir a interpretação para o caso multivariável.

Para um sistema com uma entrada e uma saída, a função de transferência,  $p(s)$ , pode ser representada da seguinte maneira:

$$
p(s) = \frac{n(s)}{d(s)},
$$
na qual  $n(s)$ ,  $d(s) \in \mathbb{R}(s)$ . O grau relativo de  $p(s)$  é dado pela diferença entre o maior grau de  $d(s)$  e o maior grau de  $n(s)$ . Considerando uma versão SISO de [\(2.9\)](#page-34-0), em que todas as funções de transferências alcançadas por um compensador  $q(s)$ , próprio, possuem grau relativo, no mínimo, igual ao de  $p(s)$ ; um grau relativo menor que isso implica em um  $q(s)$  impróprio.

Conhecer o grau relativo de  $p(s)$  equivale a conhecer um polinômio  $\xi_p(s)$  tal que,

$$
\lim_{s \to \infty} \xi_p(s)p(s) = k \neq 0,
$$

em que k é chamado de ganho de alta frequência (ou ganho no infinito) de  $p(s)$  e o grau de  $\xi_p(s)$  é igual ao grau relativo de  $p(s)$ .

Uma extensão natural dessa ideia pode ser desenvolvida para sistemas multivariáveis, em que  $\xi_P(s)$  é dada por uma matriz polinomial e K, uma matriz real, constante, nãosingular, denominada matriz de ganho no infinito associada a  $P(s)$ . A matriz  $\xi_P(s)$ , chamada de matriz interactora, foi desenvolvida inicialmente por [WOLOVICH; FALB](#page-117-0)  $(1976)$  e é dada pelo Teorema [2.1.](#page-36-0)

## <span id="page-36-0"></span>Teorema 2.1 *Matriz interactora [\(WOLOVICH; FALB, 1976\)](#page-117-0)*

 $S$ eja  $P(s) \in \mathbb{R}_{sp}^{m \times m}(s)$  estável e não-singular. Então, existe uma única matrix  $\xi_p(s)$ , *n˜ao-singular, triangular inferior, associada a* P(s) *chamada matriz interactora de* P(s) *da forma:*

<span id="page-36-1"></span>
$$
\xi_P(s) = \Sigma_P(s)\Delta_P(s),\tag{2.10}
$$

*em que*

<span id="page-36-3"></span>
$$
\Delta_P(s) = \text{diag}\left[s^{n_1}, \dots, s^{n_m}\right],\tag{2.11}
$$

$$
\Sigma_P(s) = \begin{bmatrix} 1 & 0 & \dots & \dots & 0 \\ h_{21}(s) & 1 & & & 0 \\ h_{31}(s) & h_{32}(s) & \ddots & & \vdots \\ \vdots & \vdots & & \ddots & \vdots \\ h_{m1}(s) & h_{m2}(s) & \dots & \dots & 1 \end{bmatrix}
$$
(2.12)

 $e \ h_{ij} \in \mathbb{R}[s]$  *é divisível por s (ou é igual a zero) tal que,* 

<span id="page-36-2"></span>
$$
\lim_{s \to \infty} \xi_P(s)P(s) = K_P \tag{2.13}
$$

*com* K<sup>P</sup> *n˜ao-singular.*

Existem fatores  $n_i$ , para  $i = 1, \ldots, m$ , inteiros, tais que

$$
\lim_{s \to \infty} s^{n_i} P_i(s) = \tau_i, \ \ i = 1, \dots, \ m,
$$
\n(2.14)

em que  $P_i(s)$  é a *i*-ésima linha de  $P(s)$  e  $\tau_i$  é finito e diferente de zero. A primeira linha  $\xi_P(s)_1$  de  $\xi_P(s)$  é então definida por:

$$
\xi_P(s)_1 = (s^{n_1}, 0, \dots, 0) \tag{2.15}
$$

tal que

$$
\lim_{s \to \infty} \xi_P(s)_1 P(s) = \xi_1 = \tau_1.
$$
\n(2.16)

Se  $\tau_2$  é linearmente independente de  $\xi_1$ , então

$$
\xi_P(s)_2 = (0, s^{n_2}, 0, \dots, 0) \tag{2.17}
$$

tal que

$$
\lim_{s \to \infty} \xi_P(s)_2 P(s) = \xi_2 = \tau_2.
$$
\n(2.18)

Por outro lado, se  $\tau_2$  e  $\xi_1$  são linearmente dependentes tais que  $\tau_2 = \alpha_1^1 \xi_1$  com  $\alpha_1^1 \neq 0$ , então

<span id="page-37-1"></span>
$$
\tilde{\xi}_P^1(s)_2 = s^{n_2^1} \left[ (0, s^{n_2}, 0, \dots, 0) - \alpha_1^1 \xi_P(s)_1 \right],
$$
\n(2.19)

em que $n_2^1$ é o único inteiro para o qual $\lim\limits_{s\to\infty}\tilde{\xi}^1_{F}$  $P_P^1(s)_2 P(s) = \tilde{\xi}_2^1$  é finito e diferente de zero. Se  $\tilde{\xi}_2^1$  for linearmente independente de  $\xi_1$ , então

$$
\xi_P(s)_2 = \tilde{\xi}_2^1 \tag{2.20}
$$

e note que

$$
\lim_{s \to \infty} \xi_P(s)_2 P(s) = \tilde{\xi}_2^1 \tag{2.21}
$$

é linearmente independente de  $\xi_1$ . Se esse não for caso, então  $\tilde{\xi}_2^1 = \alpha_1^2 \xi_1$  e é definido:

<span id="page-37-2"></span>
$$
\tilde{\xi}_P^2(s)_2 = s^{n_2^2} \left[ \tilde{\xi}_P^1(s)_2 - \alpha_2^1 \xi_P(s)_1 \right],\tag{2.22}
$$

em que  $\alpha_2^2$  é o único inteiro para o qual  $\lim\limits_{s\to\infty}\tilde{\xi}_P^2$  $\tilde{\zeta}_P^2(s)_2 P(s) = \tilde{\zeta}_2^2$  é finito e diferente de zero. Se  $\tilde{\xi}_2^2$  for linearmente independente de  $\xi_1$ , então  $\xi_P(s)_2 = \tilde{\xi}_2^2$ , se não, o procedimento é repetido até que a independência linear seja obtida. As linhas restantes de  $\xi_P(s)$  são definidas recursivamente de maneira análoga. Em outras palavras, (i) é obtida uma matriz  $\xi_P(s)$ da forma representada pelas expressões [\(2.10\)](#page-36-1) e [\(2.13\)](#page-36-2) tal que (ii)  $\lim_{s\to\infty} \xi_P(s)_j P(s) = \xi_j$ , para  $\xi_1, \ldots, \xi_m$ . Portanto,

$$
\lim_{s \to \infty} \xi_P(s) P(s) = \begin{bmatrix} \xi_1 \\ \xi_2 \\ \vdots \\ \xi_m \end{bmatrix} = K_P
$$
\n(2.23)

 $\acute{\text{e}}$  não-singular já que  $\xi_j$   $\acute{\text{e}}$  linearmente independente.

<span id="page-37-0"></span>Com base no projeto da matriz interactora definida por [WOLOVICH;](#page-117-0) FALB [\(1976\)](#page-117-0), [WELLER \(1993\)](#page-117-1) sugere uma normalização na mesma, que é utilizada no projeto do parâmetro  $Q(s)$  para alcançar o desacoplamento estático e o desacoplamento parcial ou diagonal. A normalização é dada pelo Lema [2.1.](#page-37-0)

Lema 2.1 *Matriz Interactora Normalizada [\(WELLER](#page-117-1), [1993\)](#page-117-1)*

 $S$ eja  $P(s) \in \mathbb{R}_{sp}^{m \times m}(s)$  estável e não-singular e  $a_n > 0$  fixado. Então, existe uma *´unica matriz* ξn(s)*, n˜ao-singular, triangular inferior, associada a* P(s) *chamada matriz interactora normalizada da forma:*

$$
\xi_n(s) = \Sigma_n(s)\Delta_n(s),\tag{2.24}
$$

*em que*

$$
\Delta_n(s) = \text{diag} \left[ (a_n s + 1)^{n_1} \dots (a_n s + 1)^{n_m} \right],\tag{2.25}
$$

$$
\Sigma_n(s) = \begin{bmatrix} 1 & 0 & \dots & \dots & 0 \\ \sigma_{21}(s) & 1 & & & 0 \\ \sigma_{31}(s) & \sigma_{32}(s) & \ddots & & \vdots \\ \vdots & \vdots & & \ddots & \vdots \\ \sigma_{m1}(s) & \sigma_{m2}(s) & \dots & \dots & 1 \end{bmatrix}
$$
(2.26)

 $e \sigma_{ij} \in \mathbb{R}[s]$  *é divisível por s (ou é igual a zero) tal que, (i)*

$$
\xi_n(s)P(s) = K_n(s)
$$

*em que*  $K_n(s)$  *é não-singular, ou seja,* 

$$
\det\left(\lim_{s\to\infty}K_n(s)\right)\neq 0;
$$

*(ii)*  $\xi_n(0) = I$ .

O fator  $a_n$  refere-se à uma das variáveis de projeto para  $Q(s)$  e corresponde a uma alocação de polos na matriz de transferência do sistema controlado, visto na Equação  $(2.9).$  $(2.9).$ 

Para calcular a matriz interactora normalizada, pode-se utilizar o algoritmo proposto por [WOLOVICH; FALB \(1976](#page-117-0)) substituindo-se  $s^{n_i}$  por  $(a_n s+1)^{n_i}$  em [\(2.11\)](#page-36-3), e admitindose

$$
\tilde{\xi}_n^1(s)_2 = \left[ (a_n s + 1)^{n_2^1} (0, \ (a_n s + 1)^{n_2}, \ 0, \dots, \ 0) - s^{n_2^1} \alpha_1^1 \xi_n(s)_1 \right] \tag{2.27}
$$

e

$$
\tilde{\xi}_n^2(s)_2 = \left[ (a_n s + 1)^{n_2^1} \tilde{\xi}_n^1(s)_2 - s^{n_2^2} \alpha_2^1 \xi_n(s)_1 \right] \tag{2.28}
$$

em lugar de [\(2.19\)](#page-37-1) e [\(2.22\)](#page-37-2).

[WELLER \(1993](#page-117-1)) define ainda duas outras matrizes interactoras: a matriz interactora-z (Lema [2.2\)](#page-40-0) e a matriz interactora generalizada (Definição 2.2). O objetivo da matriz interactora-z é capturar os zeros de fase não-minima presentes em  $P(s)$ , que é o caso estudado neste trabalho. A construção dessa matriz se faz necessária pelo fato de que os zeros no semi-plano direito de  $P(s)$  aparecem como polos instáveis em  $Q(s)$ . [TSILIGIANNIS; SVORONOS \(1989\)](#page-117-2) desenvolveram uma matriz generalizada para sistemas discretos no tempo, da qual [WELLER \(1993\)](#page-117-1) considerou um caso particular em que estão presentes os zeros de fase não-mínima encontrados em  $P(s)$ .

Visto que a matriz interactora normalizada remove os zeros no infinito de  $P(s)$ , é possível remover um zero finito no semi-plano direito,  $z$ , introduzindo uma transformação do tipo:

$$
s' = \frac{s}{s - z} \tag{2.29}
$$

para transformar um zero em  $s = z$  em um zero em  $s' = \infty$ , e então calculando a matriz normalizada do sistema transformado. A maneira como essa transformação é utilizada para o cálculo da matriz interactora-z é apresentada no Lema [2.2.](#page-39-0)

## <span id="page-39-0"></span>Lema 2.2 *Matriz Interactora-z*

*Seja* P(s) *uma matriz de dimens˜oes* m×m*, n˜ao-singular, cujos elementos s˜ao fun¸c˜oes*  $racionais,$  estritamente próprias, na variável complexa s, com coeficientes reais, seja  $a > 0$ *fixado e* z *um zero de fase n˜ao-m´ınima de* P(s)*. Isto posto, existe uma ´unica matriz polinomial,* ξz(s)*,* m × m*, triangular inferior, n˜ao-singular, associada a* P(s) *chamada matriz interactora-z de* P(s) *da forma:*

$$
\xi_z(s) = \Sigma_z(s') \Delta_z(s'),\tag{2.30}
$$

*em que*

$$
\Delta_z(s') = \text{diag} \left[ (as' + 1)^{n_1} \dots (as' + 1)^{n_m} \right],\tag{2.31}
$$

$$
\Sigma_{z}(s') = \begin{bmatrix}\n1 & 0 & \dots & \dots & 0 \\
\sigma_{21}^{z}(s') & 1 & & & 0 \\
\sigma_{31}^{z}(s') & \sigma_{32}^{z}(s') & \ddots & & \vdots \\
\vdots & \vdots & & \ddots & \vdots \\
\sigma_{m1}^{z}(s') & \sigma_{m2}^{z}(s') & \dots & \dots & 1\n\end{bmatrix},
$$
\n(2.32)

<span id="page-39-1"></span>
$$
s' = \frac{s}{s - z} \left(\frac{1 + az}{a}\right) \tag{2.33}
$$

 $e \sigma_{ij}^{z}(s')$  *são polinômios em s' divisíveis por s' (ou zero) tal que: (i)*

$$
\lim_{s \to z} \xi_z(s) P(s) = K_z \tag{2.34}
$$

 $com\ K_z$  *real e não-singular*;

 $(ii) \xi_z^{-1}$  $z^{-1}(s)$  é própria e estável;

 $(iii) \xi_z(s)$  *remove o zero de fase não-mínima de*  $P(s)$ ;

 $(iv) \xi_z(0) = I.$ 

Para o cálculo da matriz interactora-z, para um zero  $z$  particular, o procedimento é como se segue:

**Passo 1.** Calcule  $K_n(s')$  substituindo

$$
s = \frac{as'z}{s'a + 1 + az}
$$

na expressão de  $K_n(s)$ .

**Passo 2.** Calcule a matriz normalizada  $\xi(s')$  de  $K_n(s')$ .

**Passo 3.** Substitua a expressão [\(2.33\)](#page-39-1) por s' em  $\xi(s')$  para obter  $\xi_z(s)$ .

<span id="page-40-0"></span>Por meio do Lema [2.2](#page-39-0) é possível obter a matriz generalizada, que nada mais é do que a aplicação sucessiva da matriz interactora-z no sistema  $P(s)$ . São necessárias f aplicações sucessivas da matriz interactora-z para a retirada de  $f$  zeros de fase não-mínima.

#### Defini¸c˜ao 2.2 *Matriz Interactora Generalizada*

 $S$ eja  $\{z_1, z_2, \ldots, z_f\}$  *o conjunto de todos os zeros de fase não-mínima de P(s). Então,*  $\alpha$  matriz interactora generalizada  $\xi(s)$  *de*  $P(s)$  *é definida como:* 

$$
\xi(s) \equiv \xi_{z_f}(s)\xi_{z_{f-1}}(s)\dots\xi_{z_1}(s)\xi_n(s),\tag{2.35}
$$

*na qual*  $\xi_n(s)$  *é a matriz normalizada de*  $P(s)$  – Lema [2.1](#page-37-0) – e  $\xi_{z_i}(s)$  é a matriz interactora $z_i$  *de*  $K_i(s)$ :

$$
K_{i+1}(s) = \xi_{z_i}(s)K_i(s), \ i = 1,2,\ldots,f
$$

*e*

$$
K_1(s) = \xi_n(s)P(s).
$$

#### Projeto de controladores – Desacoplamento Parcial

A fatoração do modelo da planta  $P(s)$  gerada por meio da matriz interactora genera-lizada dada na Definição [2.2](#page-40-0) pode ser usada para o projeto do desacoplamento parcial. A representação de  $P(s)$ , utilizando a Definição [2.2,](#page-40-0) é mostrada na Equação [\(2.36\)](#page-40-1).

<span id="page-40-1"></span>
$$
P(s) = \xi^{-1}(s)K(s),\tag{2.36}
$$

em que  $K(s)$  é uma matriz bi-própria estável.

Sendo assim, a matriz de transferência do sistema  $P(s)$ , como visto na Equação [\(2.9\)](#page-34-0), pode ser escrita como:

$$
H_{yr} = \xi^{-1}(s)K(s)Q(s).
$$
\n(2.37)

Como  $K(s)$  é bi-próprio, uma possível escolha para  $Q(s)$  é dada pela Equação [\(2.38\)](#page-41-0).

<span id="page-41-0"></span>
$$
Q(s) = K^{-1}(s)
$$
\n(2.38)

Essa escolha torna o sistema em malha fechada internamente estável, desacoplado estaticamente e, para frequências não-nulas, desacoplado parcialmente:

$$
H_{yr}(s) = P(s)Q(s)
$$
  
=  $(\xi^{-1}(s)K(s))K^{-1}(s)$   
=  $\xi^{-1}(s)$  (2.39)

Como  $\xi^{-1}(s)$  é triangular inferior e satisfaz  $\xi^{-1}(0) = I$ , o sistema  $S(P,C)$  é tanto estaticamente quanto parcialmente desacoplado. Escolhendo  $Q(s)$ , como dado em  $(2.38)$ , o sistema pode ainda apresentar varia¸c˜oes devido ao acoplamento com outras malhas.

## Projeto de controladores – Desacoplamento Diagonal

Para realizar o desacoplamento diagonal, são necessárias algumas mudanças na escolha de  $Q(s)$ . Da mesma forma como feito anteriormente, a escolha é realizada tendo como base a Definição [2.2,](#page-40-0) que permite escrever a matriz de transferência do sistema como:

$$
H_{yr}(s) = \xi^{-1}(s) = \Delta^{-1}(s)\Sigma^{-1}(s)
$$
\n(2.40)

em que  $\Delta^{-1}(s)$  é diagonal e  $\xi^{-1}(s)$  é triangular inferior.

Com essas considerações, o acoplamento ainda existente no sistema são provenientes de  $ξ^{-1}(s)$ . Se  $Q(s)$  for pós-multiplicado por  $\Sigma(s)$ , então o sistema em malha fechada torna-se desacoplado diagonalmente. No entanto, essa pós-multiplicação resulta em um controlador não-causal, já que a matriz  $\Sigma(s)$  é polinomial e  $Q(s)$  é bi-próprio. Essa situação pode ser resolvida com a utilização de uma matriz  $D(s)$ , diagonal, tal que  $\Sigma(s)D(s)$  seja próprio e estável. Portanto, o projeto de um sistema desacoplado diagonalmente,  $Q(s)$ , é dado como apresentado na Equação [\(2.41\)](#page-41-1).

<span id="page-41-1"></span>
$$
Q(s) = K^{-1}(s)\Sigma(s)D(s)
$$
\n
$$
(2.41)
$$

em que  $D(s)$  é dada na Definição [2.3](#page-41-2) e alcança o desacoplamento estático e diagonal, e portanto, também a estabilidade interna, de  $S(P,C)$ , tal que:

$$
H_{yr} = \Delta^{-1} D. \tag{2.42}
$$

<span id="page-41-2"></span>Defini¸c˜ao 2.3 *Seja* Σ(s)∆(s) *a matriz interactora generalizada associada com o sistema*  $P(s)$ , de dimensões  $m \times m$ , estável e não-singular. Então, é definida a matriz  $D(s)$ :

$$
D(s) \equiv \text{diag}\left[D_1(s)\dots D_m(s)\right],
$$

*na qual*

$$
D_j(s) \equiv \left(\frac{z_p - s}{z_p(a_p s + 1)}\right)^{n_{p,j}} \cdots \left(\frac{z_1 - s}{z_1(a_1 s + 1)}\right)^{n_{1,j}} \left(\frac{1}{a_n s + 1}\right)^{n_{n,j}} \quad j = 1, \ldots, m,
$$

 $e$  *os expoentes*  $n_{p,j} \ldots n_{1,j} n_{n,j}$ , para  $j = 1, \ldots, m$ , são os menores inteiros positivos neces $s\acute{a}rios para assegurar que a j-ésima coluna de  $\Sigma(s)D(s)$  seja causal e estável.$ 

[WELLER \(1993\)](#page-117-1) ainda sugere a escolha de  $a_i = 1/z_i, i = 1, \ldots, f$ .

## Projeto de controladores – Combinação entre Desacoplamento Parcial e Diagonal

Uma forma de combinar o desacoplamento parcial com o diagonal é realizado com a introdução do escalar  $\lambda$ , que variado entre 0 e 1 permite a troca entre os dois tipos de desacoplamento. A matriz  $Q(s)$ , pela sugestão de [WELLER \(1993\)](#page-117-1), é tal que:

<span id="page-42-0"></span>
$$
Q(s) = \lambda(K^{-1}(s)\Sigma(s)D(s)) + (1 - \lambda)K^{-1}(s), \quad 0 \le \lambda \le 1
$$
\n(2.43)

de forma a obter a matriz de transferência de  $S(P,C)$  em malha fechada:

<span id="page-42-1"></span>
$$
H_{yr}(s) = \Delta^{-1}(s)\Sigma^{-1}(s) [\lambda(\Sigma(s)D(s)) + (1-\lambda)I], \quad 0 \le \lambda \le 1.
$$
 (2.44)

O fator λ pode levar o sistema de parcialmente desacoplado (λ = 0) a diagonalmente desacoplado  $\lambda = 1$ .

O ponto principal em ter um sistema entre essas duas situações são as características de cada um dos dois projetos. O projeto para o sistema parcialmente desacoplado (Equação [2.38\)](#page-41-0) pode levar a um comportamento inaceitável nas variações devidas ao acoplamento presente na malha fechada. Já o projeto para o sistema diagonalmente de-sacoplado (Equação [2.41\)](#page-41-1) pode gerar *undershoots* inaceitáveis para o sistema. Portanto, ter um sistema entre as duas situações apresentadas (Equação [2.43\)](#page-42-0), é importante pelo fato de possibilitar um sistema estaticamente e parcialmente desacoplado que contemple o melhor desempenho do sistema.

## Exemplo do uso da matriz interactora

O exemplo aqui mostrado, com a finalidade de exemplificar o projeto de controladores por desacoplamento, é o mesmo apresentado por [WELLER \(1993](#page-117-1)).

Considere uma planta com duas saídas e duas entradas cuja matriz de transferência é dada por:

$$
P = \begin{bmatrix} \frac{(1-s)(s+2)}{(2s+1)(s+1)(s+4)} & \frac{(1-s)(s+2)}{(2s+1)(s+1)(s+3)}\\ \frac{-(s^4+7s^3+14s^2+6s-4)}{(2s+1)^2(s+1)(s+3)(s+4)} & \frac{-(s+2)(s^3+4s^2+3s+4)}{(2s+1)^2(s+1)(s+3)(s+5)} \end{bmatrix}
$$
(2.45)

que é estável, não-singular, estritamente própria e possui um único zero de fase nãomínima em  $s = 1$ , com multiplicidade dois. A matriz interactora generalizada satisfaz

 $\xi P = K$ 

em que

<span id="page-43-0"></span>
$$
\xi = \xi_z \xi_n,\tag{2.46}
$$

$$
K = K_2 = \xi_z K_1,\tag{2.47}
$$

$$
K_1 = \xi_n P. \tag{2.48}
$$

Calculando a matriz interactora normalizada de  $P$  utilizando o método proposto por [WOLOVICH; FALB \(1976](#page-117-0)) e normalizando, como descrito no Lema [2.1,](#page-37-0) usando  $a_n = 2$ ,  $\acute{\text{e}}$  possível obter:

<span id="page-43-1"></span>
$$
\xi_n = \sum_n \Delta_n
$$
  
=  $\begin{bmatrix} 1 & 0 \\ -s & 1 \end{bmatrix} \begin{bmatrix} 2s + 1 & 0 \\ 0 & (2s + 1)^2 \end{bmatrix}$ , (2.49)  
=  $\begin{bmatrix} 2s + 1 & 0 \\ -s(2s + 1) & (2s + 1)^2 \end{bmatrix}$ 

e

$$
K_1(s) = \begin{bmatrix} \frac{(1-s)(s+2)}{(s+4)(s+1)} & \frac{(1-s)(s+2)}{(s+3)(s+1)} \\ \frac{-(3s^3+13s^2+12s-4)}{(s+1)(s+3)(s+4)} & \frac{-4(s+2)(2s+1)}{(s+1)(s+3)(s+5)} \end{bmatrix}
$$
(2.50)

A sequência do projeto é obter a matriz interactora-z de  $K_1(s)$  para  $z = 1$ , aplicando o procedimento dos três passos dados após o Lema [2.2.](#page-39-0)

**Passo 1.** Primeiramente, o fator  $a_1$  é escolhido como sendo  $a_1 = 1/z = 1$ . Logo após é realizada a transformada de variável s para s' de  $K(s)$ :

$$
K_1(s')|_{s=\frac{s'}{s'+2}} = \begin{bmatrix} \frac{3s'+4}{(5s'+8)(s'+1)} & \frac{3s'+4}{2(2s'+3)(s'+1)} \\ \frac{-(12s'^3+25s'^2-16)}{2(5s'+8)(2s'+3)(s'+1)} & \frac{-(s'+2)(3s'+2)(3s'+4)}{2(3s'+5)(2s'+3)(s'+1)} \end{bmatrix}
$$

**Passo 2.** A matriz interactora normalizada de  $K_1(s')$  é calculada:

$$
\xi_z(s') = \begin{bmatrix} s' + 1 & 0\\ s'(s' + 1) & s' + 1 \end{bmatrix} \tag{2.51}
$$

Passo 3.

<span id="page-43-2"></span>
$$
\xi_z(s) = \xi_z(s')|_{s' = \frac{-2s}{s-1}}
$$
\n
$$
= \begin{bmatrix}\n-\left(\frac{s+1}{s-1}\right) & 0 \\
\frac{2s(s+1)}{(s-1)^2} & -\left(\frac{s+1}{s-1}\right)\n\end{bmatrix}
$$
\n(2.52)

Portanto, pelas equações  $(2.46)$ ,  $(2.49)$  e  $(2.52)$ ,

 $= \Sigma \Delta$ ,

$$
\xi = \begin{bmatrix} \frac{-(s+1)(2s+1)}{s-1} & 0\\ \frac{s(s+1)^2(2s+1)}{(s-1)^2} & \frac{-(s+1)(2s+1)^2}{s-1} \end{bmatrix}
$$
(2.53)

em que

$$
\Sigma = \begin{bmatrix} 1 & 0 \\ \frac{-s(s+1)}{s-1} & 1 \end{bmatrix},\tag{2.54}
$$

$$
\Delta = \begin{bmatrix} \frac{-(2s+1)(s+1)}{s-1} & 0\\ 0 & \frac{-(s+1)(2s+1)^2}{s-1} \end{bmatrix}
$$
 (2.55)

e

$$
K = \xi P
$$
  
= 
$$
\begin{bmatrix} \frac{s+2}{s+4} & \frac{s+2}{s+3} \\ \frac{(s+2)^2}{(s+3)(s+4)} & \frac{-2(s+2)^2}{(s+3)(s+5)} \end{bmatrix}
$$
 (2.56)

É fácil perceber que  $\Sigma$  é instável e imprópria, portanto, usando a Definição [2.3,](#page-41-2) é identificada uma matriz  $D(s)$  tal que a matriz  $\Sigma D$  é própria e estável:

$$
D = \begin{bmatrix} \frac{1-s}{(s+1)(2s+1)} & 0\\ 0 & 1 \end{bmatrix}
$$
 (2.57)

Pela Equação [\(2.44\)](#page-42-1), uma família de funções de transferência parcialmente desacopladas em malha fechada é dada por:

<span id="page-44-0"></span>
$$
H_{yr} = \begin{bmatrix} \frac{(s-1)(s^2[2\lambda-2]+s[2\lambda-3]-1)}{(2s+1)^2((s+1)^2)} & 0\\ 0 & \frac{s(\lambda-1)}{(2s+1)^2} & \frac{1-s}{(2s+1)^2(s+1)} \end{bmatrix}
$$
(2.58)

Escolhendo  $\lambda = 0$ , tem-se a seguinte matriz de transferência parcialmente desacoplada:

$$
H_{yr} = \xi^{-1}
$$
  
= 
$$
\begin{bmatrix} \frac{1-s}{(2s+1)(s+1)} & 0 \\ \frac{-s}{(2s+1)^2} & \frac{1-s}{(2s+1)^2(s+1)} \end{bmatrix}
$$
 (2.59)

enquanto a escolha de  $\lambda = 1$  leva-se à seguinte matriz de transferência diagonalmente desacoplada:

$$
H_{yr} = \Delta^{-1} D
$$
  
= 
$$
\begin{bmatrix} \frac{(s-1)^2}{(2s+1)^2(s+1)^2} & 0 \\ 0 & \frac{1-s}{(2s+1)^2(s+1)} \end{bmatrix}
$$
 (2.60)

O desempenho do sistema em malha fechada, como é mostrado na Equação [\(2.58\)](#page-44-0), foi simulado para  $\lambda = 0, 0.5$  e 1, cujos resultados são apresentados na Figura [2.2.](#page-45-0) Plotando as três situações na mesma figura, permite uma melhor visualização dos desempenhos do sistema. As saídas do controlador  $Q(s)$  são apresentadas na Figura [2.3.](#page-46-0)

<span id="page-45-0"></span>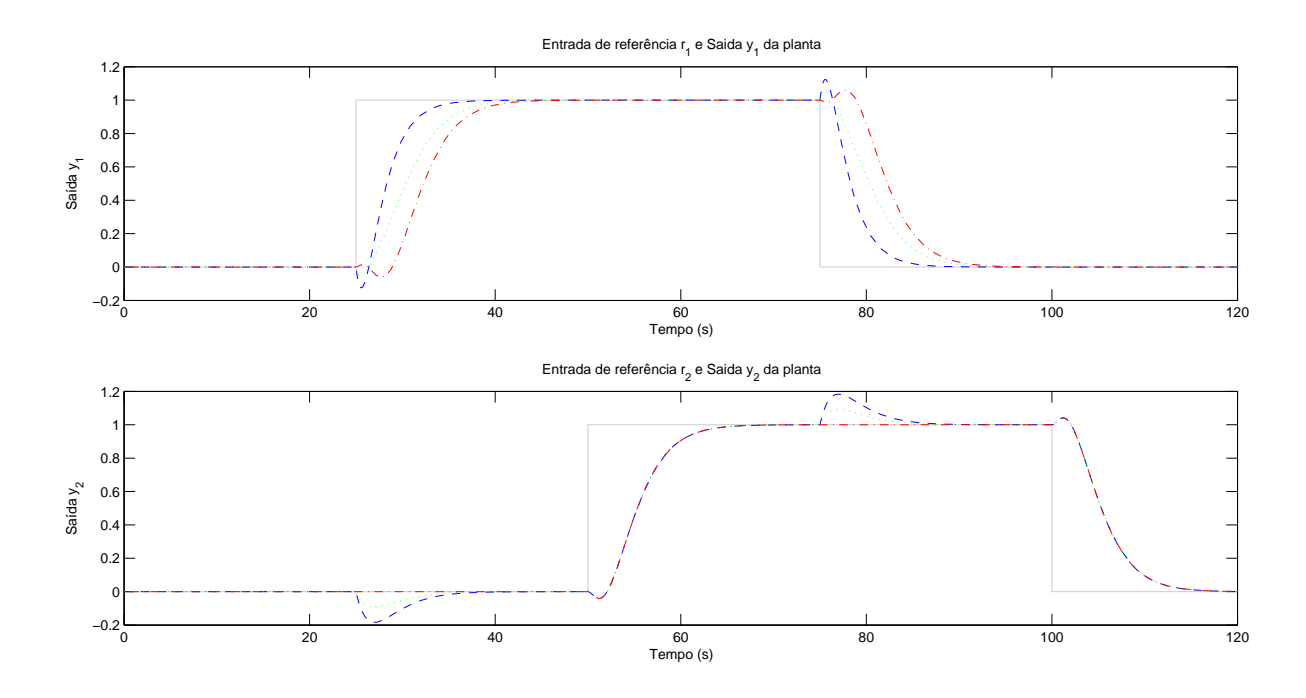

Figura 2.2: Comportamento do sistema do exemplo em malha fechada para  $\lambda = 0$  (--),  $\lambda = 0.5$  (…) e  $\lambda = 1$  (-.-). Na parte superior da figura está representada a entrada de referência  $r_1$  e a saída  $y_1$ , na parte inferior a entrada de referência  $r_2$  e a saída  $y_2$ , sendo as referências representadas em traços mais claros que os demais.

Com  $\lambda = 0$  (indicado pelas linhas tracejadas --), a primeira saída da planta  $y_1$ responde rapidamente aos degraus realizados na referência de entrada  $r_1$ , mas induz variações significativas na segunda saída  $y_2$ . Aumentando  $\lambda$  para 0.5 (indicado pelas linhas  $traceiada s \cdots$ , o valor de pico das variações é reduzido pela metade, no entanto o tempo de resposta de  $y_1$  ao degrau em  $r_1$  aumenta. Tomando  $\lambda$  para 1 (indicado pelas linhas traço-ponto −.−), o sistema se torna diagonalmente desacoplado, como é evidenciado pela ausência de qualquer variação em  $y_2$  devido às variações na referência  $r_1$ , porém o tempo

<span id="page-46-0"></span>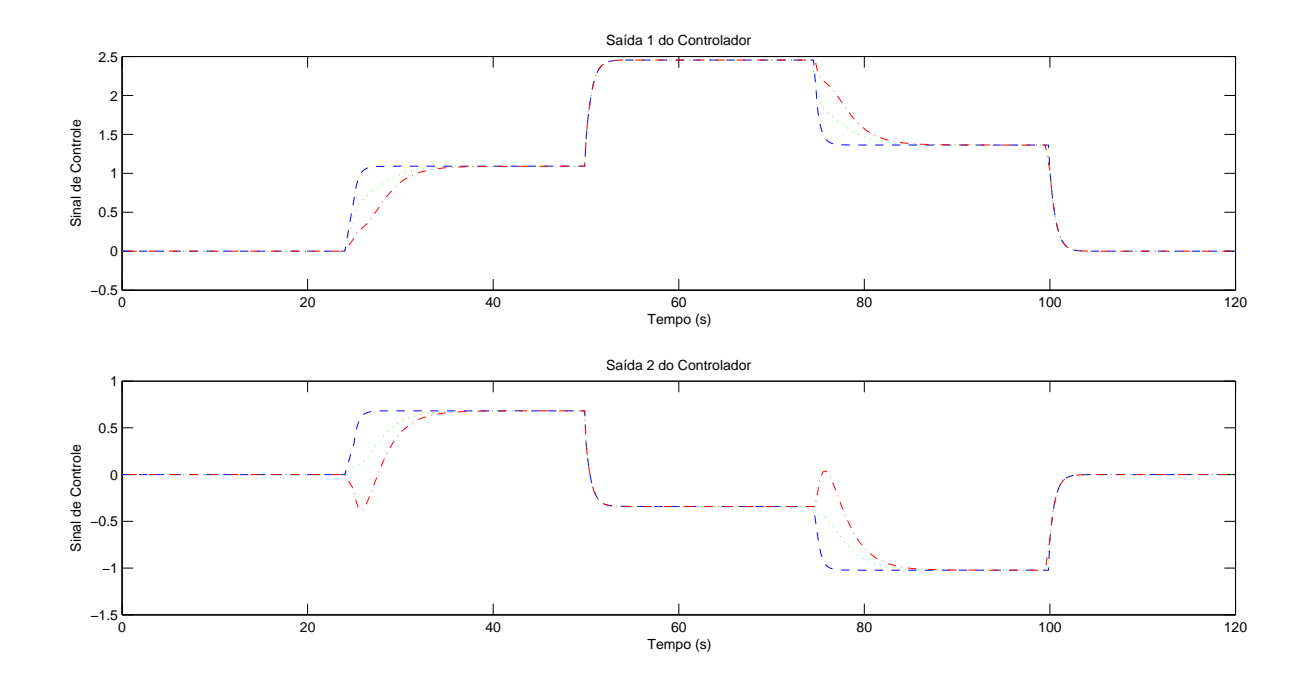

Figura 2.3: Comportamento do controlador do sistema do exemplo em malha fechada para  $\lambda = 0$  (--),  $\lambda = 0.5$  ( $\cdots$ ) e  $\lambda = 1$  (--). Na parte superior da figura está representado o sinal de controle para a saída  $y_1$  e na parte inferior o sinal de controle para a saída  $y_2$ 

de resposta de  $y_1$  é novamente aumentado. Esse comportamento demonstra claramente o custo de introduzir zeros de fase n˜ao-m´ınima e de aumentar o grau relativo (zeros no infinito) na matriz de transferência de malha fechada. Além disso, é notável que para  $y_2$ não existe nenhum custo de desacoplamento em termos dos zeros adicionados. O tempo de resposta de  $y_2$  às variações em  $r_2$  são independentes do valor de  $\lambda$ . Isso é fato para toda *m*-ésima saída para um sistema  $m \times m$  já que a m-ésima coluna de  $\Sigma = [0, \ldots, 0, 1]^T$ tal que, pela Definição [2.3,](#page-41-2)  $D_m \equiv 1$ .

# ı<br>Capítulo

## Descrição da Planta

Neste capítulo são feitas considerações quanto à planta de tanques. São apresentadas a descrição e a modelagem física da planta, a implementação e a calibração dos sensores e a obtenção e validação dos modelos matemáticos.

## 3.1 Descrição da Planta

A planta utilizada foi baseada no esquema proposto por [JOHANSSON](#page-116-0) [\(2000\)](#page-116-0), que pode ser visto na Figura [3.1.](#page-49-0) Ela se comp˜oe de um conjunto de quatro tanques de processo que são conectados por uma rede hidráulica reconfigurável. Essa característica ajustável  $\acute{e}$  importante porque, ao alterar a dinâmica do sistema,  $\acute{e}$  possível explorar diferentes técnicas e conceitos de modelagem, análise e controle de sistemas.

A planta, cujo diagrama de instrumentação pode ser visto no Apêndice [A,](#page-102-0) possui quatro tanques com capacidade de duzentos litros cada, um reservatório composto por dois tanques com capacidade de quatrocentos litros cada que armazenam a água do sistema, todos dispostos em uma estrutura mecânica reforçada, com tubulação, válvulas de esfera e conexões hidráulicas constituindo o percurso da água. Existem duas bombas hidráulicas de indução de  $1CV$  que desempenham a função de agentes propulsores. Essas bombas são operadas por dois inversores de frequência modelo WEG CFW09. Cada uma das bombas conta com uma tubulação específica, sendo a Bomba 1 preparada para água fria e a Bomba 2 para água quente. Esse fato se deve aos futuros projetos do Laboratório de Sinais e Sistemas do CEFET-MG, que visam o controle de temperatura utilizando essa mesma planta.

O conjunto de válvulas de números 3 e 4 e a válvula 2 determinam se a água é direcionada aos tanques ou se a mesma irá recircular nos reservatórios. O primeiro conjunto é referente à tubulação da bomba 2 e a válvula 2 à bomba 1. Elas são mostradas na Figura [3.2.](#page-49-1)

A configuração dos conjuntos das válvulas 14 e 15, e 16 e 17, definem os parâmetros  $\gamma_1$ 

<span id="page-49-0"></span>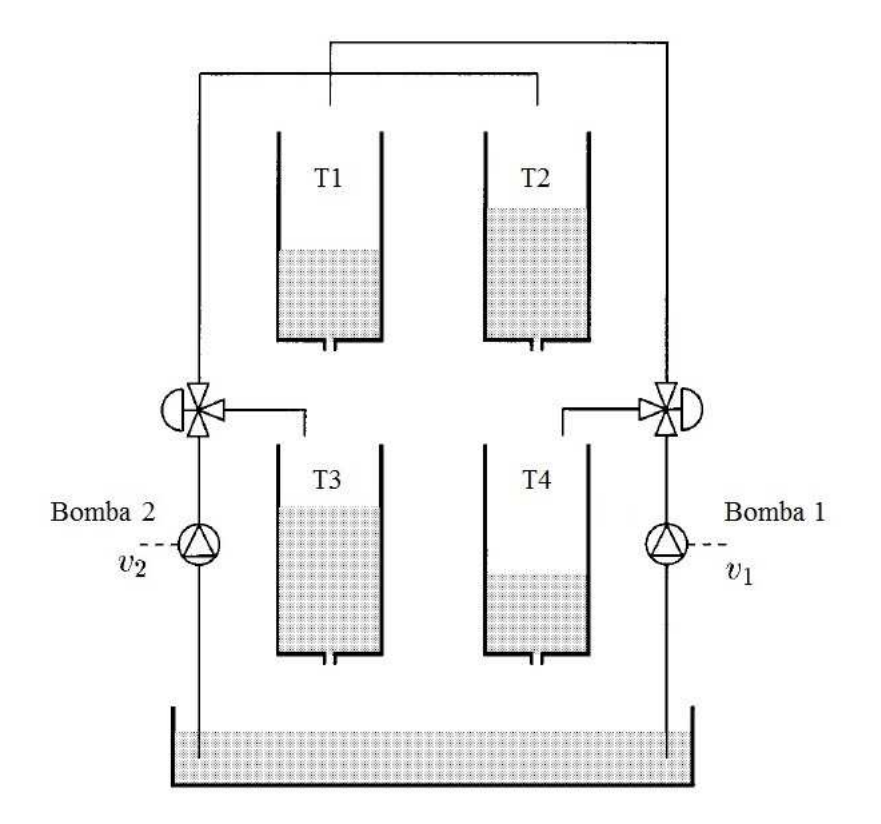

Figura 3.1: Ilustração esquemática do sistema de tanques interativos Fonte: Adaptado de [JOHANSSON \(2000\)](#page-116-0)

<span id="page-49-1"></span>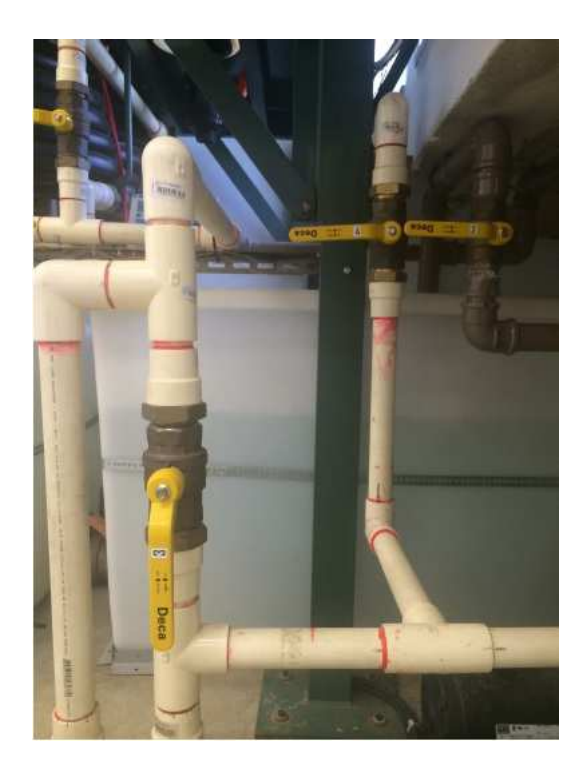

Figura 3.2: Conjunto de válvulas responsáveis pelo recirculamento da água nos tanques

 $e \gamma_2$ , respectivamente, que são responsáveis por determinar se o sistema possui fase mínima ou não-mínima, como será visto nas seções posteriores. Essas válvulas são mostradas na Figura [3.3.](#page-50-0)

<span id="page-50-0"></span>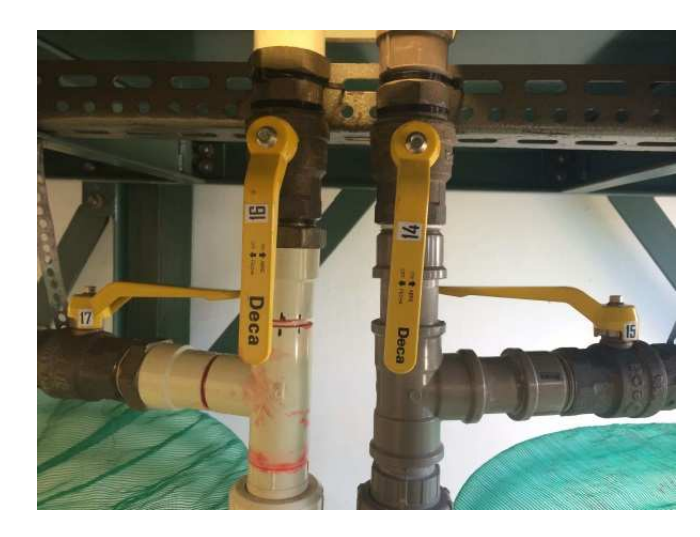

Figura 3.3: Conjunto de válvulas responsáveis pelos parâmetros  $\gamma_1$  e  $\gamma_2$ 

Quanto à parte eletrônica e sistema de medição, estão presentes quatro sensores de pressão para a aferição de nível 26PCBFA6D (como o visto na Figura [3.4\)](#page-50-1) interligado a um CI XRT106 respons´avel por converter o sinal de tens˜ao proveniente do sensor em um sinal de corrente de 4 a 20mA; dois sensores de vazão, sendo um do tipo roda d'água, da fabricante Dwyler Equipamentos Industriais e o outro do tipo magnético, da Incontrol; e dez chaves de n´ıvel do tipo *Reed Switch*, cuja diagrama pode ser visto na Figura [3.5.](#page-51-0)

<span id="page-50-1"></span>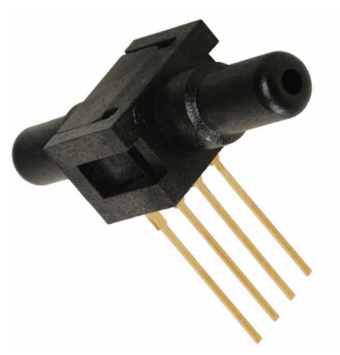

Figura 3.4: Sensor de pressão do tipo 26PCBFA6D utilizado na medição do nível Fonte: Sivara Enterprises.<sup>[1](#page-50-2)</sup>

O controle da planta se dá através de um PLC Siemens, que contém uma fonte de alimentação, uma CPU 315F-2 PN/PD, um módulo de entradas e saídas digitais e dois módulos de entradas e saídas analógicas. A operação e supervisão são feitas a partir de um computador conectado à planta, o qual possui instalados os devidos *softwares* necessários

<span id="page-50-2"></span> $1$ Disponível em <http://www.sivaraenterprises.com/differential-pressure-sensor.htm> Acesso em abr. 2014.

<span id="page-51-0"></span>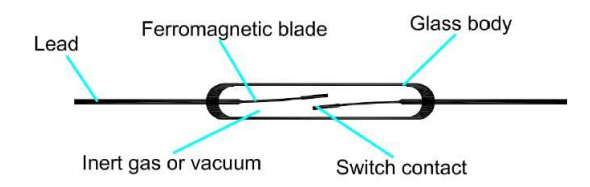

Figura 3.5: Diagrama do Reed Switch. Fonte: Ayuda Electronica.<sup>[1](#page-51-1)</sup>

ao trabalho (InduSoft, Step7 e TIA). O PLC, os inversores, o computador e a parte de acionamento são encontrados no painel elétrico, que localiza-se ao lado da planta, como pode-se ver por meio da Figura [1.1.](#page-23-0)

Informações mais detalhadas sobre o projeto de construção e instrumentação da planta podem ser encontradas nos trabalhos [PEREIRA \(2014](#page-117-3)) e [PEREIRA](#page-117-4) [\(2011\)](#page-117-4). E importante ´ ressaltar que os projetos de sensores realizados em [PEREIRA \(2014](#page-117-3)) foram desenvolvidos, aprimorados e efetivamente instalados nesse trabalho, como será mostrado nas seções a seguir.

## 3.2 Calibração

Nesta seção são mostrados os procedimentos para a calibração estática dos medidores de nível e das bombas, que foram realizadas seguindo a teoria descrita na seção [2.3.1.](#page-30-0) A calibração dinâmica dos sensores não se faz necessária, uma vez que presume-se que a dinâmica de resposta dos sensores é bem mais rápida, e portanto desprezível, em relação `a da planta. Os programas realizados no *software* Matlab s˜ao mostrados no Anexo [B.](#page-104-0)

## 3.2.1 Calibração dos Medidores de Nível

O teste para a calibração estática de um medidor de nível de água é apresentado nesta seção e foi aplicado a todos os medidores de nível da planta.

Com a válvula de saída fechada, e o tanque com um nível inicial igual a 10cm de água, foi realizado o enchimento do tanque em degraus de 5cm no nível, até que o tanque atingisse um n´ıvel de 75cm. A cada degrau dado, o n´ıvel era aferido a partir de um visor desenvolvido para o tanque.

Por meio dos dados aquisitados pelo PLC, foi possível fazer a calibração do medidor, usando como referência a Equação  $(2.1)$  e levando em conta as incertezas de medição apontadas no conjunto de equações  $(2.2)$ . Os valores dos coeficientes dos polinômios cor-respondentes a cada medidor são apresentados na Tabela [3.1,](#page-52-0) juntamente com incertezas de medição para cada um dos coeficientes identificados.

<span id="page-51-1"></span> $1$ Disponível em <http://ayudaelectronica.com/que-es-un-reed-switch/> Acesso em abr. 2014.

Os resultados da calibração para cada os medidores de nível dos tanques  $T1$  a  $T4$ , cujo intervalo de confiança é igual a 99,7%, é visualizado a partir dos gráficos mostrados na Figura [3.6.](#page-52-1)(a)-(d), respectivamente. É possível verificar visualmente que o intervalo de confiança é bastante estreito, o que é confirmado pelos valores dos desvios calculados para cada um dos coeficientes.

| Sensor | Coeficiente m | $\sigma_m$              | Coeficiente b | $\sigma_{h}$ |
|--------|---------------|-------------------------|---------------|--------------|
|        | 0.0032        | $0.7875 \times 10^{-5}$ | $-17,0965$    | 0.1538       |
|        | 0,0036        | $0.7175 \times 10^{-5}$ | $-25,8464$    | 0.1401       |
|        | 0,0036        | $0.7719 \times 10^{-5}$ | $-25,4176$    | 0.1519       |
|        | 0,0035        | $0.9816 \times 10^{-5}$ | $-22,5160$    | 0.1798       |

<span id="page-52-0"></span>Tabela 3.1: Calibração dos Medidores de Nível  $h(v_t) = mv_t + b$ 

<span id="page-52-1"></span>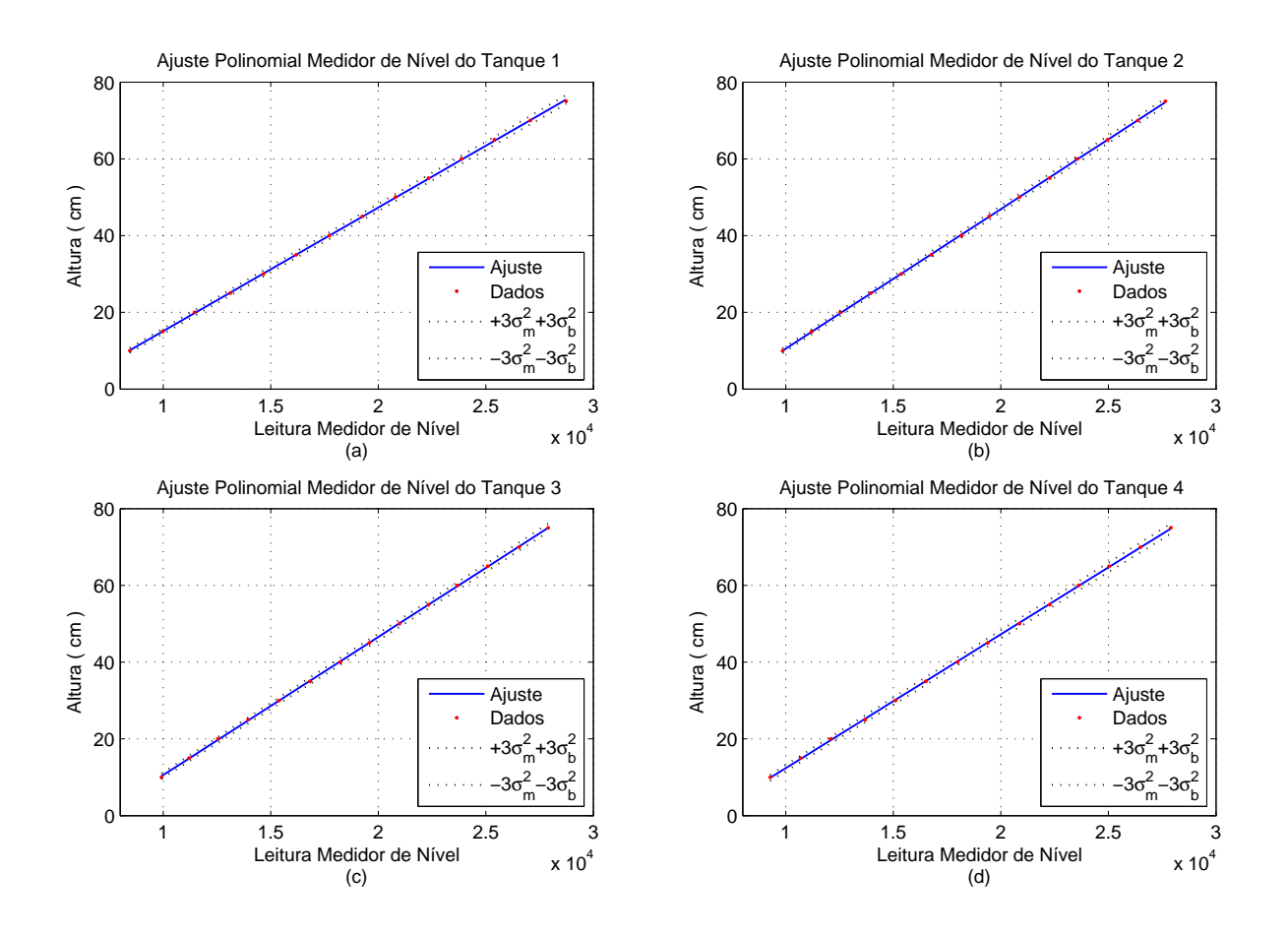

Figura 3.6: Calibração estática dos Medidores 1 a 4

## 3.2.2 Calibração da Velocidade da Bomba

A velocidade das bombas variam de acordo com o valor de tensão que é comandado pelos inversores por meio do PLC, em uma escala que varia de 0 a 28000 que correspondem

<span id="page-53-1"></span>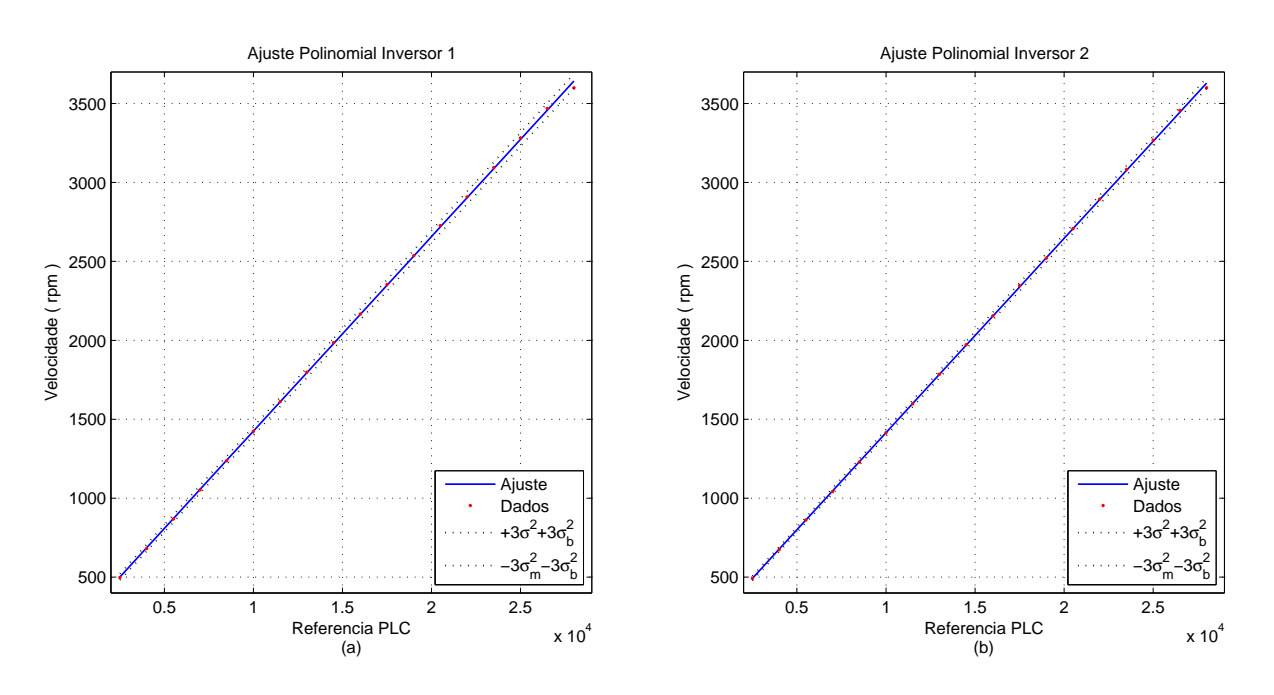

Figura 3.7: Calibração estática da velocidade das bombas 1 e 2

`as velocidades de 0 a 3600rpm.

O processo de aquisição das velocidades das bombas foi feito variando-se o sinal de controle dado ao PLC em degraus de valor 1500, até que se atingisse o limite de velocidade das bombas e recolhendo os dados da velocidade indicados pelos inversores de frequência. Uma vez adquiridos os dados, a calibração deu-se da mesma forma como foi feita para os medidores de nível. Sendo que a equação que representa a calibração é dada a seguir:

$$
v_b(r) = m_b r + b_b \tag{3.1}
$$

<span id="page-53-0"></span>Os valores dos coeficientes dos polinômios correspondentes a cada uma das bombas são apresentados na Tabela [3.2,](#page-53-0) juntamente com incertezas de medição para cada um dos coeficientes identificados.

Tabela 3.2: Calibração da Velocidade da Bomba  $v_b(r) = m_b r + b_b$ 

| Bomba Coeficiente $m_h$ | $\sigma_m$              | Coeficiente $bb$ | $\sigma_h$ |
|-------------------------|-------------------------|------------------|------------|
| 0.1232                  | $0.3406 \times 10^{-3}$ | 193,5150         | 5.8318     |
| 0.1230                  | $0.2477 \times 10^{-3}$ | 185,1472         | 4.2402     |

Os resultados da calibração estática da velocidade das Bombas 1 e 2 podem ser vistos na Figura [3.7.](#page-53-1)(a)-(b), respectivamente. Novamente, é possível visualizar o quão estreito é o intervalo de confiança, o que é confirmado pelos valores das incertezas dos coeficientes.

As velocidades foram posteriormente normalizadas para valores entre 0 e 100%, equivalentes à variação de 0 a  $3600$ rpm.

## 3.3 Modelagem Física da Planta

O objetivo deste trabalho é controlar o nível de água nos dois tanques inferiores da planta,  $T3$  e  $T4$ , que podem ser vistos na Figura [3.1,](#page-49-0) por meio da variação de velocidade das duas bombas. Sendo assim, as entradas do processo são  $v_1$  e  $v_2$ , tensões de entrada para os inversores que comandam as bombas, e as saídas  $y_1$  e  $y_2$ , tensões aquisitadas pelos sensores. A modelagem desse sistema é como a mostrada por [JOHANSSON \(2000\)](#page-116-0), que tem como base o balanço de massa. Diferentemente do que é mostrado nesse artigo, os parˆametros f´ısicos associados ao modelo precisam ser determinados, e, para tanto, alguns experimentos foram realizados. A modelagem para cada tanque é, portanto, mostrada no conjunto de equações  $(3.2)-(3.5)$  $(3.2)-(3.5)$ .

• Tanque  $T1$ :

<span id="page-54-0"></span>
$$
\dot{h}_1 = -\frac{F_{o1}(h_1)}{A_1} + \frac{(1 - \gamma_1)}{A_1} k_1 F_{b1}(\vartheta_1)
$$
\n(3.2)

• Tanque  $T2$ :

$$
\dot{h}_2 = -\frac{F_{o2}(h_2)}{A_2} + \frac{(1 - \gamma_2)}{A_2} k_2 F_{b2}(\vartheta_2)
$$
\n(3.3)

• Tanque  $T3$ :

$$
\dot{h}_3 = -\frac{F_{o3}(h_3)}{A_3} + \frac{F_{o1}(h_1)}{A_3} + \frac{\gamma_2}{A_3} k_2 F_{b2}(\vartheta_2)
$$
\n(3.4)

• Tanque  $T4$ :

<span id="page-54-1"></span>
$$
\dot{h}_4 = -\frac{F_{o4}(h_4)}{A_4} + \frac{F_{o2}(h_2)}{A_4} + \frac{\gamma_1}{A_4} k_1 F_{b1}(\vartheta_1),\tag{3.5}
$$

no qual h equivale à  $\frac{dh}{dt}$  $\frac{du}{dt}$ ,  $A_i$  representa a seção transversal do *i*-ésimo tanque,  $i = 1, ..., 4;$  $F_{oi}$  é a vazão de saída de cada um dos tanques em função da altura  $h_i$ ; os parâmetros  $\gamma_1$ e  $\gamma_2$  são relativos à porcentagem na qual as válvulas de número 14 a 17 são configuradas para os experimentos;  $F_{b1}$  e  $F_{b2}$  são as vazões entregues à tubulação pelas Bombas 1 e 2, respectivamente, em função do sinal de controle  $\vartheta_j$ , para  $j = 1,2$  e  $k_1$  e  $k_2$  são os ganhos das bombas.

De forma compacta, o sistema não linear pode ser descrito por:

$$
\dot{x}_h = f_h(x_h, u_h), \ \ y_h = [h_1 \ h_2]^T \ , \tag{3.6}
$$

em que  $x_h := [h_1 \; h_2 \; h_3 \; h_4]^T$  é o estado do sistema,  $y_h$  é a saída de interesse e  $u_h = [\vartheta_1 \; \vartheta_2]^T$  $\acute{e}$  a entrada de controle.

Conforme é visto em [\(JOHANSSON](#page-116-0), [2000\)](#page-116-0) e [\(JUNIOR](#page-117-5), [2009\)](#page-117-5), sabe-se que o sistema é de fase não-mínima se:

$$
0 < \gamma_1 + \gamma_2 < 1 \tag{3.7}
$$

e de fase mínima se

$$
1 < \gamma_1 + \gamma_2 < 2. \tag{3.8}
$$

Portanto, foram realizados experimentos para constatar as posições desejadas para que o sistema possua uma fase não-mínima.

As funções que definem as vazões de saída dos tanques deverão ser obtidas experimentalmente, assim como as vazões das bombas. Os procedimentos seguidos são descritos nas subseções a seguir. A linearização do modelo não linear obtido também é apresentada nesta seção, assim como a representação do modelo linearizado em espaço de estados.

## <span id="page-55-1"></span>3.3.1 Curva da Vazão de Saída de um Tanque

Para se obter a curva da vazão de saída de um tanque, ou seja, determinar as funções  $F_{oi}$ , para  $i = 1, \ldots, 4$ , mencionadas anteriormente, são necessários alguns passos. O primeiro é encher o tanque por completo, configurar a válvula de saída do tanque na posição desejada, tomando o cuidado de manter a saída bloqueada, e, então, liberar a saída permitindo o escoamento da água. A aquisição de nível deverá ser então obtida.

As válvulas de saída do tanque possuem quatro posições: uma totalmente aberta e três posições intermediárias. Serão realizados testes para as quatro posições, que foram numeradas de 1 a 4, sendo a primeira a que possui menor abertura e a quarta e última, a que possui a abertura total.

A taxa de variação da altura, baseada no princípio da conservação das massas, é definida como:

$$
\frac{dh}{dt} = \frac{F_i - F_o}{A},\tag{3.9}
$$

na qual  $F_i$  refere-se à vazão de entrada e  $F_o$  à vazão de saída. Para esse experimento,  $F_i$ é igual a zero, já que não há vazão de entrada.

Os dados aquisitados podem ser ajustados a um polinômio de grau  $n$ , da forma:

<span id="page-55-0"></span>
$$
h(t) = \alpha_n t^n + \alpha_{n-1} t^{n-1} + \dots + \alpha_1 t + \alpha_0.
$$
 (3.10)

Dessa forma, tem-se que:

$$
\frac{dh}{dt} = n\alpha_n t^{n-1} + (n-1)\alpha_{n-1}t^{n-2} + \dots + \alpha_1.
$$
\n(3.11)

## Escolha do Grau do Polinômio  $h(t)$

Para a escolha do grau do polinômio  $h(t)$  a ser ajustado, foram realizadas simula-¸c˜oes de diferentes ordens para verificar qual seria a melhor escolha. Tendo como base o experimento realizado para o Tanque  $T2$  com a válvula de saída do mesmo posicionada na posição 3, foram realizados os ajustes com polinômios de primeiro a quarto grau. Os

<span id="page-56-0"></span>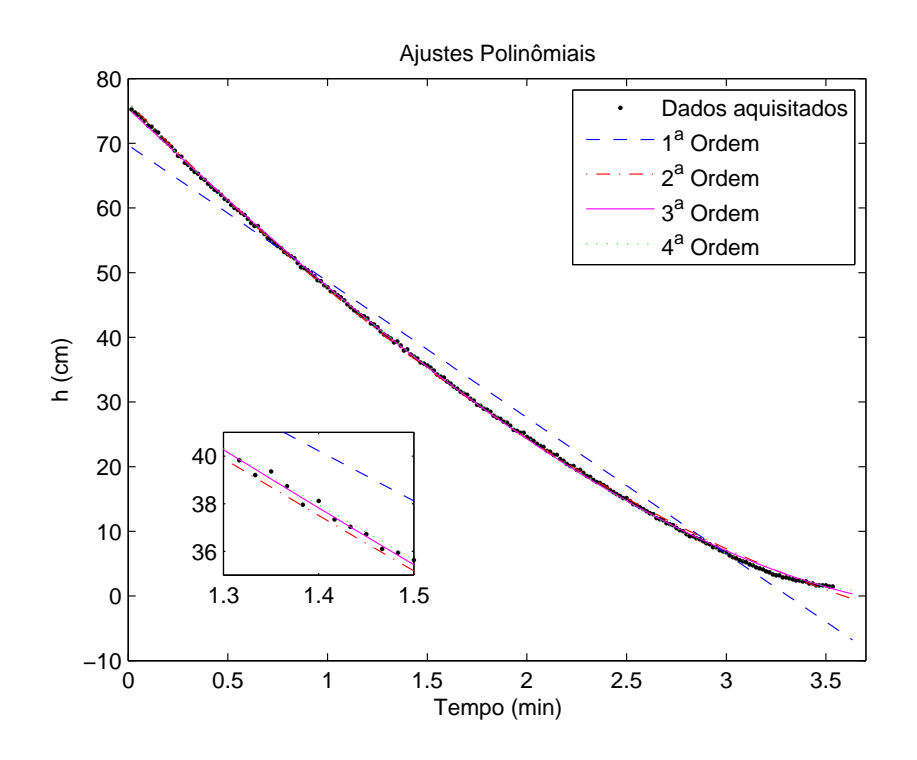

Figura 3.8: Ajustes Polinomiais de  $h(t)$ 

ajustes podem ser vistos na Figura [3.8](#page-56-0) e foram realizados por meio da função fit do MATLAB, que utiliza o método dos mínimos quadrados em seus cálculos.

Com os dados apresentados na Figura [3.8,](#page-56-0) já é possível visualizar que a escolha do ajuste de primeiro grau não é satisfatória, pois a curva apresenta um comportamento bastante diferente dos dados aquisitados. Ainda nessa figura, é possível ver que os ajustes de graus superiores se aproximam mais do comportamento natural dos dados aquisitados. Portanto, fica a seguinte questão: qual seria uma ordem superior à primeira, porém não alta a ponto de provocar erros de cálculos do sistema, de forma a garantir um ajuste próximo ao real e que possua uma pequena incerteza à curva ajustada? Com base nisso, foram analisadas as incertezas de cada um dos parâmetros  $\alpha_i$ , para  $i = 0, \ldots, n$ , de  $(3.10)$ assim como os erros quadráticos médios encontrados para cada um dos ajustes de grau  $n$ , com  $n = 1, ..., 4$ .

Na Figura  $3.9(a)-(d)$  são mostrados cada um dos ajustes com suas respectivas curvas de limite superior e inferior definidas pelas incertezas nos parâmetros. É possível ver que, com o aumento da ordem ajustada, as curvas limites das incertezas aumentam para valores baixos da altura, o que não é ideal, já que alguns dos tanques podem vir a trabalhar com pequenas alturas.

O próximo passo então, foi calcular os erros quadráticos médio para cada um dos ajus-tes, cujos valores encontrados são mostrados na Tabela [3.3.](#page-57-1) Os cálculos foram realizados

<span id="page-57-0"></span>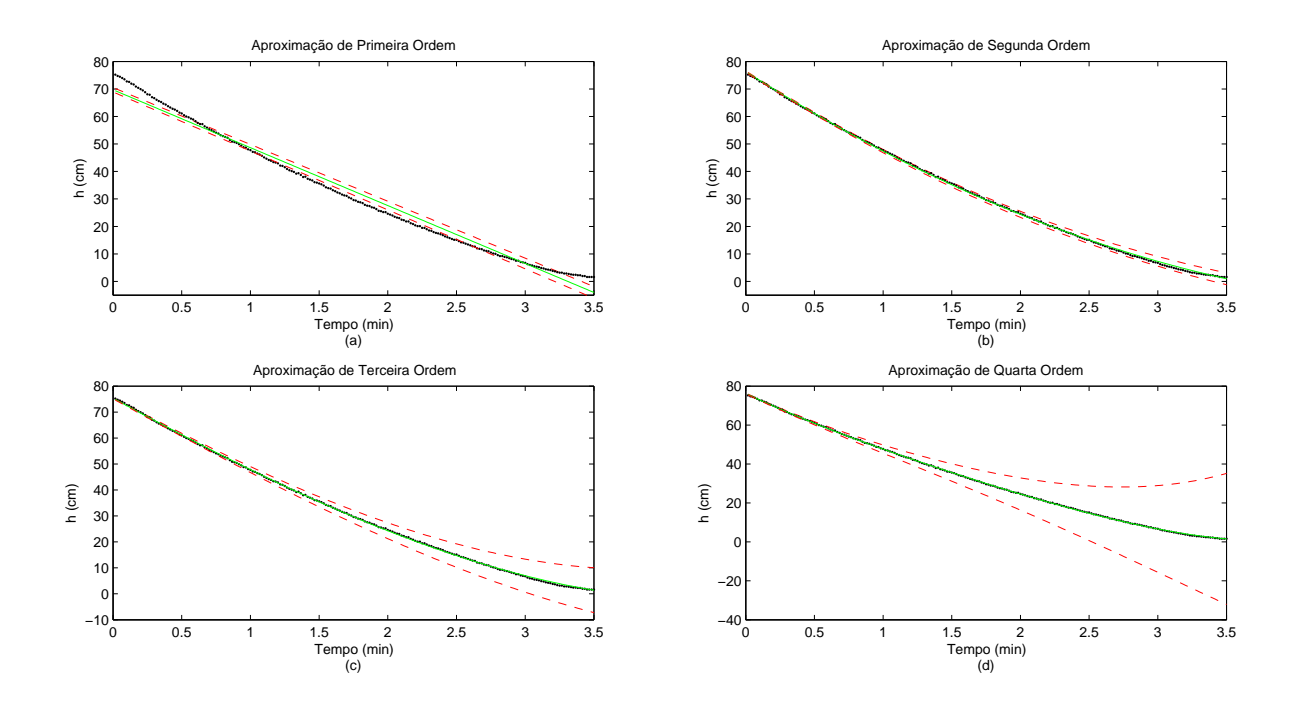

Figura 3.9: Ajustes polinomiais com as curvas limites das incertezas, para o ajuste de primeiro (a), segundo (b), terceiro (c) e quarto (d) grau. As curvas pontilhadas  $(\cdots)$ representam as alturas  $h$  do Tanque  $T2$  aquisitados no experimento, as curvas em linha contínua são as curvas ajustadas e as curvas tracejadas (−−) são as curvas limites das incertezas.

de acordo com a seguinte equação:

$$
E = \frac{(h(t) - h_a(t))^2}{n},
$$
\n(3.12)

<span id="page-57-1"></span>em que E é o erro,  $h(t)$  é o valor da altura do polinômio ajustado no instante de tempo  $t, h_a(t)$  é o valor da altura proveniente dos dados aquisitados no instante de tempo  $t, e n$  $\acute{e}$  o número de amostras analisadas.

Tabela 3.3: Erros Quadráticos dos Ajustes Polinomiais

| Grau | Erro   |
|------|--------|
|      | 6,9992 |
|      | 0,1479 |
| 3    | 0,0916 |
|      | 0,0349 |

Analisando os valores da Tabela [3.3,](#page-57-1) é visto que os erros diminuem quantitativamente com o aumento das ordens. O erro entre os ajustes de primeiro e o segundo grau diminui mais de 47 vezes, o que evidencia o que foi constatado por meio da Figura [3.8.](#page-56-0) Entre os erros de segundo e terceiro grau, o segundo caso se reduziu em 1,6. Já entre o terceiro e quarto grau, a redução do erro do ajuste de quarto grau foi de 2,6 vezes. Apesar da redução entre o quarto e o terceiro grau ser maior do que a redução entre o terceiro e segundo grau, o valor do erro é pequeno suficiente em todos os três casos, sendo os dois  $ültimos$  casos, os melhores erros aceitáveis.

Dessa forma, quando os efeitos das incertezas s˜ao analisados juntamente com os valores de erro obtidos, é permitido dizer que o ajuste das curvas  $h(t)$  utilizando-se polinômios de terceiro grau fornecem um ajuste satisfatório. Portanto, foi definido o ajuste da curva da vazão a partir de um polinômio  $h(t)$  de terceiro grau.

Voltando então aos passos para a obtenção das curvas da vazão de saída, ao traçar as curvas para os polinômios ajustados, é possível obter a relação entre a taxa de variação da altura,  $-A\dot{h}$ , e a altura  $h,$  que nada mais é do que a curva da vazão de saída do tanque quando se varia a altura,  $F_o(h)$ .

Essa nova curva  $-Ah \times h$ é, então, ajustada a um polinômio da forma:

<span id="page-58-1"></span>
$$
F_o(h) = -Ah(h) = \beta_2 h^2 + \beta_1 h + \beta_0,
$$
\n(3.13)

cujo ajuste se dá por um polinômio de segundo grau, já que é proveniente da derivada do polinômio  $h(t)$ , de terceiro grau.

## 3.3.2 Obtenção das Curvas da Vazão de Saída dos Tanques

Para obter a vazão de saída,  $F<sub>o</sub>$ , para cada um dos tanques, foram realizados testes, conforme descrito anteriormente na Seção [3.3.1,](#page-55-1) em que a válvula de saída foi variada entre quatro posições.

Nesta seção é mostrado como foram realizados esses procedimentos para o tanque  $T1$ posicionando a válvula de saída na chamada posição 4, que é posição em que a válvula está  $100\%$  aberta. Ao final da seção, são apresentadas as equações para as vazões de saída obtidas de cada um dos tanques, para cada uma das posições definidas.

Primeiramente, foram aquisitados os dados da altura com relação ao tempo, durante o escoamento da água no tanque  $T1$  para a posição 4 da válvula de saída. Os dados aquisitados s˜ao apresentados na Figura [3.10](#page-59-0)

Com esses dados, é possível ajustar cada uma das curvas da relação entre altura e tempo a um polinômio de terceiro grau, cujos parâmetros são mostrados na Tabela [3.4.](#page-59-1) Nessa tabela, também, estão contidas as variações dos respectivos parâmetros, que foram obtidos por meio da função fit do MATLAB.

As curvas obtidas para os polinômios ajustados e a curva média do polinômio médio são mostrados na Figura [3.11.](#page-60-0)

Derivando-se o polinômio médio  $h(t)$  obtido por meio dos três testes, é possível encontrar dh  $\frac{d}{dt}$ , como é visto a seguir:

<span id="page-58-0"></span>
$$
\frac{dh}{dt} = 0,219t^2 + 7,860t - 34,415.
$$
\n(3.14)

<span id="page-59-0"></span>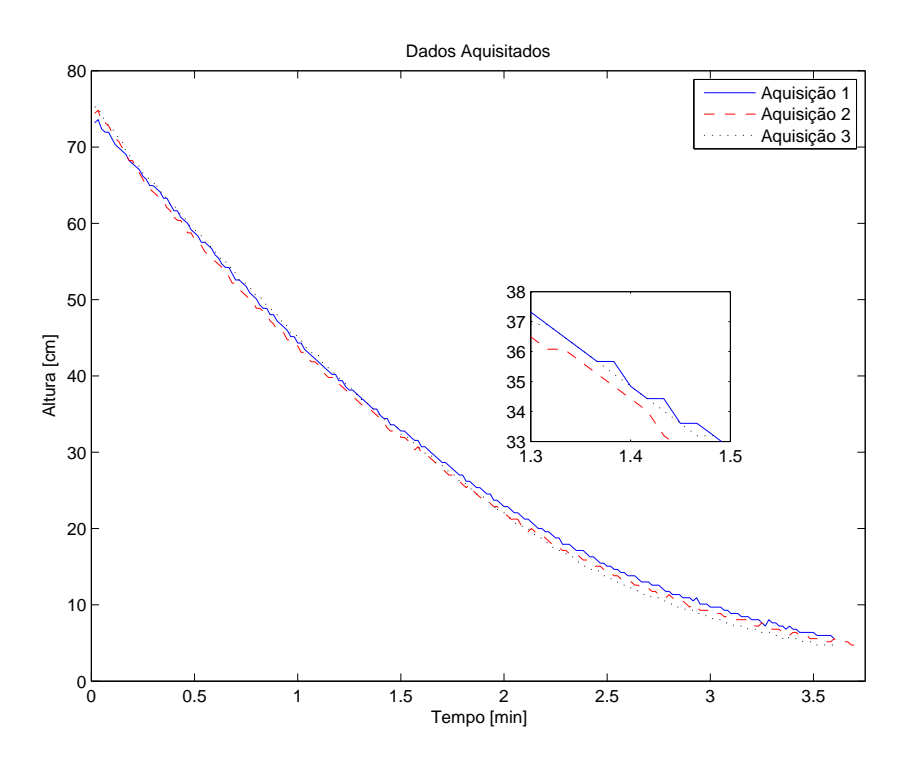

<span id="page-59-1"></span>Figura 3.10: Dados aquisitados da Altura  $\times$  Tempo para o Tanque 1

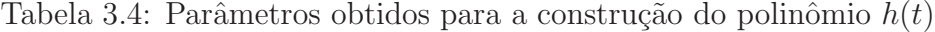

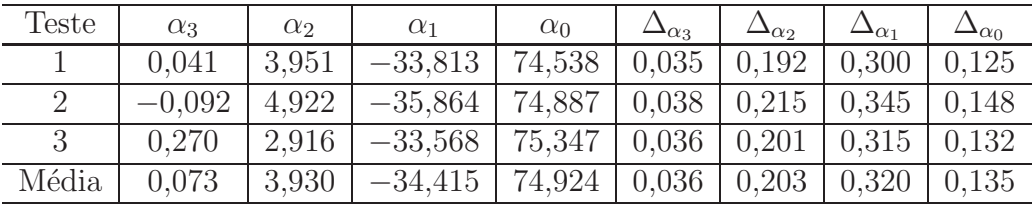

As variações de cada um dos parâmetros de  $(3.14)$  são irrelevantes para o trabalho, uma vez que possuem valores baixos, da ordem de 10<sup>−</sup><sup>14</sup> .

Traçando a Equação [\(3.14\)](#page-58-0) no tempo, é possível obter a curva mostrada na Figura [3.12.](#page-60-1)

O polinômio que define  $F_{o1}$  é, então, obtido a partir da relação entre  $h(t)$  e  $-A\dot{h}$ , conforme passos descritos na seção [3.3.1.](#page-55-1) A curva  $F_{o1}(h) \times h$  é mostrada na Figura [3.13](#page-61-0) e o polinômio obtido é dado a seguir:

$$
F_{o1}(h) = -15,3h^2 \pm 1 + 2392,2h \pm 71,1 + 5673,8 \pm 1026,1 \tag{3.15}
$$

O mesmo procedimento de obter a curva da vazão de saída foi aplicado à todas as posições para os quatro tanques. Os resultados obtidos para os Tanques  $T1, T2, T3$  e  $T4$ , são mostrados nas Tabelas [C.1,](#page-112-0) [C.2,](#page-112-1) [C.3](#page-113-0) e [C.4,](#page-113-1) respectivamente. A Figura  $3.14$ .(a)-(d) mostram esses últimos polinômios avaliados em uma altura variada de 0 a 75cm.

Com as curvas  $F_{oi}$ , para  $i = 1 \ldots 4$ , ajustadas para cada uma das posições de válvula de saída testadas, foi possível ajustar os parâmetros da Equação [\(3.13\)](#page-58-1) com relação à

<span id="page-60-0"></span>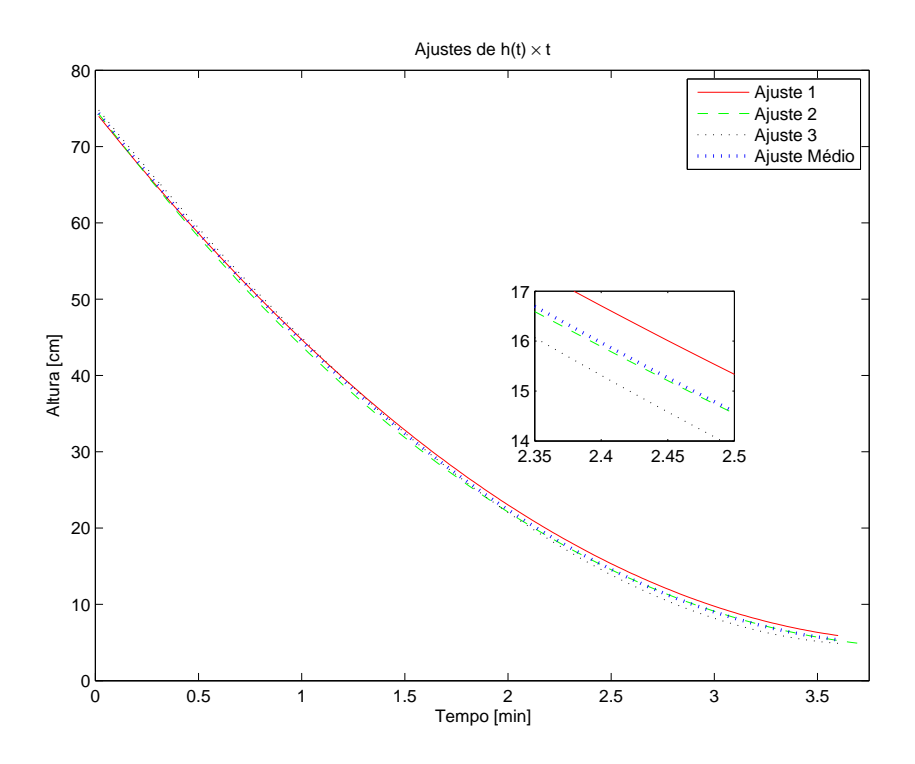

<span id="page-60-1"></span>Figura 3.11: Ajuste polinomial das curvas Altura  $\times$  Tempo para o Tanque 1

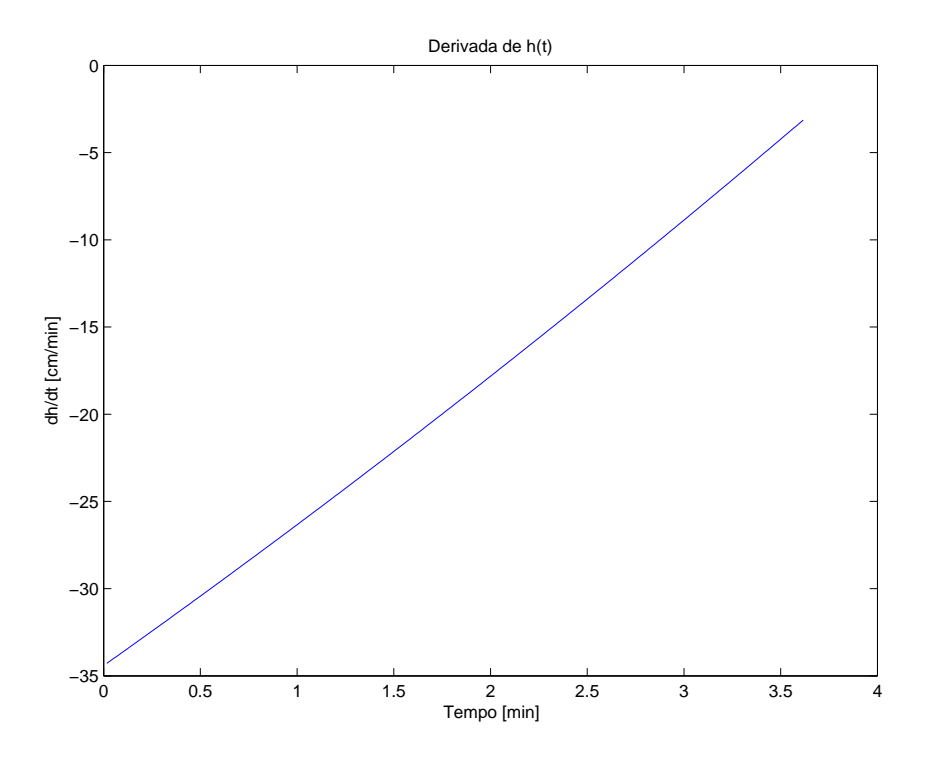

Figura 3.12: Taxa de variação da altura pelo tempo para o Tanque 1

posição da válvula de saída de cada tanque, como é mostrado na Equação [\(3.16\)](#page-61-2), na qual  $p_i$  representa a posição da válvula para cada um dos tanques, que foram chamadas nos experimentos como posição 1 a 4. Sendo, 4 a posição equivalente à válvula totalmente

<span id="page-61-0"></span>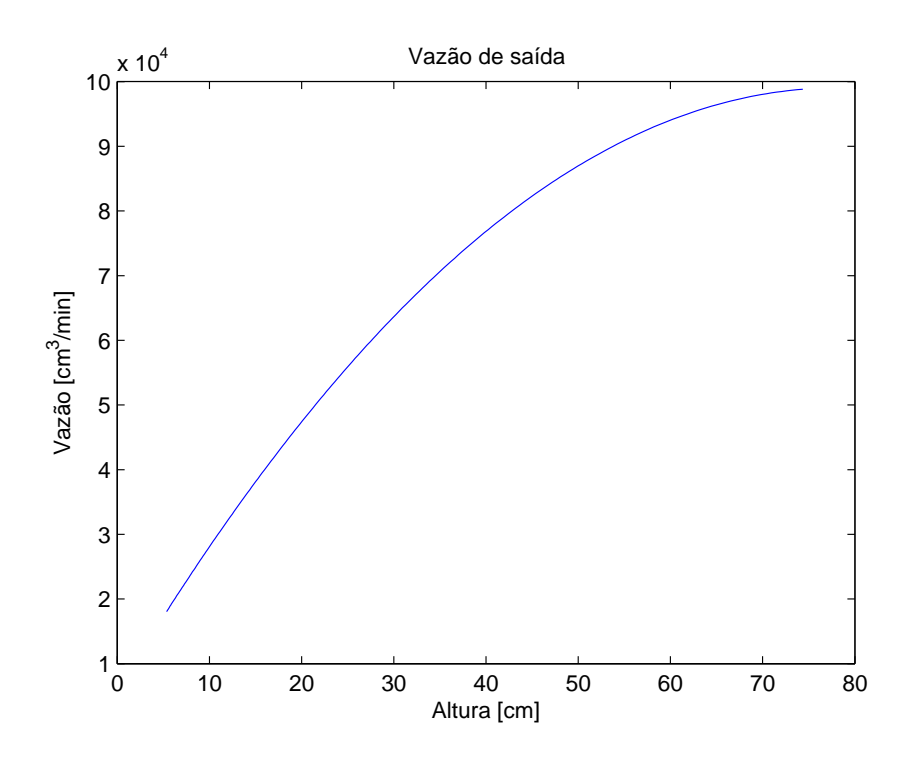

Figura 3.13: Curva da vazão de saída do Tanque 1, válvula 100% aberta

<span id="page-61-1"></span>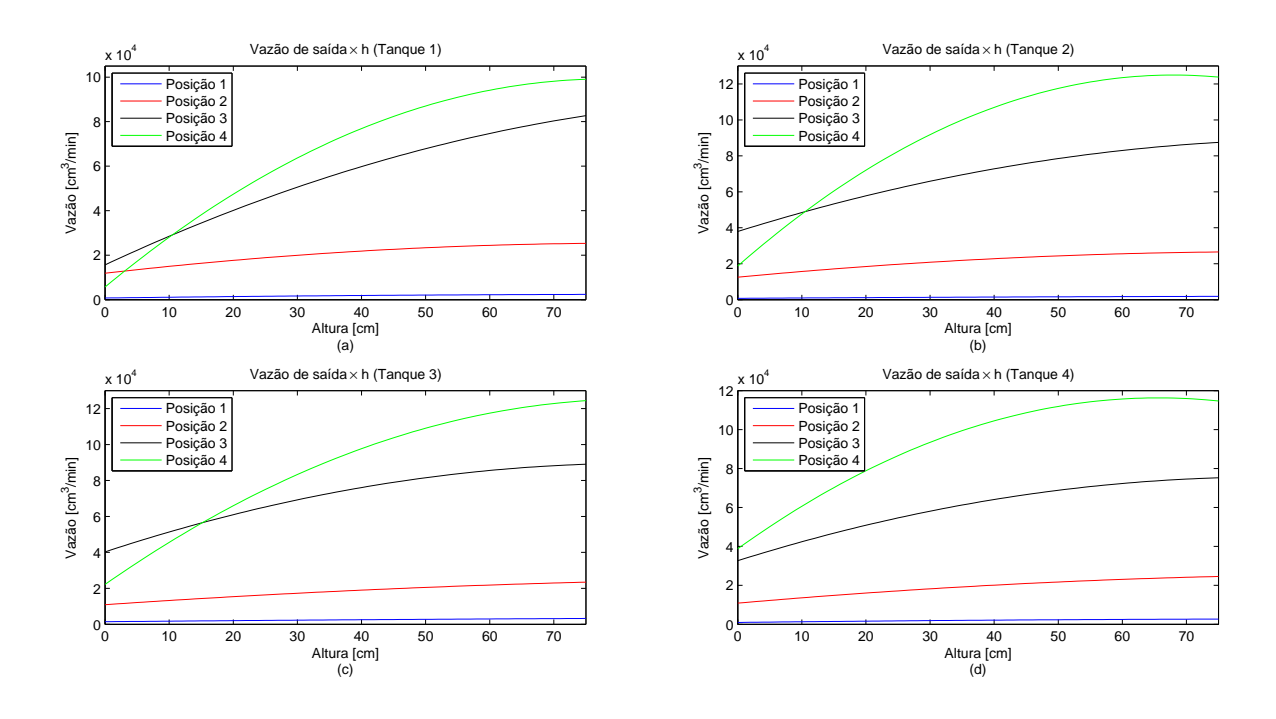

Figura 3.14: Curvas da vazão de saída dos Tanques  $T1$  (a),  $T2$  (b),  $T3$  (c) e  $T4$  (d) para diferentes posições de válvula de saída –  $\mathcal{F}_{oi}(h)$ 

aberta e 1 a posição em que a válvula está mais fechada.

<span id="page-61-2"></span>
$$
F_{oi}(h_i, p_i) = \beta_2(p_i)h_i^2 + \beta_1(p_i)h_i + \beta_0(p_i). \tag{3.16}
$$

Para obter o ajuste dos termos  $\beta_i$ , para  $i = 1 \dots 3$ , foi proposto um ajuste polinomial de

primeiro grau considerando os dados obtidos para cada parâmetro, variando-se as posições de saída, do tipo:

$$
\beta_i = \beta_{p1} p + \beta_{p0},\tag{3.17}
$$

em que  $\beta_i$ , para  $i = 1 \dots 3$ , são os parâmetros da Equação  $(3.16)$  e  $p$  é a posição da válvula de saída. Sabe-se que o comportamento dos parâmetros são não lineares, porém foi decidido realizar esse ajuste, inicialmente a fim de verificar se esse seria suficiente, o que, conforme a validação das curvas que serão vistas mais adiante, foi comprovado positivo. Portanto, foram obtidas as vaz˜oes de sa´ıda apresentadas em [\(3.18\)](#page-62-0).

<span id="page-62-0"></span>
$$
F_{o1}(h_1, p_1) = (-4,93p_1 + 6,46)h_1^2 + (808,37p_1 - 995,64)h_1 + (1851p_1 + 3859,7)
$$
  
\n
$$
F_{o2}(h_2, p_2) = (-7,27p_2 + 10,41)h_2^2 + (1009p_2 - 1373,3)h_2 + (7925p_2 - 2336)
$$
  
\n
$$
F_{o3}(h_3, p_3) = (-5,07p_3 + 6,9)h_3^2 + (830,2p_3 - 1091,4)h_3 + (9160,4p_3 - 4194)
$$
  
\n
$$
F_{o4}(h_4, p_4) = (-5,83p_4 + 8,13)h_4^2 + (772,3p_4 - 1001,1)h_4 + (13530p_4 - 13004)
$$
\n(3.18)

Traçando as curvas para as Equações apresentadas em [\(3.18\)](#page-62-0), juntamente com as equações obtidas anteriormente para cada teste (Tabelas [C.1](#page-112-0)[-C.4\)](#page-113-1), foram obtidas as curvas mostradas na Figura  $3.15(a)-(d)$ , na qual os traços em linha contínua são as curvas mostradas em [3.14.](#page-61-1)(a)-(d) e em linha pontilhada, as curvas obtidas em [\(3.18\)](#page-62-0).

<span id="page-62-1"></span>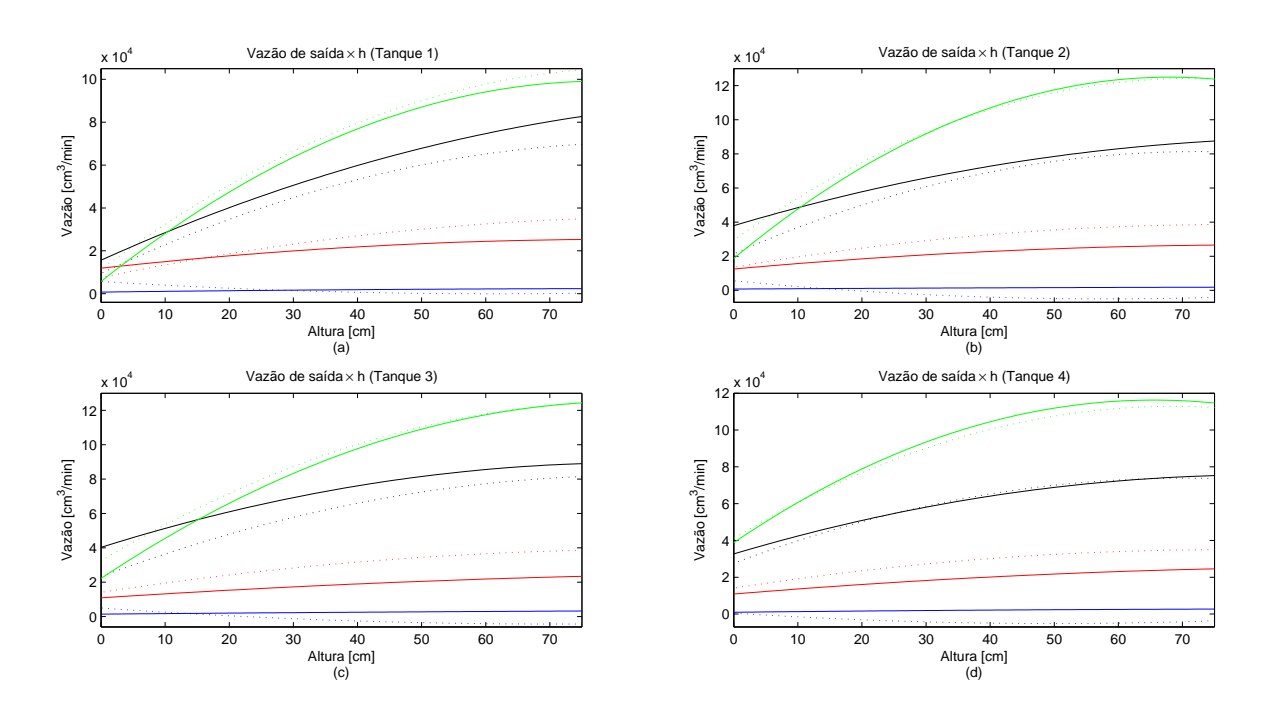

Figura 3.15: Curvas da vazão de saída dos Tanques  $T1$  (a),  $T2$  (b),  $T3$  (c) e  $T4$  (d) para diferentes posições de válvula de saída –  $F_{oi}(h,p)$ . As curvas em linha contínua representam os ajustes  $F_{oi}(h)$  e as linhas pontilhadas  $(\cdots)$  são os ajustes  $F_{oi}(h,p)$ . Mais informações podem ser vistas na Figura [3.14.](#page-61-1)

## Validação do Ajuste  $F_{oi}(h,p)$

Para validar as curvas  $F_{oi}(h,p)$  obtidas, foram realizados testes de três passos:

- (i) É definida a posição  $p$  da válvula de saída do tanque;
- (ii) Uma vazão de entrada fixa é aplicada;
- (iii) Aguarda-se o nível do tanque atingir o equilíbrio e esse valor atingido é aquisitado pelo PLC.

Esses testes foram realizados para dez valores diferentes de vaz˜ao de entrada, equivalentes à degraus de  $10\%$  do sinal de controle das bombas. Os resultados são mostrados na Figura [3.16,](#page-63-0) em conjunto com os ajustes  $F_{oi}(h)$  e  $F_{oi}(h,p)$ .

<span id="page-63-0"></span>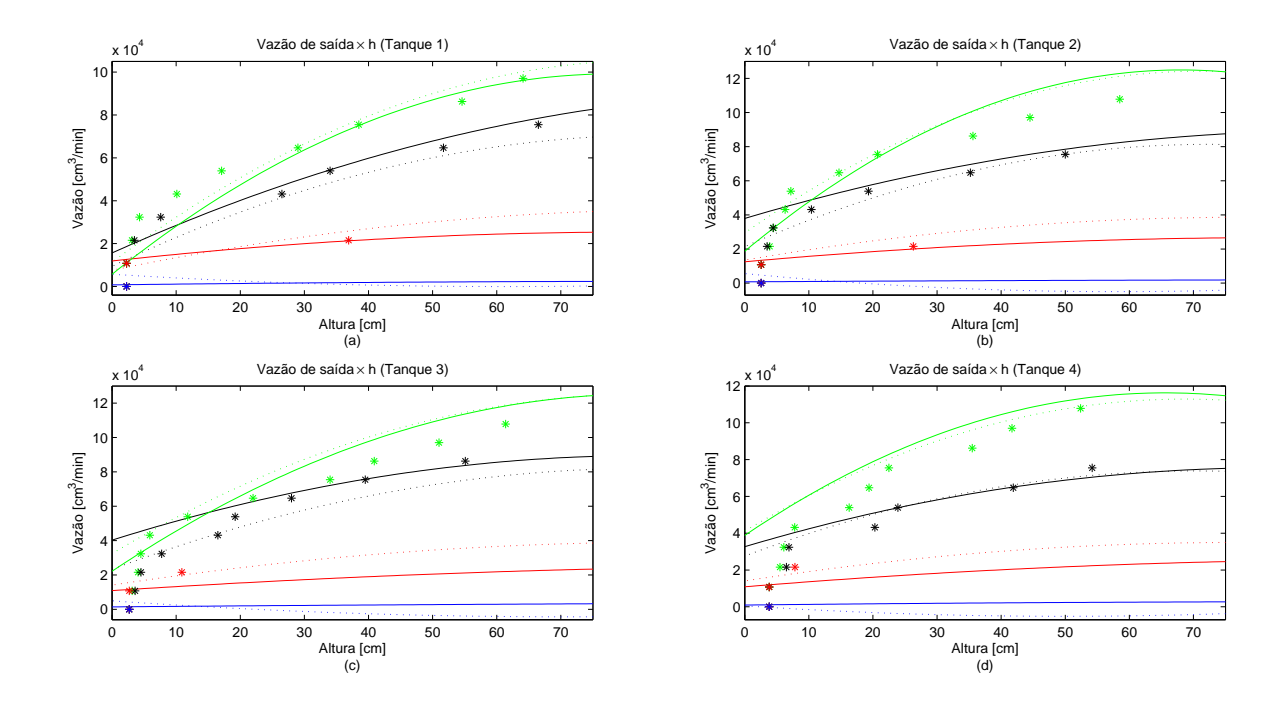

Figura 3.16: Além das curvas da vazão de saída  $F_{oi}(h)$  e  $F_{oi}(h,p)$  dos Tanques T1 (a), T2 (b), T3 (c) e T4 (d), são apresentados os dados aquisitados para a validação (\*). Mais informações podem ser vistas nas Figuras [3.14](#page-61-1) e [3.15.](#page-62-1)

Analisando primeiramente as curvas da vazão de saída para a posição 4 da válvula de saída, ou seja, válvulas  $100\%$  abertas, é claramente visível que para alturas baixas nos tanques  $T1$  e  $T4$ , as aproximações possuem comportamentos bem diferentes do que os esperados. O mesmo ocorre para alturas maiores nos tanques T2 e T3. Portanto, ambos ajustes  $F_{oi}(h)$  e  $F_{oi}(h,p)$  não possuem respostas satisfatórias nessas situações.

Para as válvulas posicionadas em 3, os dados aquisitados se aproximaram relativamente bem do esperado pelos ajustes  $F_{oi}(h)$  e  $F_{oi}(h,p)$ . É visível um erro para alturas com valores pequenos, esse fato n˜ao ´e relevante pois os tanques mesmo vazios possuem um pequeno acúmulo de água, e portanto não possuem condições iniciais com alturas nulas, o que é previsto matematicamente. Logo, esse erro inicial pode ser desconsiderado para valores pequenos. Somente para o tanque  $T4$  que o valor do erro é visualmente maior, porém

esse tanque não trabalhará em nível baixo, ou seja, menor do que cerca de 15, 20cm, e portanto, o ajuste não virá a prejudicar o comportamento do sistema.

Para as posições 1 e 2, as curvas ajustadas correspondem bem ao comportamento do tanque previsto pelo ajuste  $F_{oi}(h,p)$ , porém para trabalharem em conjunto com a bomba, a vazão de entrada não pode ser maior do que o equivalente à cerca de  $10\%$ do sinal de controle das bombas para a primeira posição e cerca de 20% do sinal de controle para a segunda. Essas situações não são ideais para o projeto de controladores desenvolvidos neste trabalho, pois ´e proposto que as bombas operem na faixa de 60% em regime permanente, e portanto, os tanques receberão vazões certamente maiores do que 20%, para as configurações utilizadas.

Assim sendo, foi decidido para este trabalho que as posições ideais das válvulas de saída são as posições 3, para todos os tanques.

## <span id="page-64-0"></span>3.3.3 Ganho Estático das Bombas

Os ganhos estáticos das bombas são definidos por meio da análise experimental, que relaciona o sinal de entrada com a vazão total entregue aos tanques. O experimento realizado para tal, consiste em variar o sinal de controle em degraus de 5% e obter, por meio dos medidores de vazão, os valores das vazões nas tubulações.

Foram investigadas duas situações para determinar as faixas de condição de operação da bomba, analisando o quanto a quantidade de água armazenada nos reservatórios inferiores influencia nas curvas de resposta das bombas, uma vez que a altura da coluna de água nos reservatórios afeta a altura da coluna de água a ser vencida pelas bombas. Essa influência se deve ao fato de que a altura da água na tubulação pode ser desconsiderada para o trecho da tubulação que tenha o mesmo nível que a da coluna de água do reservatório. Isso acontece por que, dos conhecimentos de Física, a pressão nesses dois pontos são iguais, e, sendo assim, o esforço que a bomba necessita fazer para vencer essa distância da tubulação é mínimo.

Portanto, dois testes foram realizados: um considerando os reservatórios com sua capacidade próxima da máxima, e outro com a capacidade baixa o suficiente para poder enviar ´agua aos tanques superiores. Foi definido que esses testes seriam realizados utilizando os tanques superiores, por estes serem os maiores trechos percorridos pela água, e terem, portanto, o maior valor de perdas de cargas, al´em de que, por estarem posicionados em alturas mais elevadas, o potencial gravitacional a ser vencido por esses tanques é maior. Com as curvas de resposta para essas situações, obtém-se a resposta para a situação em que a bomba está sob carga máxima, uma para o reservatório em nível baixo e outra em nível alto de água.

Obtidos os dados experimentais, é realizada uma aproximação polinomial de primeiro

grau da variação da vazão pelo sinal de controle, conforme a equação dada a seguir

$$
F_b = c_1 \vartheta + c_2,\tag{3.19}
$$

na qual  $F_b$  é a vazão da bomba em  $m^3/h, \vartheta$  é o sinal de controle percentual,  $c_1$  e  $c_2$  são os parˆametros ajustados.

## 3.3.4 Obtenção dos Ganhos Estáticos das Bombas

Os ganhos estáticos das bombas foram obtidos seguido-se os passos descritos na sub-seção [3.3.3.](#page-64-0) Primeiramente, foram realizadas as aquisições para o caso em que os reservatórios inferiores continham um nível de água mínimo e suficiente para o bombeamento. Após esses testes, foram realizadas as aquisições para os reservatórios em nível máximo. Juntamente com esse experimento, foram aquisitados os valores da corrente nos inversores, por meio dos pr´oprios inversores, a fim de analisar o comportamento da corrente durante o processo. É importante ressaltar que a corrente nominal suportada pelas bombas é igual a 3,3A.

Nessa seção os resultados obtidos para as duas bombas, para cada um dos casos, são apresentados separadamente. Sendo assim, os dados obtidos por meio do experimento para a primeira bomba no caso do reservatório em nível mínimo foram ajustados aos seguintes polinômios:

<span id="page-65-0"></span>
$$
F_{b1,min} = (0,09605 \pm 0,0081)\vartheta - 1,429 \pm 0,5113 \tag{3.20}
$$

$$
I_{b1,min} = (0,02617 \pm 0,0060)\vartheta + 1,073 \pm 0,3811,\tag{3.21}
$$

em que  $F_{b1}$  representa a vazão entregue pela bomba,  $I_{b1}$  a corrente no inversor e  $\vartheta$  o sinal de controle percentual.

Esse ajuste ocorreu na região em que o sinal de controle foi variado de 15 a 100%, já que at´e o sinal equivalente `a 15% n˜ao houve vaz˜ao entregue `a bomba, apesar de haver corrente aplicada `as mesmas. Na Figura [3.17](#page-66-0) s˜ao apresentados os dados aquisitados, juntamente com as curvas ajustadas. Pode-se perceber por meio dessa última figura, que a partir do sinal de controle igual a 85%, a corrente na bomba atinge e supera seu valor nominal.

Um novo ajuste foi realizado a fim de deslocar a curva obtida para o ponto zero, já que a partir desse ajuste é possível eliminar o segundo termo do ajuste de primeiro grau. Esse ato é interessante pois facilita e permite a posterior representação do modelo na forma do espaço de estados. O ajuste encontrado, deslocando-se a curva representada pela Equação  $(3.20)$ , é dado por:

<span id="page-65-1"></span>
$$
F_{b1,min} = \begin{cases} 0 & , \quad \vartheta < 15\% \\ (0.09605 \pm 0.0081)(\vartheta - 15) + 0.01187 \pm 0.4038 & , \quad \vartheta \ge 15\% \end{cases} (3.22)
$$

<span id="page-66-0"></span>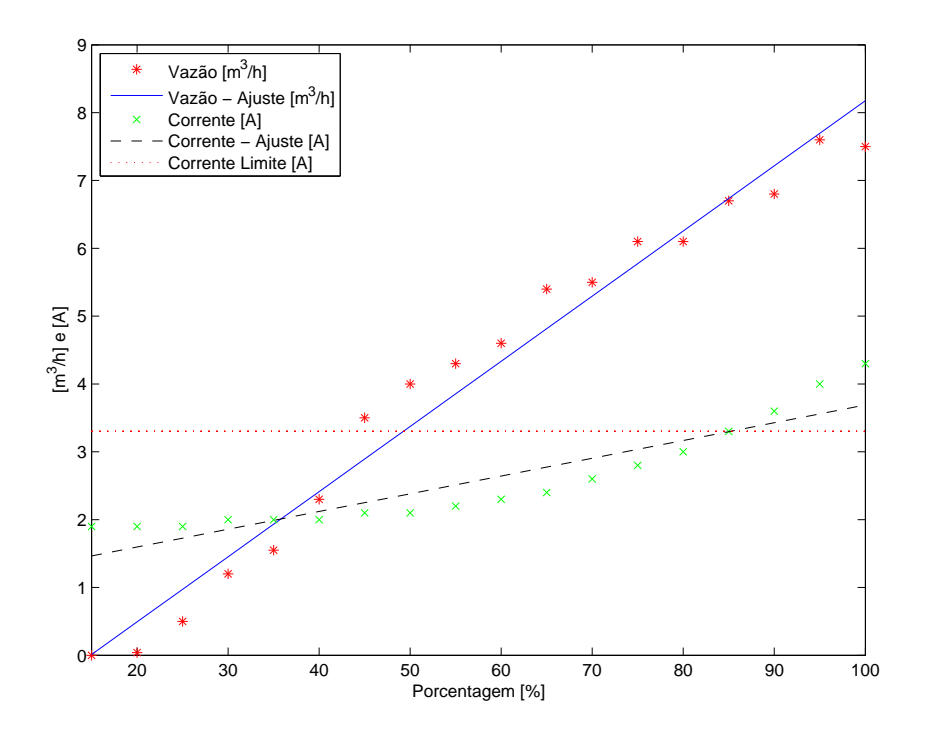

Figura 3.17: Vazão e Corrente da Bomba 1 - Reservatório em nível mínimo

A variação calculada para os parâmetros garante um intervalo de confiança de 95% e pôde-se perceber, por meio do resultado mostrado na Equação [\(3.22\)](#page-65-1), que o valor zero está contido entre as variações permitidas para o segundo termo, de forma que o ajuste esteja dentro do intervalo de confiança. Portanto, uma nova representação matemática do sinal de controle, que contém apenas o primeiro termo de  $(3.22)$ , pode ser vista a seguir:

<span id="page-66-1"></span>
$$
F_{b1,min} = \begin{cases} 0, & \text{if } \theta < 15\% \\ 0,09605(\vartheta - 15), & \vartheta \ge 15\% \end{cases} \tag{3.23}
$$

Avaliando as Equações  $(3.22)$  e  $(3.23)$ , o que é apresentado na Figura  $(3.18)$ , pôde-se calcular o erro entre os dois ajustes polinomiais e os dados aquisitados. A soma quadrática da diferença entre os ajustes e os dados aquisitados foram iguais à 2,8387 e 2,8362, para o primeiro e segundo ajuste, respectivamente. Realizando o mesmo procedimento entre os dois ajustes, o valor da soma foi igual `a 0,0025. Esses valores s˜ao condizente com o que j´a era esperado, e permitiram realizar a troca do segundo termo de [\(3.22\)](#page-65-1) por zero sem afetar a confiabilidade do ajuste.

Analisando os resultados obtidos para a Bomba 1 utilizando o reservatório inferior em nível máximo, chegou-se à mesma conclusão do caso anterior no que se refere ao limite de corrente nas bombas, que acontece na regi˜ao em que o sinal de controle possui valores acima de 85%. Essa última situação pode ser vista por meio da Figura [3.19.](#page-68-0)(a).

Realizando os ajustes apresentados anteriormente, chegou-se à equação a seguir:

<span id="page-66-2"></span>
$$
F_{b1,max} = \begin{cases} 0 & , \quad \vartheta < 20\% \\ (0.09657 \pm 0.0064)(\vartheta - 20) + 0.1225 \pm 0.3034 & , \quad \vartheta \ge 20\% \end{cases} (3.24)
$$

<span id="page-67-0"></span>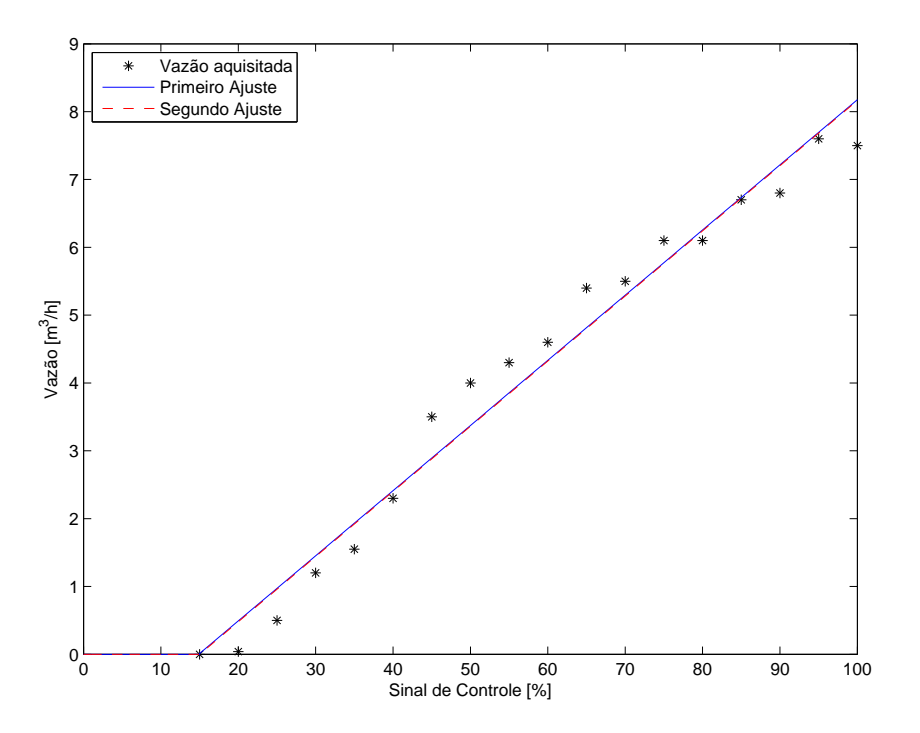

Figura 3.18: Ajustes da curva da vazão da Bomba 1 - Reservatório em nível mínimo

em que visível a alteração do ponto inicial de fluxo de vazão entregue aos tanques, que para esse caso foi igual à 20%, porém a inclinação da curva manteve-se na mesma faixa que a encontrada no caso anterior.

Observando os limites apresentados para o segundo termo de  $(3.24)$ , é possível ver que os mesmos contemplam o valor de zero. Logo, é possível utilizar esse valor, o que é mostrado a seguir:

<span id="page-67-1"></span>
$$
F_{b1,max} = \begin{cases} 0, & \text{if } \theta < 20\%\\ 0,09657(\vartheta - 20), & \vartheta \ge 20\% \end{cases} \tag{3.25}
$$

Na Figura  $3.19(a)$  é mostrado o ajuste inicial realizado para os dados aquisitados e na Figura [3.19.](#page-68-0)(b) é mostrado o ajuste da curva de resposta apresentada na Equação [\(3.24\)](#page-66-2) juntamente com o ajuste inicial da curva representada por [\(3.25\)](#page-67-1).

A soma quadrática da diferença entre o primeiro ajuste e os dados aquisitados foi igual à 1,6640, já entre o novo ajuste e os dados aquisitados foi igual à 1,4087. A diferença entre os dois foi igual `a 0,2553. Por meio desses valores de erro, pode-se afirmar novamente que a segunda curva ajustada pode ser utilizada sem a preocupação de afetar a confiabilidade do ajuste.

Analisando as duas curvas encontradas, para os dois casos investigados, pode-se perceber que as curvas possuem inclinações muito próximas uma da outra, porém o ponto inicial de entrega de vazão aos tanques foi diferente, consequência da altura da coluna de água nos reservatórios inferiores e da perda de carga na tubulação. Sendo assim, foi realizada uma média entre os dois resultados, a fim de obter uma curva que representa o

<span id="page-68-0"></span>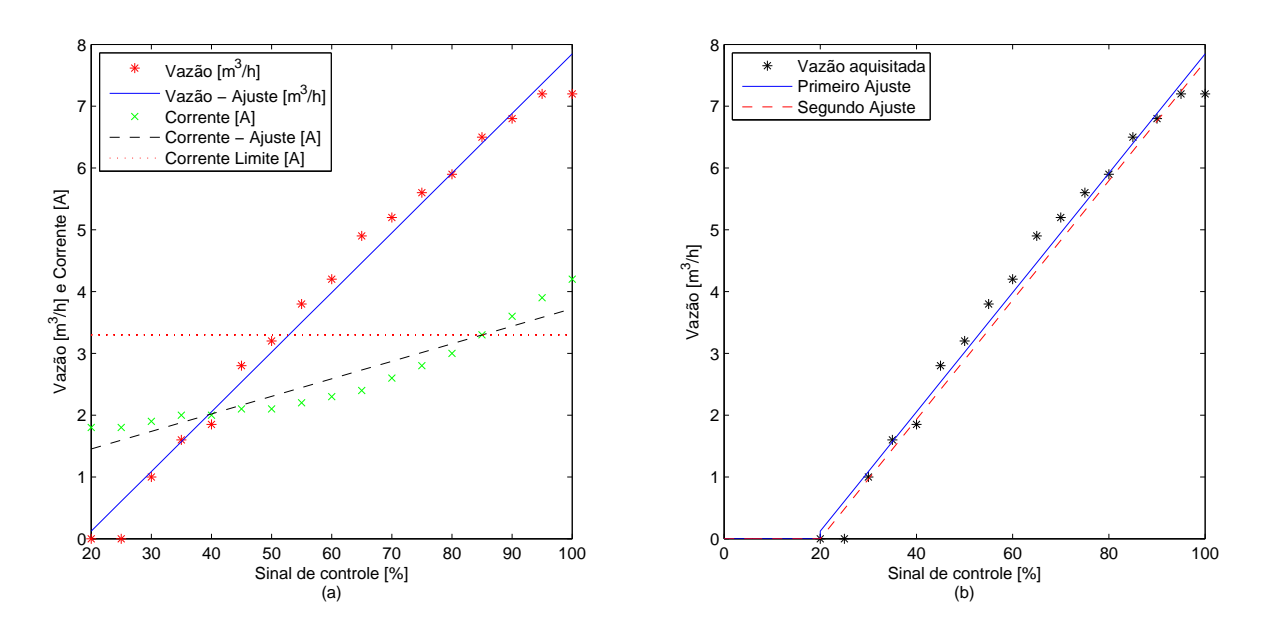

Figura 3.19: Ajustes da curva da vazão da Bomba 1 - Reservatório em nível máximo

caso dos reservatórios inferiores estarem em nível médio. A curva resultante para a vazão da Bomba 1 é então dada a seguir

<span id="page-68-2"></span>
$$
F_{b1} = \begin{cases} 0 & , \quad \vartheta < 17,5\% \\ 0.0963(\vartheta - 17,5) & , \quad \vartheta \ge 17,5\% \end{cases} \tag{3.26}
$$

<span id="page-68-1"></span>e ´e representada graficamente na Figura [3.20](#page-68-1) juntamente com as curvas dos casos dos reservatórios em níveis máximo e mínimo.

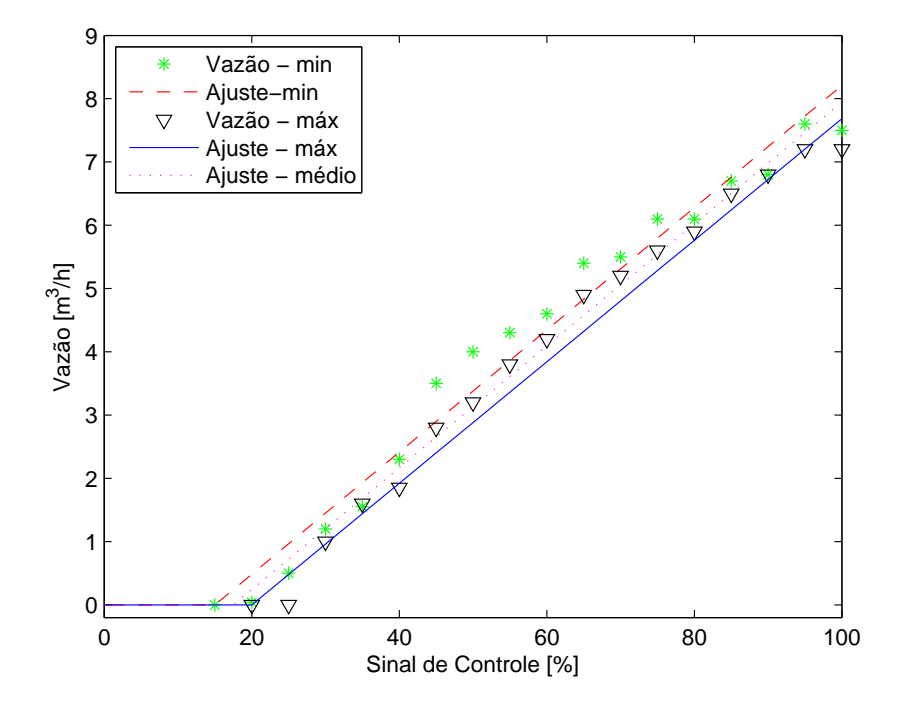

Figura 3.20: Ajustes finais da curva da vazão da Bomba 1

<span id="page-69-0"></span>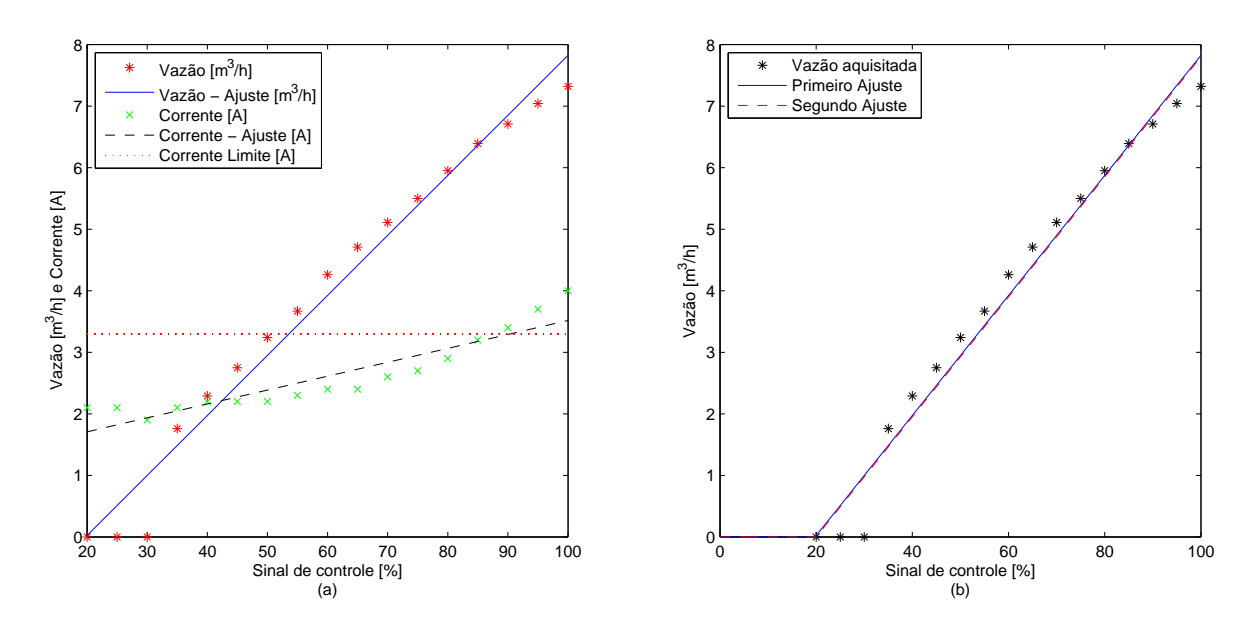

Figura 3.21: Ajustes da curva da vazão da Bomba 2 - Reservatório em nível mínimo

Sabendo-se que, a partir da Equação [\(3.26\)](#page-68-2), a vazão entregue aos tanques ocorre para sinais de controle com valores acima de  $17.5\%$  e que o limite da corrente nas bombas é atingido em sinais de controle acima de 85%, foi decidido que o sinal de controle deve ser limitado à região entre 17,5 e 85%. Portanto, a vazão das bombas, considerando a nova faixa de sinal de controle normalizada entre  $0$  e  $100\%$ , é dada por:

<span id="page-69-1"></span>
$$
F_{b1} = 0.0650\vartheta\tag{3.27}
$$

Os procedimentos aplicados `a Bomba 1 foram, ent˜ao, aplicados `a segunda bomba. A representação final obtida para o caso do reservatório em nível baixo é apresentada a seguir:

$$
F_{b2,min} = \begin{cases} 0, & \text{if } \theta < 20\%\\ 0,09751(\vartheta - 20), & \text{if } \theta \ge 20\% \end{cases} \tag{3.28}
$$

O ajuste inicial e sua comparação com o ajuste final são mostrados nas Figuras [3.21.](#page-69-0)(a) e  $3.21(j)$ , respectivamente. Por meio da Figura  $3.21(j)$  também é possível perceber que o limite de corrente na bomba é atingido próximo à região em que o sinal de controle é igual à  $85\%$ .

A soma quadrática da diferença entre o primeiro ajuste e os dados aquisitados foi igual `a 2,2936, e entre o segundo ajuste e os dados aquisitados, igual `a 2,2845. O erro entre os dois ajustes foi igual `a 0,0091. Esses dados permitem, assim como nos casos anteriores, a utilização do segundo ajuste como representação da vazão no caso do reservatório em nível mínimo.

Realizando os testes para a Bomba 2, para o caso do reservatório em nível máximo, a

representação da vazão entregue aos tanques obtida é dada por:

$$
F_{b2,max} = \begin{cases} 0 & , \quad \vartheta < 15\% \\ 0.09406(\vartheta - 15) & , \quad \vartheta \ge 15\% \end{cases} \tag{3.29}
$$

O ajuste inicial e sua comparação com o ajuste em que se é desconsiderado o segundo termo do ajuste inicial são mostrados na Figura [3.22.](#page-70-0)

<span id="page-70-0"></span>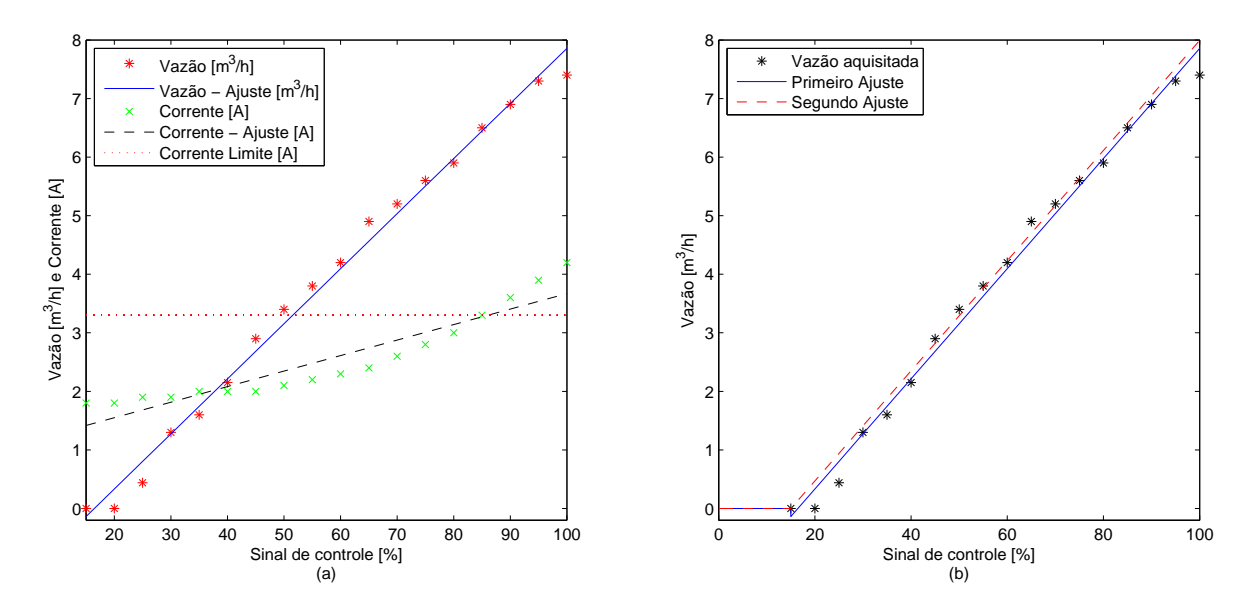

Figura 3.22: Ajustes da curva da vazão da Bomba 2 - Reservatório em nível máximo

Os erros analisados para esse caso foram iguais à 1,1472 entre o primeiro ajuste e os dados aquisitados, 0,8090 entre o segundo ajuste e os dados aquisitados, e 0,3382 entre os dois ajustes. Novamente, pˆode-se perceber que a dimens˜ao dos erros permitem que o segundo ajuste seja utilizado.

Assim como no caso da Bomba 1, as inclinações das curvas ajustadas encontradas foram pr´oximas uma da outra, mudando apenas o ponto inicial da entrega da vaz˜ao. Como já foi dito anteriormente, a causa desse efeito vem da diferença da altura da coluna de água nos reservatórios inferiores e também da perda de carga na tubulação. Portanto, foi realizada uma m´edia entre os dois resultados, obtendo-se assim uma curva que representa o caso dos reservatórios inferiores estarem em nível médio. A curva final para a vazão resultante da Bomba 2 é então apresentada a seguir:

<span id="page-70-1"></span>
$$
F_{b2} = \begin{cases} 0 & , \quad \vartheta < 17,5\% \\ 0.0958(\vartheta - 17,5) & , \quad \vartheta \ge 17,5\% \end{cases} \tag{3.30}
$$

cujo resultado ´e apresentado graficamente na Figura [3.23](#page-71-0) juntamente com as curvas dos casos dos reservatórios em níveis máximo e mínimo.

A Equação [\(3.30\)](#page-70-1) mostra que a vazão entregue aos tanques somente ocorre para sinais de controle acima de 17.5%. Por meio dos gráficos  $3.21(a)$  e  $3.22(a)$ , percebe-se que

<span id="page-71-0"></span>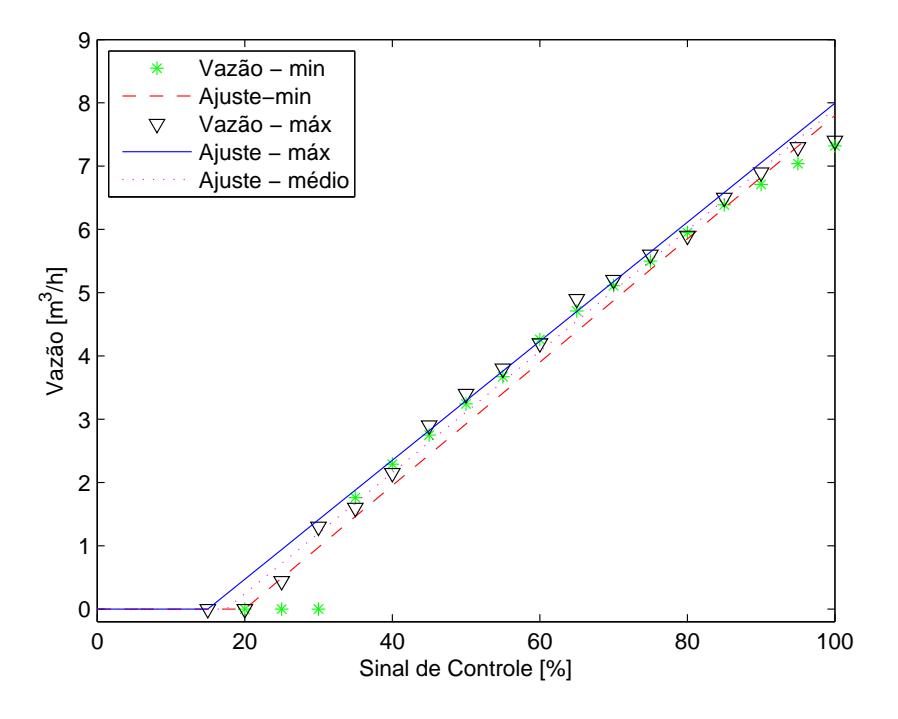

Figura 3.23: Ajustes finais da curva da vazão da Bomba 2

as bombas atingem seu limite de corrente a partir de sinais de controle acima de 85%. Portanto, foi decidido limitar o sinal de controle na faixa de 17,5 a 85%. Sendo assim, a representação da vazão da bomba, em termos da nova faixa de controle, que agora é normalizada entre  $0 e 100\%$ , é dada por:

<span id="page-71-1"></span>
$$
F_{b2} = 0.0647\vartheta\tag{3.31}
$$

Analisando as Equações [\(3.27\)](#page-69-1) e [\(3.31\)](#page-71-1), equivalentes às equações finais das vazões das Bombas 1 e 2, respectivamente, é possível ver a semelhança entre as duas. A única disparidade entre os resultados dá-se em uma variação de  $5 \times 10^{-4}$  na inclinação da curva. Portanto, foi realizada uma média simples entre esses dois valores, a fim de obter uma ´unica equa¸c˜ao que defina o comportamento m´edio das duas bombas. Sendo assim, a seguinte equação foi obtida:

$$
F_b = k\vartheta = 1078,3\vartheta,\tag{3.32}
$$

na qual  $F_b$  é a vazão gerada pela bomba em  $cm^3/min, \ \vartheta$  é o sinal de controle e k é o ganho estático das bombas. O novo sinal de controle,  $\vartheta$ , varia de 0 à 100%, que equivalem aos valores  $17.5$  à  $85\%$  iniciais.
#### 3.3.5 Simulador do Modelo N˜ao Linear

Para realizar a simulação do modelo não linear da dinâmica da planta de tanques, o modelo foi implementado por meio do Simulink do MATLAB.

O simulador foi desenvolvido para verificar o desempenho do sistema a partir das respostas para diferentes sinais de entrada. Para o trabalho, foi utilizada a função degrau para entrada de teste, uma vez que ´e um bom sinal para a an´alise de sistemas sujeitos a variações bruscas de entrada.

O modelo no simulador foi parametrizado de forma a permitir a alteração dos valores sem a necessidade de editar o diagrama de blocos. Isso foi realizado por meio de *scripts* que fornecem os parâmetros necessários.

O diagrama de blocos do simulador é apresentado na Figura [3.24.](#page-72-0) A dinâmica interna de cada subsistema, assim como o *script* utilizado, estão contidos no Apêndice [C.](#page-112-0)

<span id="page-72-0"></span>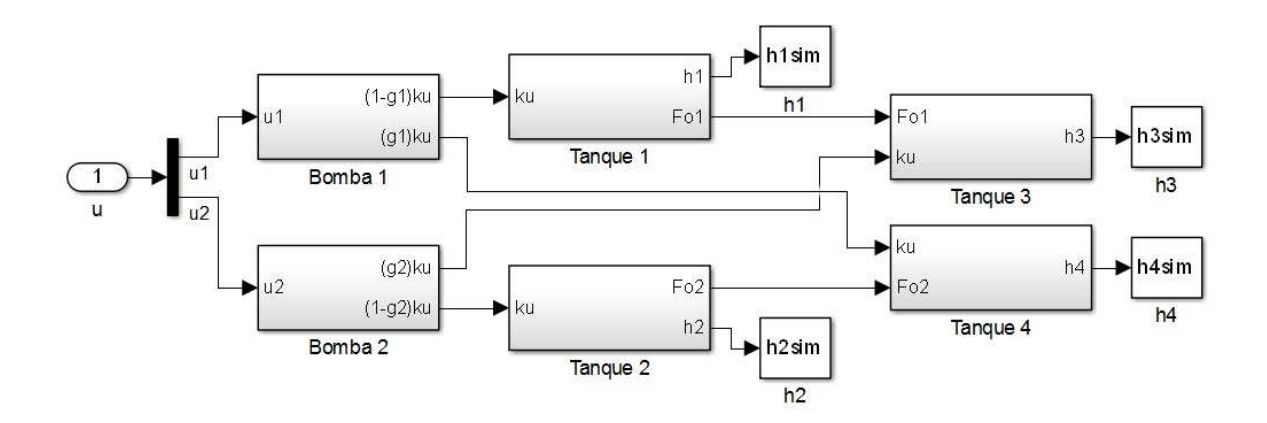

Figura 3.24: Diagrama de blocos do simulador do modelo n˜ao linear

#### 3.3.6 Pontos de Equilíbrio

O modelo não linear obtido, considerando as funções  $F_{oi}$ , para  $i = 1, ..., 4$  e  $F_{bj}$ , para  $j = 1,2$ , possui um ponto de operação em estado estacionário,

$$
(h_0, u_0) = [(h_{1,0}, h_{2,0}, h_{3,0}, h_{4,0})^T (u_{1,0}, u_{2,0})^T],
$$

se esse for o ponto de equilíbrio de  $(3.2)-(3.5)$  $(3.2)-(3.5)$ .

O regime estacionário ocorre quando a vazão volumétrica de entrada é igual à de saída. Portanto, pelas Equações [\(3.2\)](#page-54-0) e [\(3.3\)](#page-54-2), tem-se que o ponto de equilíbrio acontece por meio das seguintes relações:

$$
F_{o1}(h_{1,0}) = (1 - \gamma_1)k_1k\vartheta_{1,0}
$$
  

$$
F_{o2}(h_{2,0}) = (1 - \gamma_2)k_2k\vartheta_{2,0}.
$$

Substituindo-se essas últimas em  $(3.4)$  e  $(3.5)$ , tem-se:

$$
F_{o3}(h_{3,0}) = (1 - \gamma_1)k_2 k \vartheta_{1,0} + \gamma_2 k_2 k \vartheta_{2,0}
$$
  

$$
F_{o4}(h_{4,0}) = (1 - \gamma_2)k_1 k \vartheta_{2,0} + \gamma_1 k_1 k \vartheta_{1,0},
$$

que pode ser representado na forma matricial como se segue:

<span id="page-73-0"></span>
$$
\begin{bmatrix}\nF_{o3}(h_{3,0}) \\
F_{o4}(h_{4,0})\n\end{bmatrix} = \begin{bmatrix}\n(1-\gamma_1)k_1k & \gamma_2k_2k \\
\gamma_1k_1k & (1-\gamma_2)k_2k\n\end{bmatrix} \begin{bmatrix}\n\vartheta_{1,0} \\
\vartheta_{2,0}\n\end{bmatrix}
$$
\n(3.33)

Para que o sistema não apresente singularidades, ou seja, exista um único vetor  $(\vartheta_{1,0}, \vartheta_{2,0})$  para os níveis  $(h_{3,0}, h_{4,0})$  em regime permanente, a matriz dos coeficientes das entradas deve ser não singular. Analisando o determinante desta matriz, que é vista em  $(3.33)$ , tem-se a seguinte condição a ser satisfeita:

$$
\gamma_1 + \gamma_2 \neq 1 \tag{3.34}
$$

Considerando a condição apresentada, é possível ver que para os casos em que a dependência das vazões entre os tanques inferiores, a interação entre entradas e saídas do processo impossibilitam o controle individual das duas sa´ıdas do processo. A mesma situação ocorre quando o somatório das frações de fluxo das bombas,  $\gamma_1$  e  $\gamma_2$ , estão próximos do valor unitário. Em decorrência desses fatos, as alterações em uma variável manipulada levam à um efeito compensatório em ambas saídas. [\(JUNIOR, 2009](#page-117-0))

## 3.4 Modelo Linear

A linearização do modelo é um passo importante para o presente trabalho, devido ao m´etodo de controle proposto. Uma das principais vantagens da escolha de utilizar o controle linear é o fato de que os estudos existentes para essa vertente de controle são mais simples e encontrados em mais quantidades do que o para o caso de sistemas n˜ao lineares [\(GOODWIN; GRAEBE; SALGADO, 2001](#page-116-0)).

Grande parte dos sistemas reais apresentam características não lineares, no entanto, muitos desses podem ser descritos por modelos lineares dentro de uma faixa de operação, utilizando, por exemplo, a expansão em série de Taylor, como é encontrado em [\(STEWART](#page-117-1), [2005\)](#page-117-1).

#### 3.4.1 Linearização

O modelo não linear representado pelas Equações  $(3.2)-(3.5)$  $(3.2)-(3.5)$ , cuja forma compacta é dada pela Equação [3.6,](#page-54-4) é expandido por meio da série de Taylor em torno do ponto de

operação  $(h_o, \vartheta_o)$ , para  $h_o := (h_{1,o}, h_{2,o}, h_{3,o}, h_{4,o})^T$  e  $\vartheta_o := (\vartheta_{1,o}, \vartheta_{2,o})^T$ . A expansão é dada pela express˜ao vista em [\(3.35\)](#page-74-0).

<span id="page-74-0"></span>
$$
f_h(x_h, v_h) = \frac{\partial f_h}{\partial x_h}\bigg|_{h_o, u_o} (x_h - h_o) + \frac{\partial f_h}{\partial v_h}\bigg|_{h_o, \vartheta_o} (x_h - \vartheta_o) + \mathcal{O}(x_h^2, u_h^2), \tag{3.35}
$$

em que  $\mathcal{O}(x_h^2)$  $h^2 h, u^2$  representa os termos de segunda ordem e superiores. Adotando as variáveis de desvio  $x = x_h - h_o$  e  $u = u_h - \vartheta_o$ , obtém-se o espaço de estados do sistema linearizado dado a seguir:

<span id="page-74-4"></span>
$$
\dot{x}(t) = \begin{bmatrix} -\frac{1}{\tau_1} & 0 & 0 & 0 \\ 0 & -\frac{1}{\tau_2} & 0 & 0 \\ \frac{1}{\tau_1} & 0 & -\frac{1}{\tau_3} & 0 \\ 0 & \frac{1}{\tau_2} & 0 & -\frac{1}{\tau_4} \end{bmatrix} x(t) + \begin{bmatrix} \frac{(1-\gamma_1)k_1k}{A} & 0 \\ 0 & \frac{(1-\gamma_2)k_2k}{A} \\ 0 & \frac{\gamma_2k_2k}{A} \\ 0 & \frac{\gamma_1k_1k}{A} & 0 \end{bmatrix} u(t),
$$
\n
$$
y(t) = \begin{bmatrix} 0 & 0 & 1 & 0 \\ 0 & 0 & 0 & 1 \end{bmatrix} x(t)
$$
\n(3.36)

sendo que

em que  $c_{11} =$ 

<span id="page-74-3"></span>
$$
\tau_i = \frac{A}{(2\beta_{i,2}(p_i)h_{i,o} + \beta_{i,1}(p_i))}, \quad i = 1, ..., 4,
$$
\n(3.37)

cujos termos  $\beta_{i,j}(p(i))$ , para  $i = 1, ..., 4$  e  $j = 1,2$  são provenientes da Equação [\(3.16\)](#page-61-0).

A função de saída redefinida é dada por:

$$
y = y_h + [h_{3,o} \ h_{4,o}]^T,
$$

para que sejam consideradas as variações em torno do ponto de operação.

A matriz de transferência de  $u$  para  $y$  é dada, então, por:

<span id="page-74-1"></span>
$$
P(s) = \begin{bmatrix} -\frac{c_{11}(\gamma_1 - 1)}{(\tau_1 s + 1)(\tau_3 s + 1)} & \frac{c_{12} \gamma_2}{\tau_3 s + 1} \\ \frac{c_{21} \gamma_1}{\tau_4 s + 1} & -\frac{c_{22}(\gamma_2 - 1)}{(\tau_2 s + 1)(\tau_4 s + 1)} \end{bmatrix},
$$
(3.38)  

$$
\frac{\tau_3 k k_1}{A}, c_{12} = \frac{\tau_3 k k_2}{A}, c_{21} = \frac{\tau_4 k k_1}{A} e c_{22} = \frac{\tau_4 k k_2}{A}.
$$

<span id="page-74-5"></span>3.4.2 Dinâmica dos zeros

Os zeros de transmissão da matriz de transferência [\(3.38\)](#page-74-1) são dados pelos zeros do numerador da função racional det  $P(s) = 0$ , como é visto em [\(3.39\)](#page-74-2).

<span id="page-74-2"></span>
$$
\det P(s) = \frac{c_{11}c_{22}\gamma_1\gamma_2}{\prod_{i=1}^4(\tau_i s + 1)} \left[ \frac{(\gamma_1 - 1)(\gamma_2 - 1)}{\gamma_1\gamma_2} - (\tau_1 s + 1)(\tau_2 s + 1) \right] = 0 \tag{3.39}
$$

Pela análise de [\(3.39\)](#page-74-2), para  $\gamma_1, \gamma_2 \in [0,1]$ , a matriz de transferência  $P(s)$  apresenta dois zeros finitos. Introduz-se o parâmetro  $\eta \in (0,\infty)$  como sendo:

$$
\eta := \frac{(1 - \gamma_1)(1 - \gamma_2)}{\gamma_1 \gamma_2}.
$$
\n(3.40)

Se  $\eta$  é pequeno, os dois zeros são próximos de  $-1/\tau_1$  e  $-1/\tau_2$ . Além disso, um dos zeros tende a  $-\infty$  e o outro tende a  $+\infty$ , se  $\eta \to \infty$ . Se  $\eta = 1$ , então um zero é localizado na origem, o que representa a situação em que  $\gamma_1 + \gamma_2 = 1$ .

Analisando-se o polinômio em [\(3.39\)](#page-74-2), pode-se afirmar que o sistema é fase não mínima para  $\eta > 1$  ou:

$$
0 < \gamma_1 + \gamma_2 < 1
$$

e de fase mínima para  $\eta$  < 1 ou:

$$
1<\gamma_1+\gamma_2<2.
$$

## 3.5 Identificação dos Parâmetros

Nesta seção, são apresentados os procedimentos para a obtenção dos parâmetros relacionados à parcela de fluxo das bombas para os tanques ( $\gamma_1$  e  $\gamma_2$ ) devidos à posição das válvulas de número 14 a 17 e os ganhos das bombas ( $k_1$  e  $k_2$ ).

### 3.5.1 Relação Entre Vazão Entregue aos Tanques e Posição das Válvulas

A vaz˜ao entregue aos tanques possui diferentes respostas para uma mesma vaz˜ao de saída da bomba de acordo com a configuração das válvulas de número 14 a 17. A parcela de fluxo enviada aos tanques T3 e T4, definidas pelos parâmetros  $\gamma_1$  e  $\gamma_2$ , são respostas diretas da configuração das tais válvulas citadas.

Como foi visto anteriormente, para que o sistema possua condição de operação de zero de fase não-mínima, os valores da soma entre  $\gamma_1$  e  $\gamma_2$  devem possuir valores entre 0 e 1. Portanto, foram realizados testes para identificar uma combinação de posições para que o sistema possuísse essa condição de operação.

O teste para a identificação dos parâmetros  $\gamma_1$  e  $\gamma_2$  podem ser descritos pelos seguintes passos:

1. Definir a posição do conjunto de válvulas 14 e 15 (relacionadas à bomba 1 e aos tanques  $T1$  e  $T4$ ) ou 16 e 17 (relacionadas à bomba 2 e aos tanques  $T2$  e  $T3$ ).

Cada válvula possui quatro posições, sendo a posição 4 a equivalente à 100% aberta, e 1 a mais fechada.

- 2. Manter as saídas dos tanques fechadas.
- 3. Abrir válvula 2 (ou válvulas  $3 \text{ e } 4$ ), a fim de circular a água pelos reservatórios inferiores.
- 4. Acionar a bomba 1 (ou 2) com uma velocidade constante.
- 5. Aguardar at´e que a velocidade desejada para a bomba seja atingida.
- 6. Fechar válvula  $2$  (ou válvulas  $3 e 4$ ), permitindo que o fluxo de água seja direcionado aos tanques.
- 7. Aguardar até que um dos tanques atingisse  $65cm$  de nível.
- 8. Abrir válvula 2 (ou válvulas 3 e 4), para que o fluxo de água deixe de ser direcionado aos tanques e volte a circular nos reservatórios inferiores.
- 9. Desligar a bomba.
- 10. Com o PLC, aquisitar o tempo gasto para o enchimento do tanque e os n´ıveis atingidos.

Com os valores aquisitados pelo PLC, é possível saber a vazão enviada à cada um dos tanques, utilizando a seguinte relação:

$$
q = \frac{V}{\Delta t} = \frac{A\Delta h}{\Delta t},\tag{3.41}
$$

em que  $q \notin a$  vazão,  $V \notin o$  volume de água armazenado no tanque,  $A \notin a$  área da seção transversal do tanque,  $\Delta h$  é a diferença entre o nível final e inicial de cada um dos tanques durante o experimento e  $\Delta t$  é o intervalo de tempo gasto para tal.

Assim, é possível saber a vazão enviada a cada um dos tanques pelas bombas. A soma das vazões enviadas aos tanques  $T1$  e  $T4$  são a base para o cálculo de  $k_1$ , assim como a soma das vazões para os tanques  $T2$  e  $T3$  são para  $k_2$ .

Tendo em vista esses fatos, foram realizados testes para algumas configurações de válvulas e uma situação que fornece uma condição de operação de zero de fase não-mínima será explicitada a seguir.

Mantendo as válvulas 14 e 16 configuradas nas posições 2 e as válvulas 15 e 17 nas posições 1, com as bombas 1 e 2 ambas operando com sinais de controle iguais à  $60\%$ , o sistema possui os valores de  $\gamma_1$  e  $\gamma_2$  como mostrados na Tabela [3.5,](#page-77-0) e, portanto, possuem uma condição de operação como a desejada para o trabalho. Além dos valores obtidos para γ<sup>1</sup> e γ2, a Tabela [3.5](#page-77-0) mostra os dados dos testes realizados para a primeira e a segunda bomba.

| Bomba 1      |          | Bomba 2      |          | Unidade      |
|--------------|----------|--------------|----------|--------------|
| Símbolo      | Valor    | Símbolo      | Valor    |              |
| $\Delta t_1$ | 252      | $\Delta t_2$ | 308      | s            |
| $\Delta h_1$ | 61,83    | $\Delta h_2$ | 54,96    | [cm]         |
| $\Delta h_4$ | 37,5     | $\Delta h_3$ | 37,3     | [cm]         |
| $q_1$        | 44271,94 | $q_2$        | 32322,21 | $[cm^3/min]$ |
| $q_4$        | 26854,72 | $q_3$        | 21946,31 | $[cm^3/min]$ |
| $q_{t1}$     | 71126,66 | $q_{t2}$     | 54268,52 | $[cm^3/min]$ |
| $\gamma_1$   | 0,378    | $\gamma_2$   | 0,404    |              |

<span id="page-77-0"></span>Tabela 3.5: Resultado dos testes para obtenção de $\gamma_1$ e $\gamma_2$ 

<span id="page-77-1"></span>Com os valores obtidos pelo teste anterior, é possível obter os ganhos das bombas, que são as relações entre a vazão total entregue aos tanques e a vazão de saída da bomba. Sabendo-se o valor do ganho estático das bombas, dado pela Equação [\(3.32\)](#page-71-0) e conhecendose os valores dos sinais de controle aplicados às bombas  $(60\%$  para ambas), obtém-se os valores dos ganhos, como mostrado na Tabela [3.6.](#page-77-1)

Tabela 3.6: Ganhos das Bombas

| Ganho             | Valor |
|-------------------|-------|
| $\mathcal{K}_{1}$ | 1,099 |
|                   | .719  |

Para validar o modelo linear e o não linear, foi realizado um experimento em malha aberta que consistiu em aplicar um degrau ao sistema em regime permanente nos pontos de operação.

Assim, dadas as configurações das válvulas 14 a 17, foram aplicados sinais de controle  $\alpha$ as duas bombas iguais a 60%, até que os níveis nos tanques entrassem em regime permanente. Após trinta minutos de teste, os níveis alcançados foram  $h_1 = 17,5cm, h_2 = 4,9cm,$  $h_3 = 31,7cm$  e  $h_4 = 39,1cm$ .

Com os níveis aquisitados e conhecendo as vazões de entrada, os valores de  $p_i$ , posições das válvulas de saída dos tanques  $Ti$ , para  $i = 1, \ldots, 4$ , foram ajustados de maneira que a simulação do modelo não linear se aproximasse dos valores aquisitados. Esse ajuste se faz necessário pelo fato das posições das válvulas serem determinantes nas curvas de vazão de saída de cada um dos tanques, como pode ser visto na Equação [\(3.16\)](#page-61-0), e pelo fato de que, como as válvulas de esferas são não lineares, qualquer pequena variação em suas posições pode ocasionar uma curva diferente de vazão. Portanto, os valores reais das posições, que foram fisicamente posicionadas nas posições 3 das devidas marcações na planta, foram ajustadas para os valores mostrados na Tabela [3.7.](#page-78-0)

Portanto, com os parâmetros obtidos, são determinadas as funções  $F_{oi}(h,p)$ , conforme

| Posição | Valor |
|---------|-------|
| $p_1$   | 3,85  |
| $p_2$   | 2,79  |
| $p_3$   | 3,08  |
| $p_4$   | 2,76  |

<span id="page-78-0"></span>Tabela 3.7: Posições das Válvulas de Saída dos Tanques

mostrado na Equação [\(3.18\)](#page-62-0), o que é visto pelo conjunto de equações mostrados a seguir:

<span id="page-78-2"></span>
$$
F_{o1}(h_1, p_1) = -12,53h_1^2 + 2116,6h_1 + 10986
$$
  
\n
$$
F_{o2}(h_2, p_2) = -9,88h_2^2 + 1441,8h_2 + 19775
$$
  
\n
$$
F_{o3}(h_3, p_3) = -8,72h_3^2 + 1465,7h_3 + 24020
$$
  
\n
$$
F_{o4}(h_4, p_4) = -7,96h_4^2 + 1130,5h_4 + 24340
$$
\n(3.42)

O comportamento da planta ao degrau de  $60\%$ , assim como a simulação do modelo não linear obtido para as mesmas condições, são mostrados na Figura  $3.25(a)-(f)$ . Nas Figuras [3.25.](#page-78-1)(a) e [3.25.](#page-78-1)(b) s˜ao mostrados os sinais de controle das duas bombas, enquanto nas Figuras  $3.25(c)$ -(f) são mostrados o comportamento de cada um dos tanques. É possível ver que o modelo não linear se aproxima bem dos valores aquisitados pelo experimento.

<span id="page-78-1"></span>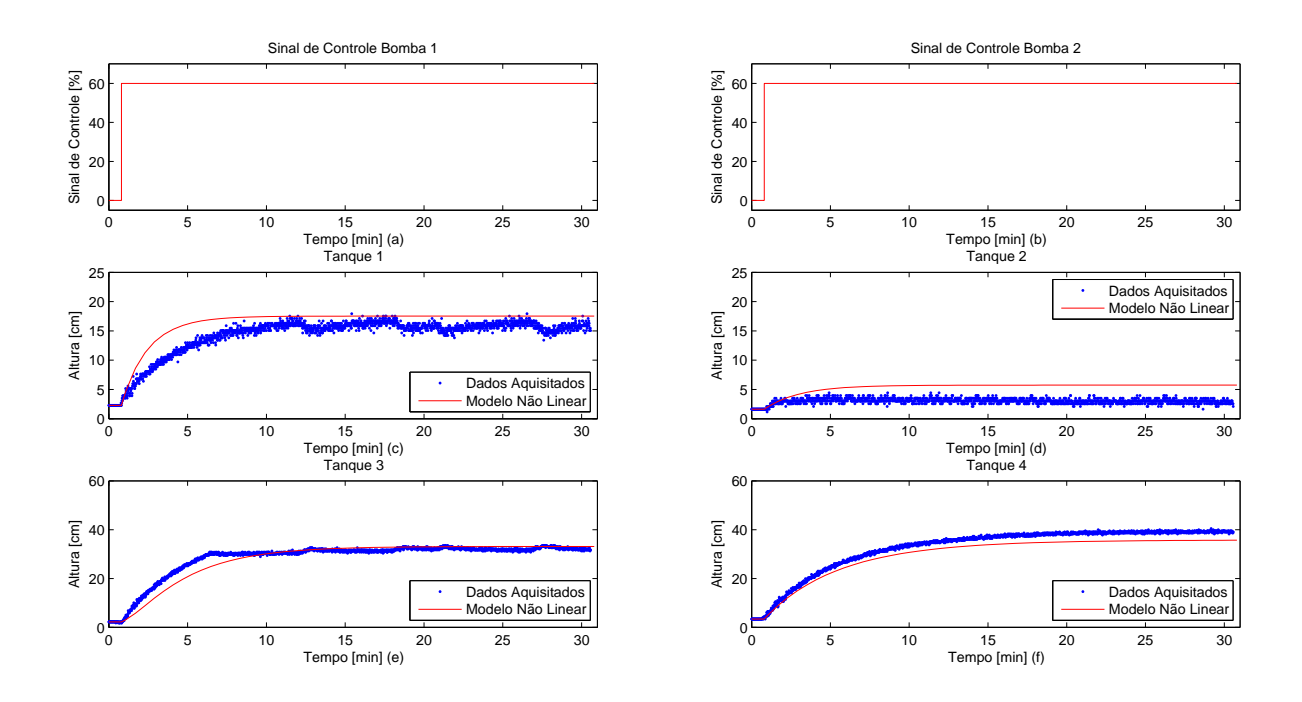

Figura 3.25: Resultados obtidos para a validação do modelo não linear, dados os sinais de controle para as bombas 1 (a) e 2 (b), para os tanques  $T1$  (c),  $T2$  (d),  $T3$  (e) e  $T4$  (f). Os dados aquisitados estão representados pelos pontos  $\left(\cdot\right)$  e o modelo não linear simulado em linhas contínuas  $(-)$ .

Para a linearização do sistema, os pontos de operação utilizados foram os valores dos níveis atingidos em regime permanente pelos tanques em resposta ao degrau de  $60\%$ , como visto na Figura [3.25.](#page-78-1) Os valores dos pontos de operação para cada um dos tanques são mostrados na Tabela [3.8.](#page-79-0)

<span id="page-79-0"></span>As constantes de tempo  $\tau_i$ , dadas pela Equação [\(3.37\)](#page-74-3) e também utilizadas para a linearização, foram então calculadas e seus valores estão apresentados conforme visto na Tabela [3.9.](#page-79-1)

Tabela 3.8: Alturas iniciais

| Altura    | Valor $\lceil cm \rceil$ |
|-----------|--------------------------|
| $h_{1,o}$ | 17,5                     |
| $h_{2,o}$ | 4.9                      |
| $h_{3,o}$ | 31,7                     |
| $h_{4,o}$ | 39,1                     |
|           |                          |

Tabela 3.9: Constantes de Tempo

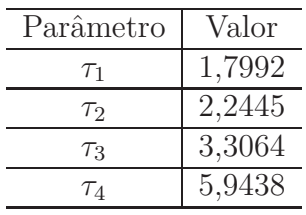

<span id="page-79-1"></span>O espaço de estados do modelo, como foi mostrado anteriormente pela Equação [\(3.36\)](#page-74-4), linearizado nos pontos de operação dados pela Tabela [3.8,](#page-79-0) é dado a seguir:

$$
\dot{x}(t) = \begin{bmatrix} -0.5558 & 0 & 0 & 0 \\ 0 & -0.4455 & 0 & 0 \\ 0.5558 & 0 & -0.3024 & 0 \\ 0 & 0.3024 & 0 & -0.1682 \end{bmatrix} x(t) + \begin{bmatrix} 0.2441 & 0 \\ 0 & 0.1531 \\ 0 & 0.1037 \\ 0.1484 & 0 \end{bmatrix} u(t),
$$

$$
y(t) = \begin{bmatrix} 0 & 0 & 1 & 0 \\ 0 & 0 & 0 & 1 \end{bmatrix} x(t)
$$
(3.43)

Assim, a matriz de transferência [\(3.38\)](#page-74-1) calculada é dada pela equação a seguir:

<span id="page-79-2"></span>
$$
P(s) = \begin{bmatrix} \frac{0.8072}{(1,799s+1)(3,306s+1)} & \frac{0,343}{3,306s+1} \\ \frac{0.8819}{5,944s+1} & \frac{0,9097}{(2,244s+1)(5,944s+1)} \end{bmatrix} .
$$
 (3.44)

Analisando os autovalores da matriz de transferência [\(3.44\)](#page-79-2), como foi mostrado na subseção [3.4.2,](#page-74-5) é fácil verificar que  $P(s)$  possui um zero de fase não-mínima em  $s = 0.2766$ . Ou seja, o conjunto de parâmetros identificados possui as características desejadas para o sistema a ser controlado.

## 3.6 Resultados das Simulações

Para verificar o comportamento dos modelos foi realizado um teste em que, partindo do regime permanente dados os degraus de 60% para as duas bombas, foi aplicado um degrau de  $10\%$  à primeira bomba. Após 35 minutos foi aplicado um segundo degrau, com valor de  $10\%$  à segunda bomba.

As simulações do modelo não linear foram realizadas considerando o conjunto de equa-¸c˜oes [\(3.42\)](#page-78-2), enquanto o modelo linear foi realizado conforme a matriz de transferˆencia dada em [\(3.44\)](#page-79-2). Tanto os dados aquisitados do experimento, como os resultados obtidos pelas simulações do modelo linear e do modelo não linear são mostrados na Figura  $3.26(a)-(d)$ .

<span id="page-80-0"></span>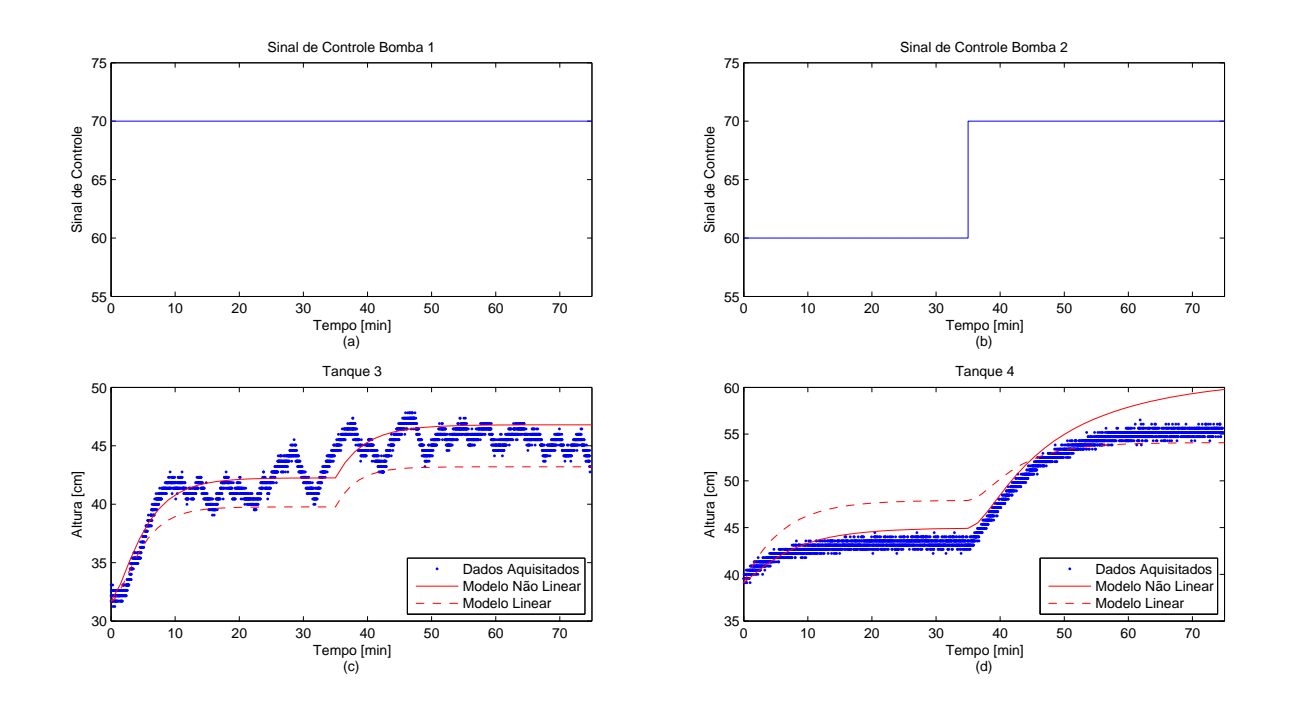

Figura 3.26: Resultados obtidos para a validação dos modelos linear e não linear, dados os sinais de controle para as bombas  $1$  (a) e  $2$  (b), para os tanques  $T1$  (c),  $T2$  (d),  $T3$  (e) e  $T_4$  (f). Os dados aquisitados estão representados pelos pontos ( $\cdot$ ) e o modelo não linear simulado em linhas contínuas  $(-)$ .

Analisando os dados aquisitados, mostrados na Figura [3.26,](#page-80-0) percebe-se a presença significativa de ruídos nas aquisições de sinais do sensor de nível do tanque  $T3$ , quando comparado às aquisições de nível do tanque  $T_4$ , embora esses ruídos não tenham interferido no trabalho desenvolvido já que o comportamento do sistema foi bem identificado, essa é uma questão que pode ser tratada para trabalhos futuros.

Ainda sobre a Figura [3.25,](#page-78-1) é visível que, para o tanque  $T3$  o modelo não linear se comporta bem para os dois degraus aplicados ao sistema, já o modelo linear possui um deslocamento negativo na altura para ambos os degraus. Para o tanque  $T4$  a situação ´e um pouco diferente: para o primeiro degrau, o modelo n˜ao linear acompanha bem as

aquisições reais enquanto o modelo linear possui um deslocamento positivo na altura; para o segundo degrau a situação se inverte, o modelo não linear possui um deslocamento positivo na altura e o modelo linear acompanha a altura no regime permanente.

# 3.7 Discussão e Conclusão

Os resultados obtidos experimentalmente, a fim de validar as curvas  $F_{oi}(h)$  e  $F_{oi}(h,p)$ , foram comparados com os dois ajustes. Percebeu-se que para algumas posições das válvulas de saída, os níveis dos tanques em regime permanente podem atingir valores superiores ao limite físico da planta para determinadas vazões de entrada. Portanto, não é indicado o uso da planta nessas condições. Algumas faixas das curvas também não apresentam resultados condizentes com o obtido experimentalmente, devido ao ajuste matem´atico. No entanto, para as condições de operação determinadas para o trabalho, as curvas possuem um comportamento satisfatório.

Para a obtenção do ganho estático das bombas, foi, inicialmente, considerado que os níveis de água nos reservatórios inferiores poderiam causar uma diferença nas curvas do ganho estático de cada uma das bombas. Assim, foram realizados dois testes para cada uma: um com o reservatório em nível baixo e outro em nível alto. Foi visto que a altura não diferencia significativamente o ganho estático e, portanto, foi realizado uma média entre os ganhos encontrados como forma de obter somente um valor que representasse bem o ganho est´atico. Os valores encontrados para as duas bombas foram bastante similares e, com isso, foi realizada uma m´edia entre os dois ganhos encontrados e viu-se que o valor admitido é satisfatório.

Com relação à modelagem, foram apresentadas as noções dos pontos de equilíbrio e os efeitos das configurações na dinâmica dos zeros do sistema.

Após a obtenção do modelo não linear, foi apresentado o processo de linearização do modelo com relação aos pontos de operação.

Com as equações da modelagem definidas, os parâmetros foram identificados de forma a obter um sistema com um zero de fase n˜ao-m´ınima. Para tal caso, foi realizado um experimento em que se verificou a relação entre as vazões entregues aos tanques devido à configuração das válvulas de número 14 a 17, que possuem relação direta com os zeros de fase não mínima do sistema.

Tendo a configuração da planta definida, foram obtidos os modelos. Primeiramente foi obtido o modelo n˜ao linear e realizado os devidos ajustes. Com o modelo n˜ao linear e sabendo dos pontos de operação, foi obtido o modelo linearizado.

Ambos modelos foram devidamente validados, o que é mostrado na seção anterior.

# **Capítulo**

# Controladores

Neste capítulo, é mostrado o projeto de controladores PI (Proporcional Integral), utilizando o método da síntese direta e, também, o projeto de controladores baseados nas matrizes interactoras propostas por [WELLER \(1993\)](#page-117-2), cuja teoria é explicitada na Se-¸c˜ao [2.3.3.](#page-32-0) Os projetos de controladores s˜ao realizados considerando o modelo linearizado obtido para a planta  $P(s)$ , dada em [\(3.44\)](#page-79-2), e repetida aqui por conveniência:

$$
P(s) = \begin{bmatrix} \frac{0.8072}{(1.799s + 1)(3.306s + 1)} & \frac{0.343}{3.306s + 1} \\ \frac{0.8819}{5.944s + 1} & \frac{0.9097}{(2.244s + 1)(5.944s + 1)} \end{bmatrix},
$$
(4.1)

<span id="page-82-0"></span>que possui um zero de fase não-mínima localizado em  $s = 0.2766$ .

# 4.1 Projeto dos Controladores PI

Nesta seção, são apresentados dois projetos de controladores PI a fim de analisar o comportamento do sistema. Os resultados obtidos são utilizados nas próximas seções com o intuito de comparação aos resultados obtidos pelos desacopladores desenvolvidos na próxima seção.

#### 4.1.1 Primeiro Projeto de Controlador PI

O primeiro projeto de controlador PI baseia-se na obtenção de dois controladores PI, do tipo

$$
C(s) = K_p \left( 1 + \frac{1}{sT_i} \right),\tag{4.2}
$$

aplicados diretamente a cada um dos tanques T3 e T4. O projeto consiste em analisar somente a entrada e saída desses tanques, desconsiderando o efeito do acoplamento existente entre eles e os outros dois tanques. Em outras palavras, é o mesmo que dizer que os dois controladores PI serão multiplicados por uma matriz identidade e o resultado dessa multiplicação será aplicado à planta.

São consideradas as seguintes relações para um tanque:

$$
K_p = \frac{\tau_1 + \tau_2}{K\tau_d} \tag{4.3}
$$

e

$$
T_i = \tau_1 + \tau_2,\tag{4.4}
$$

em que  $K_p$  é referente à ação proporcional do controlador,  $T_i$  é referente à ação integral,  $\tau_1$  e  $\tau_2$  são as constantes de tempo obtidas por meio do modelo linear, de segundo grau, do tanque,  $\tau_d$  é a constante de tempo desejada para o sistema em malha fechada e K é o ganho no infinito do modelo linear do tanque.

Portanto, são obtidos os seguintes controladores para os tanques T3 e T4:

$$
C_3(s) = \frac{9,766s + 1,913}{5,105s} \tag{4.5}
$$

e

$$
C_4(s) = \frac{12,4s + 1,514}{8,188s},\tag{4.6}
$$

considerando as constantes de tempo desejadas iguais `as constantes de tempo mais lentas de cada um dos dois modelos.

Como a planta é controlada por uma unidade de processamento de dados digitais, não é possível aplicar as equações contínuas no tempo obtidas para os controladores. Portanto, é preciso discretizá-las, transformando-as para o domínio z, e, em seguida, convertê-la para uma equação de diferenças, que será utilizada em trabalhos futuros para a implementação dos controladores no PLC.

Para transformar os controladores  $C_3(s)$  e  $C_4(s)$ , contínuos no tempo, para o domínio  $z$ , foi utilizada a função c2d do MATLAB, considerando um período de amostragem igual a 1 segundo e utilizando a Transformação bilinear (também conhecida como Transformação de Tustin), que não contempla o efeito do ZOH (segurador de ordem zero, do inglês *zero order hold*). O período de amostragem foi escolhido tendo em vista: (a) que um segundo  $\acute{e}$  um valor pequeno o suficiente para amostrar o comportamento real do sistema, o que é comprovado pelo fato de que esse valor corresponde aos limites estabelecidos pelo teorema da amostragem de Nyquist e (b)que esse valor ´e grande o suficiente para que o sistema não se torne instável. Esse último foi verificado por meio de simulações, em que, para valores entre cerca de 0,6 e 1 segundo, o sistema possuía um erro em regime permanente  $e$  para valores menores que cerca de  $0.6$  segundos, o sistema se tornava instável.

Os controladores discretos obtidos foram os seguintes:

$$
C_3(z) = \frac{2,1z - 1,726}{z - 1} \tag{4.7}
$$

$$
C_4(z) = \frac{1,607z - 1,422}{z - 1} \tag{4.8}
$$

Para realizar a simulação dos controladores PI discretos obtidos, foi criado um am-biente de simulação no Simulink, como visto na Figura [4.1.](#page-84-0) Neste diagrama é possível ver os controladores  $C_3(z)$  e  $C_4(z)$  sendo aplicados diretamente ao modelo não linear da planta.

<span id="page-84-0"></span>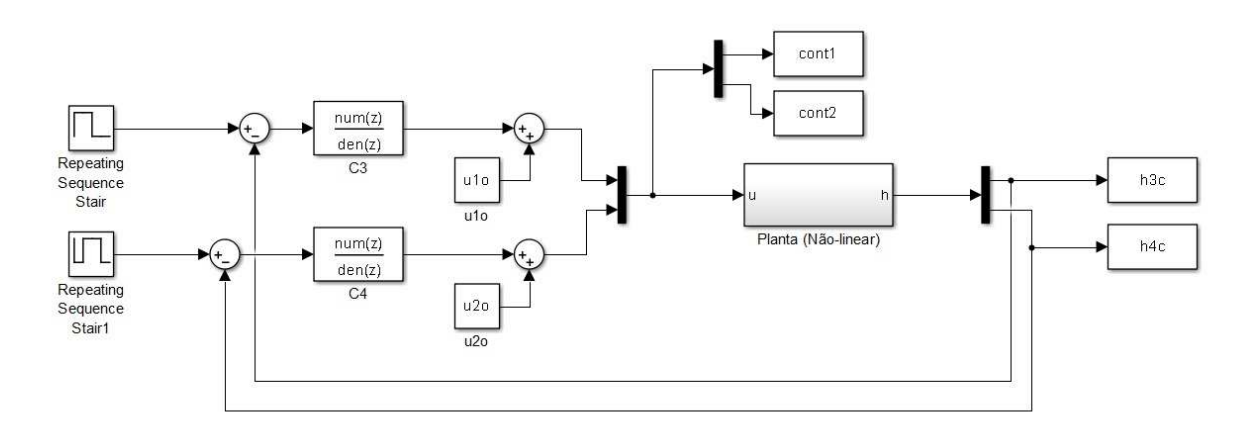

Figura 4.1: Diagrama de blocos do ambiente de simulação de  $C_{3,4}(z)$ 

As simulações consistem na aplicação de degraus de 5cm em cada um dos tanques, espaçados entre 30 minutos. Sendo o primeiro degrau aplicado ao tanque  $T3$  e o segundo ao tanque  $T4$ . Os níveis obtidos para os tanques  $T3$  e  $T4$  na simulação podem ser vistos na Figura [4.2.](#page-85-0)(a) e os sinais de controle às bombas 1 e 2 são mostradas na Figura 4.2.(b).

Por meio da Figura [4.2.](#page-85-0)(a)-(b) é fácil visualizar o efeito dos acoplamentos presentes na planta. Quando um degrau é dado em um dos tanques, o nível do outro tanque é rapidamente modificado devido ao acoplamento.

#### 4.1.2 Segundo Projeto de Controlador PI

O segundo projeto de controlador PI consiste em projetar dois controladores PI e, ao invés de multiplicar os mesmos por uma matriz identidade, multiplicá-los pela matriz  $P^{-1}(0)$ , que é a inversa dos ganhos no infinito.

A matriz  $P(0)$  é dada por:

$$
P(0) = \begin{bmatrix} 0.8072 & 0.343 \\ 0.8819 & 0.9097 \end{bmatrix}.
$$
 (4.9)

Logo, a inversa de  $P(0)$  é dada por:

$$
P^{-1}(0) = \begin{bmatrix} 2{,}1067 & -0{,}7943 \\ -2{,}0423 & 1{,}8693 \end{bmatrix}.
$$
 (4.10)

Foram projetados dois controladores, também pelo método da síntese direta, em que as constantes de tempo desejadas foram iguais a seis vezes o valor das constantes de tempo

<span id="page-85-0"></span>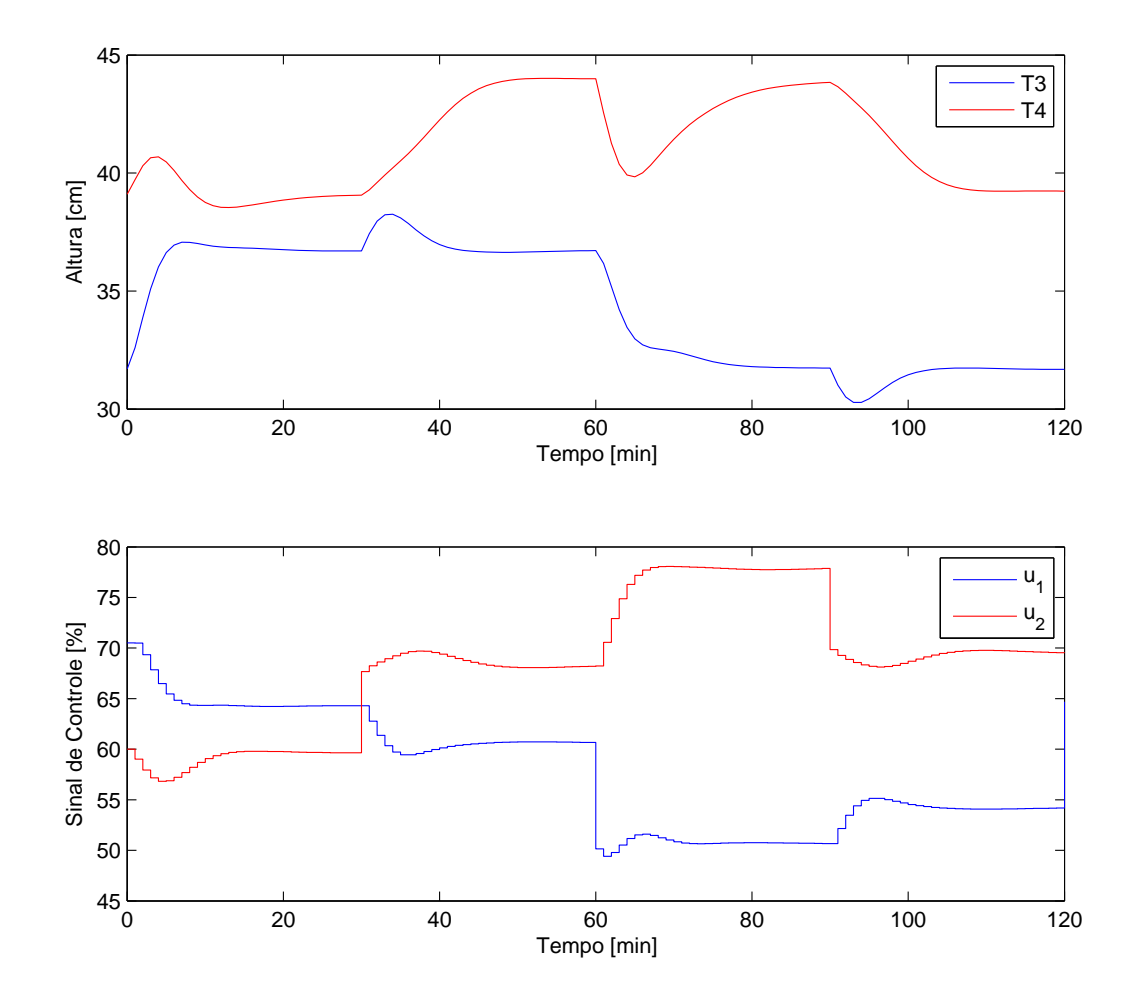

Figura 4.2: Simulação dos níveis dos tanques  $T3$  e  $T4$  (a) com os sinais de controle aplicados por meio de  $C_{3,4}(z)$  (b)

mais r´apidas de cada um dos dois modelos, ou seja, um controlar seis vezes mais lento que a dinâmica dos tanques. Esse valor se fez necessário por que, tendo em vista o acoplamento existente entre os tanques, o controlador não consegue suportar uma dinâmica mais rápida que a existente, chegando a tornar o sistema instável ou com um tempo de acomodação extremamente lento, comparado ao processo. Os controladores obtidos, então, foram:

$$
D_3(s) = \frac{2,991s + 0,5859}{5,105s} \tag{4.11}
$$

e

$$
D_4(s) = \frac{5,474s + 0,6685}{8,188s}.\tag{4.12}
$$

Transformando as equações anteriores para o domínio  $z$ , da mesma forma que explicado anteriormente, tem-se:

$$
D_3(z) = \frac{0.6433z - 0.5285}{z - 1}
$$
\n(4.13)

$$
D_4(z) = \frac{0,7093z - 0,6277}{z - 1}.\tag{4.14}
$$

Para realizar a simulação do sistema, o diagrama mostrado na Figura [4.1](#page-84-0) foi modificado conforme pode-se ver na Figura [4.3.](#page-86-0)

<span id="page-86-0"></span>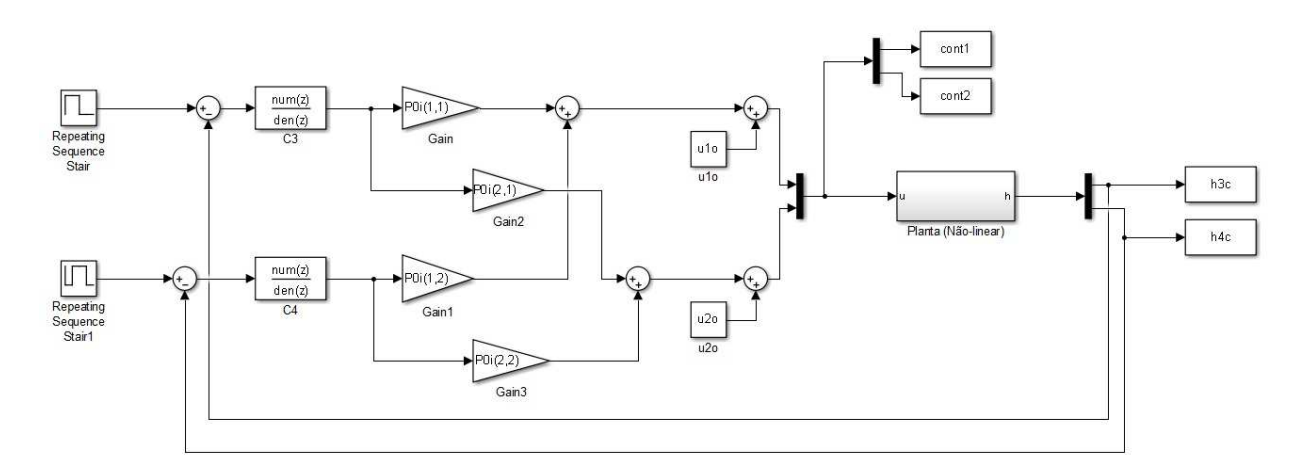

Figura 4.3: Diagrama de blocos do ambiente de simulação  $D_{3,4}(z)$ 

Os níveis obtidos para os tanques  $T3$  e  $T4$  na simulação podem ser vistos na Figura  $4.4.(a)$  $4.4.(a)$  e os sinais de controle às bombas 1 e 2 são mostradas na Figura  $4.4.(b)$ .

 $\dot{E}$  notado que o tempo de resposta do sistema se torna mais lento que o sistema desacoplado e que, assim como o caso obtido com os primeiros PI's calculados, o sistema possui acoplamento entre as entradas e saídas.

## <span id="page-86-2"></span>4.2 Projeto dos Desacopladores

Com os controladores  $C(s)$  aqui apresentados, é atingido o desacoplamento estático parcial e diagonal do sistema  $S(P,C)$  (ver Figura [2.1\)](#page-34-0). Com a finalidade de obter esses controladores, s˜ao necess´arios os c´alculos das seguintes matrizes: interactora normalizada, interactora-z e interactora generalizada, o que é mostrado nas Seções [4.2.1,](#page-87-1) [4.2.2](#page-88-0) e [4.2.3,](#page-89-0) respectivamente.

A matriz interactora generalizada satisfaz

$$
\xi(s)P(s) = K(s)
$$

em que

<span id="page-86-1"></span>
$$
\xi = \xi_z \xi_n,\tag{4.15}
$$

$$
K = K_2 = \xi_z K_1 \tag{4.16}
$$

e

$$
K_1 = \xi_n P,\tag{4.17}
$$

<span id="page-87-0"></span>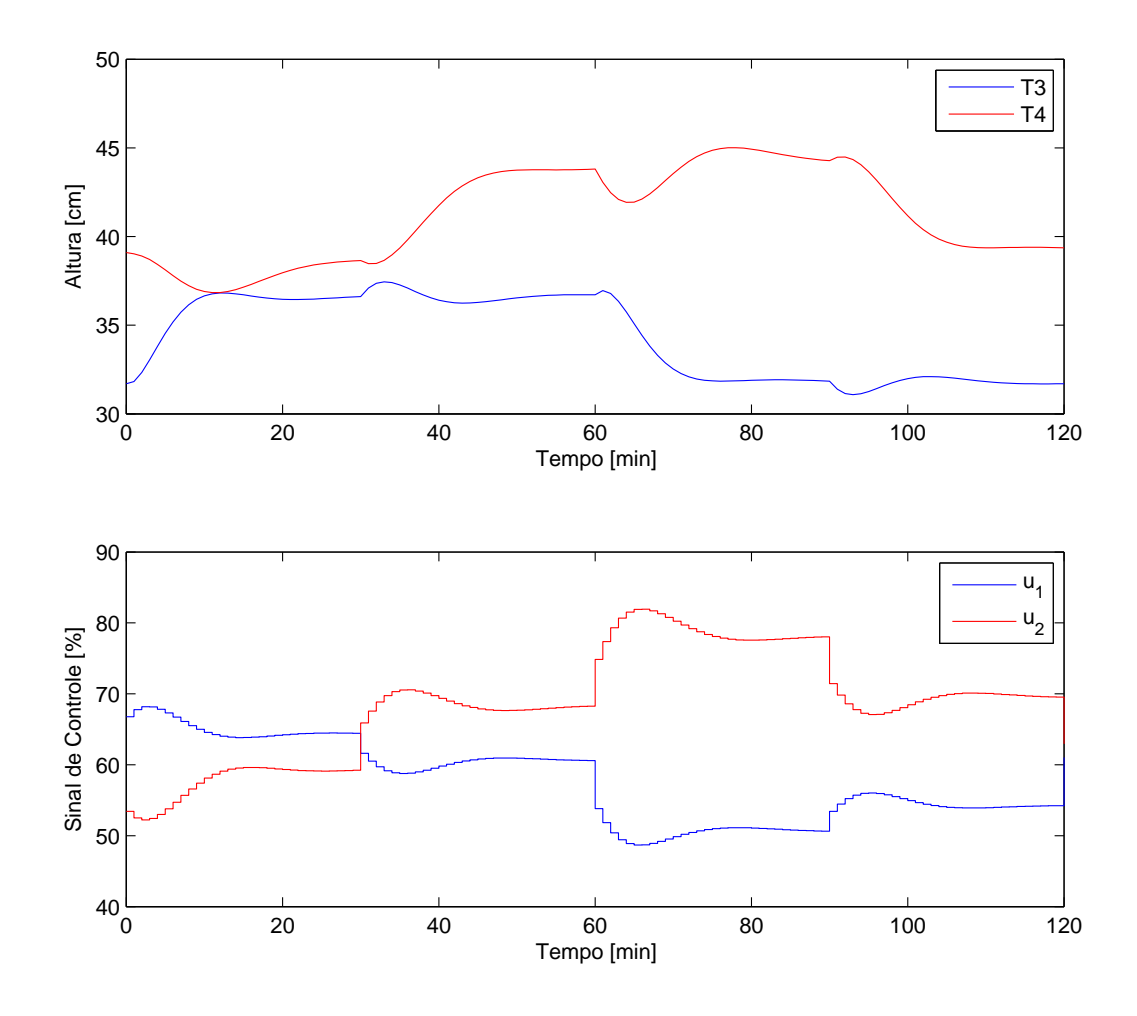

Figura 4.4: Simulação dos níveis dos tanques  $T3$  e  $T4$  (a) com os sinais de controle aplicados por meio de  $D_{3,4}(z)$  (b)

nas quais  $\xi_n$  é a matriz interactora normalizada,  $\xi_z$  é a matriz interactora-z e K,  $K_1$  e  $K_2$ s˜ao os ganhos no infinito calculados.

Com as matrizes obtidas, é possível realizar o projeto de um controlador  $Q(s)$ , que desacopla parcialmente o sistema  $S(P,C)$  como é visto na Seção [4.3.1.](#page-90-0) Por meio da Definição [2.3](#page-41-0) é obtida uma matriz  $D(s)$ , que ao ser multiplicada por  $\Sigma(s)$  leva o sistema  $S(P,C)$  à obter o desacoplamento diagonal (Seção [4.3.2\)](#page-91-0). É possível ainda, obter um projeto resultante da combinação dos desacoplamentos parcial e diagonal, que é visto na Seção [4.3.3.](#page-92-0)

#### <span id="page-87-1"></span>4.2.1 Matriz Interactora Normalizada

O primeiro passo para obter o desacoplamento estático do sistema é a construção de uma matriz interactora normalizada da forma dada pelo Lema [2.1.](#page-37-0) Sabendo dos polos encontrados na planta  $P(s)$ , foi escolhido o valor de  $a_n = 2,244$ , que é o valor do segundo

polo mais rápido obtido. Assim sendo, substituindo-se  $(a_n s + 1)^{n_1}$  em [\(2.15\)](#page-36-0), como foi proposto por [WELLER \(1993\)](#page-117-2), tem-se:

$$
\begin{array}{rcl}\n\xi_n^1(s)_1 & = & [(a_n s + 1)^{n_1} \ 0] \\
& = & [(2, 244s + 1) \ 0] \n\end{array} \tag{4.18}
$$

em que  $n_1 = 1$  e tal que

$$
\lim_{s \to \infty} \xi_n^1(s)_1 P(s) = [0 \ 0.2328] = \xi_{n1}.
$$
\n(4.19)

Escolhendo  $n_2 = 1$ , tem-se

$$
\xi_n^1(s)_2 = [0 \ (a_n s + 1)^{n_2}] \n= [0 \ (2,244s + 1)] ,
$$
\n(4.20)

que leva a

$$
\lim_{s \to \infty} \xi_n^1(s)_2 P(s) = [0,3329 \ 0] = \xi_{n2}^1. \tag{4.21}
$$

É fácil perceber que  $\xi_{n2}^1$  é linearmente independente de  $\xi_{n1}$ , portanto,  $\xi_{n2} = \xi_{n2}^1$  e

<span id="page-88-1"></span>
$$
\xi_n(s) = \begin{bmatrix} \xi_n^1(s)_1 \\ \xi_n^1(s)_2 \end{bmatrix} = \begin{bmatrix} (2,244s+1) & 0 \\ 0 & (2,244s+1) \end{bmatrix},
$$
(4.22)

que satisfaz o Teorema [2.1](#page-36-1) [\(WOLOVICH; FALB, 1976\)](#page-117-3).

Pelo Lema [2.1,](#page-37-0) tem-se que

$$
K_n(s) = \xi_n(s)P(s)
$$
  
= 
$$
\begin{bmatrix} \frac{1,811s + 0,8072}{5,949s^2 + 5,106s + 1} & \frac{0,7697s + 0,343}{3,306s + 1} \\ \frac{1,979s + 0,8819}{5,944s + 1} & \frac{2,041s + 0,9097}{13,34s^2 + 8,188s + 1} \end{bmatrix}
$$
(4.23)

#### <span id="page-88-0"></span>4.2.2 Matriz Interactora-z

Para obter a matriz interactora-z, que tem por objetivo remover o zero de fase não-mínima do sistema, é seguido o procedimento dos três passos dados após o Lema [2.2.](#page-39-0)

**Passo 1.** A escolha de  $a_1$  é realizada conforme proposto por [WELLER \(1993](#page-117-2)), ou seja:

$$
a_1 = 1/z_1 = 1/0.2766 = 3,6152.
$$
 (4.24)

Assim, é calculado  $K_n(s')$ , considerando

$$
s = \frac{s'}{3,615s' + 2},
$$

cujo resultado é mostrado a seguir:

$$
K_n(s') = \begin{bmatrix} 0,4562s'^2 + 0,4081s' + 0,08615 & 0,2904s' + 0,09912 \ s'^2 + 0,6583s' + 0,1067 & s' + 0,289 \ 0,5406s' + 0,1845 & 0,344s'^2 + 0,3077s' + 0,06497 \ s' + 0,2092 & s'^2 + 0,5506s' + 0,07141 \end{bmatrix}
$$
(4.25)

**Passo 2.** Para obter a matriz interactora normalizada de  $K(s')$ , primeiramente, é escolhido o valor de  $n_{z1} = 1$ ,

$$
\xi_z^1(s')_1 = [(a_z s' + 1)^{n_{z1}} 0] \n= [(3,6152s' + 1) 0]
$$
\n(4.26)

que leva ao seguinte limite finito e diferente de zero:

$$
\lim_{s \to z} \xi_z^1(s)_1 K(s) = \begin{bmatrix} -6.0758 \times 10^6 & 7.80 \times 10^4 \end{bmatrix} = \xi_{z1}.
$$
 (4.27)

Realizando o mesmo procedimento para  $\xi_z^1$  $z^1(z')_2$ , escolhendo  $n_{z2} = 1$ , tem-se:

$$
\xi_z^1(s)_2 = [0 \ (a_z s + 1)^{n_{z2}}] \n= [0 \ (3,6152s' + 1)]
$$
\n(4.28)

e

$$
\lim_{s \to z} \xi_z^1(s)_2 K(s) = [1, 2256 \times 10^5 \ -2, 657 \times 10^4] = \xi_{z2}^1. \tag{4.29}
$$

Nota-se que  $\xi_{z1}$  e  $\xi_{z2}^1$  não são linearmente dependentes, logo,  $\xi_{z2} = \xi_{z2}^1$  e pode-se afirmar:

$$
\xi_z(s') = \begin{bmatrix} \xi_z^1(s')_1 \\ \xi_z^1(s')_2 \end{bmatrix} = \begin{bmatrix} (3,6152s' + 1) & 0 \\ 0 & (3,6152s' + 1) \end{bmatrix},
$$
(4.30)

que satisfaz o Teorema [2.1](#page-36-1) [\(WOLOVICH; FALB](#page-117-3), [1976\)](#page-117-3).

#### Passo 3.

<span id="page-89-1"></span>
$$
\xi_z(s) = \xi_z(s')|_{s' = \frac{-2s}{3,615s - 1}}
$$
\n
$$
= \begin{bmatrix}\n-\left(\frac{3,615s + 1}{3,615s - 1}\right) & 0 \\
0 & -\left(\frac{3,615s + 1}{3,615s - 1}\right)\n\end{bmatrix}
$$
\n(4.31)

#### <span id="page-89-0"></span>4.2.3 Matriz Interactora Generalizada

Para obter a matriz interactora generalizada, segue-se a Equação [\(4.15\)](#page-86-1), cujo resultado, associado às Equações  $(4.22)$  e  $(4.31)$ , é dado a seguir:

$$
\xi(s) = \begin{bmatrix} \frac{-8,112s^2 - 5,859s - 1}{3,615s - 1} & 0\\ 0 & \frac{-8,112s^2 - 5,859s - 1}{3,615s - 1} \end{bmatrix}.
$$
(4.32)

Sabendo-se que

$$
\xi(s) = \Sigma(s)\Delta(s),
$$

as matrizes  $\Sigma(s)$  e  $\Delta(s)$  por meio de  $\xi(s)$  são:

<span id="page-90-1"></span>
$$
\Sigma(s) = \begin{bmatrix} 1 & 0 \\ 0 & 1 \end{bmatrix} \tag{4.33}
$$

e

$$
\Delta(s) = \begin{bmatrix} \frac{-8,112s^2 - 5,859s - 1}{3,615s - 1} & 0\\ 0 & \frac{-8,112s^2 - 5,859s - 1}{3,615s - 1} \end{bmatrix}.
$$
(4.34)

## 4.3 Projeto de Controladores

Uma vez obtida a matriz interactora generalizada, é possível passar ao projeto de controladores. Nesta seção são apresentados os projetos que tornam o sistema controlado parcialmente desacoplados, diagonalmente desacoplados e, ainda, uma situação gerada da combinação entre os dois últimos casos.

### <span id="page-90-0"></span>4.3.1 Desacoplamento Parcial

Como visto na Seção [2.3.3,](#page-32-0) uma possível escolha para  $Q(s)$  é dada por  $K^{-1}(s)$  (Equação  $(2.38)$ , que é visto a seguir:

<span id="page-90-2"></span>
$$
Q_1(s) = \begin{bmatrix} \frac{1,974s^2 + 1,694s + 0,3319}{s^3 + 2s^2 + 1,046s + 0,1575} & \frac{-3,004s^3 - 3,513s^2 - 1,25s - 0,1251}{s^3 + 2s^2 + 1,046s + 0,1575} \\ \frac{-4,296s^3 - 5,601s^2 - 2,365s - 0,3217}{s^3 + 2s^2 + 1,046s + 0,1575} & \frac{3,929s^2 + 2,411s + 0,2945}{s^3 + 2s^2 + 1,046s + 0,1575} \end{bmatrix} \tag{4.35}
$$

em que  $Q_1(s)$  representa a matriz  $Q(s)$  que é projetada de forma a tornar o sistema em malha fechada internamente estável, desacoplado estaticamente e, para frequências n˜ao-nulas, desacoplado parcialmente.

Por meio do valor de  $Q_1(s)$ , é possível obter o controlador  $C_1(s)$  da planta, que é dado pela Equação  $(2.7)$  e é repetido aqui por conveniência:

$$
C(s) = Q(s)(I - P(s)Q(s))^{-1}.
$$
\n(4.36)

O sistema  $S(P,C)$ , em malha fechada, é dado por:

$$
H_{yr,parc} = P(s)Q(s)
$$
  
=  $\xi^{-1}$   
=  $\begin{bmatrix} \frac{-0.4457s + 0.1233}{s^2 + 0.7223s + 0.1233} & 0\\ 0 & \frac{-0.4457s + 0.1233}{s^2 + 0.7222s + 0.1233} \end{bmatrix}$  (4.37)

Por meio da última equação, é visto que o sistema possui desacoplamento diagonal, e não somente o desacoplamento parcial, como era previsto na teoria. Isso se deve às matrizes interactoras calculadas, em especial à matriz interactora generalizada, em função do modelo linear obtido para a planta.

#### <span id="page-91-0"></span>4.3.2 Desacoplamento Diagonal

Embora o desacoplamento diagonal já tenha sido obtido anteriormente, serão realizados os cálculos para a obtenção de um controlador que torne o sistema desacoplado diagonalmente, como foi mostrado na Seção [2.3.3,](#page-32-0) e, posteriormente, uma situação em que ocorre a combinação dos dois resultados obtidos. A realização desses controladores acontecem a fim de comparar e analisar os principais efeitos dos mesmos no sistema.

Nota-se que  $\Sigma(s)$  (Equação [\(4.33\)](#page-90-1)) não possui relação com s, portanto, a Definição [2.3](#page-41-0) é utilizada para identificar uma matriz  $D(s)$  tal que a matriz  $\Sigma(s)D(s)$  seja própria, estável e possua domínio no tempo:

$$
D(s) = \begin{bmatrix} \left(\frac{z_1 - 1}{z_1(a_z s + 1)}\right)^{n_{1,1}} \left(\frac{1}{a_n s + 1}\right)^{n_{n,1}} & 0\\ 0 & \left(\frac{z_1 - 1}{z_1(a_z s + 1)}\right)^{n_{1,2}} \left(\frac{1}{a_n s + 1}\right)^{n_{n,2}} \end{bmatrix}
$$

$$
= \begin{bmatrix} \frac{-s + 0.2766}{2.244s^2 + 1.621s + 0.2766} & 0\\ 0 & \frac{-s + 0.2766}{2.244s^2 + 1.621s + 0.2766} \end{bmatrix}
$$
(4.38)

Com a matriz  $D(s)$  calculada, sabe-se que uma proposta de  $Q(s)$  é dada pela Equação  $(2.41)$ , portanto:

$$
Q_2(s) = K^{-1}(s)\Sigma(s)D(s),
$$
\n(4.39)

cujos elementos da matriz 2 × 2 sao mostrados abaixo:

<span id="page-91-1"></span>
$$
Q_{2_{11}} = \frac{-0,88s^3 - 0,51s^2 + 0,06s + 0,04}{s^5 + 2,7s^4 + 2,6s^3 + 1,16s^2 + 0,24s + 0,02},
$$
  
\n
$$
Q_{2_{12}} = \frac{1,34s^3 + 0,60s^2 - 0,14s - 0,03}{s^4 + 2,28s^3 + 1,6s^2 + 0,45s + 0,046},
$$
  
\n
$$
Q_{2_{21}} = \frac{1,91s^3 + 1,11s^2 - 0,13s - 0,089}{s^4 + 2,28s^3 + 1,6s^2 + 0,45s + 0,04},
$$
  
\n
$$
Q_{2_{22}} = \frac{-1,75s^2 + 0,19s + 0,08}{s^4 + 2,28s^3 + 1,6s^2 + 0,45s + 0,044}.
$$
\n(4.40)

O sistema  $S(P,C)$  em malha fechada para o controlador que utiliza  $Q_2(s)$ ,  $H_{yr,diag}(s)$ 

,´e dado por uma matriz diagonal, cujos elementos diagonais s˜ao:

$$
H_{y r_{11}}(s) = \frac{0,45s^2 - 0,25s + 0,034}{2,24s^4 + 3,24s^3 + 1,72s^2 + 0,40s + 0,034}
$$
  
\n
$$
H_{y r_{22}}(s) = \frac{0,45s^2 - 0,25s + 0,034}{2,24s^4 + 3,24s^3 + 1,72s^2 + 0,40s + 0,034}
$$
\n(4.41)

<span id="page-92-0"></span>O sistema  $S(P,C)$ , como pode-se perceber, é claramente diagonalmente desacoplado.

#### 4.3.3 Combinação Entre os Desacoplamentos Parcial e Diagonal

Realizando a combinação entre os desacoplamentos parcial e diagonal como proposto por [WELLER \(1993\)](#page-117-2), utilizando o valor de  $\lambda = 0.5$ , obtém-se o seguinte projeto de  $Q(s)$ :

<span id="page-92-1"></span>
$$
Q_{3_{11}}(s) = \frac{0,99s^3 + 0,82s^2 + 0,40s + 0,14}{s^4 + 2,45s^3 + 1,95s^2 + 0,63s + 0,07}
$$
\n
$$
Q_{3_{12}}(s) = \frac{-1,50s^6 - 2,41s^5 - 1,86s^4 - 0,94s^3 - 0,30s^2 - 0,05s - 0,003}{s^6 + 2,86s^5 + 3,01s^4 + 1,57s^3 + 0,44s^2 + 0,063s + 0,004}
$$
\n
$$
Q_{3_{21}}(s) = \frac{-2,15s^3 - 1,79s^2 - 0,86s - 0,29}{s^3 + 2s^2 + 1,06s + 0,16}
$$
\n
$$
Q_{3_{22}}(s) = \frac{1,96s^5 + 2,06s^4 + 1,28s^3 + 0,51s^2 + 0,1s + 0,007}{s^6 + 2,86s^5 + 3,01s^4 + 1,57s^3 + 0,44s^2 + 0,063s + 0,004}
$$
\n(4.42)

O sistema  $S(P,C)$  resultante também é diagonalmente desacoplado, o que é esperado, considerando que o controlador projetado nesta seção é uma combinação entre dois controladores que tornam o sistema diagonalmente desacoplado.

#### 4.3.4 Resultados de Simulações

Para realizar a simulação dos controladores formados a partir das matrizes  $Q_1(s)$ ,  $Q_2(s)$  e  $Q_3(s)$ , foi criado um ambiente de simulação no Simulink, como visto na Figura [4.5.](#page-93-0) Como pode-se ver pela figura citada anteriormente, o controlador é dado  $C(s)$  $Q(s)(I - P(s)Q(s))^{-1}$ , utilizando o modelo linearizado obtido para  $P(s)$  e a ação de controle ´e aplicada ao modelo n˜ao linear encontrado.

Os procedimentos para a simulação foram os mesmos aplicados aos controladores obtidos na seção anterior. Os resultados das simulações são mostrados nas Figuras  $4.6$ .(a)-(b) e [4.7.](#page-94-0)(a)-(b), sendo que a primeira mostra os n´ıveis dos tanques e a segunda os sinais de controle.

Como pode-se perceber, todos os três controladores não possuem acoplamentos entre as duas saídas. Para o primeiro controlador,  $Q_1(s)$ , a resposta do sistema é mais rápida, no entanto, existe um *undershoot* maior que o encontrado com os demais controladores

<span id="page-93-0"></span>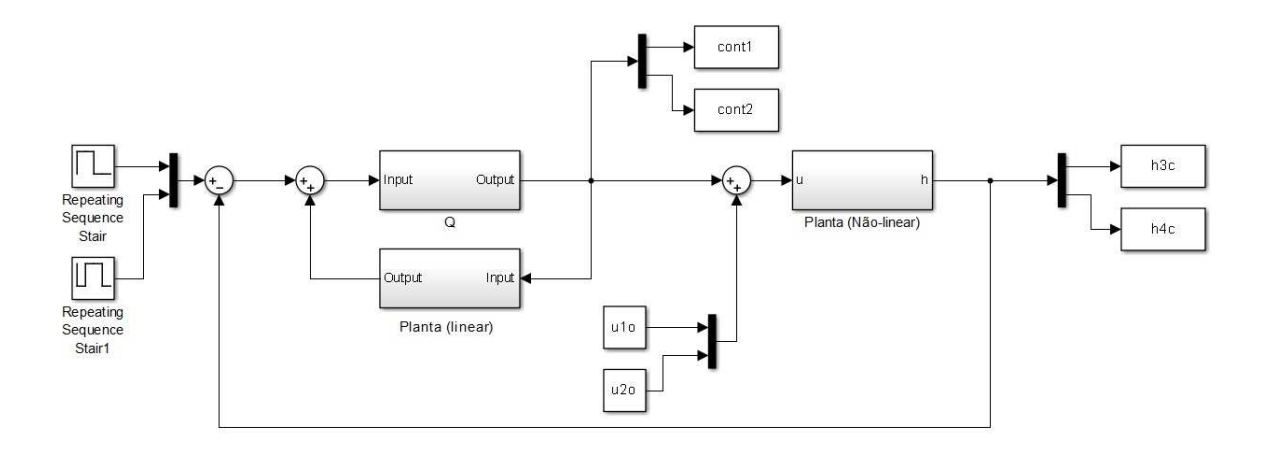

<span id="page-93-1"></span>Figura 4.5: Diagrama de blocos do ambiente de simulação dos controladores

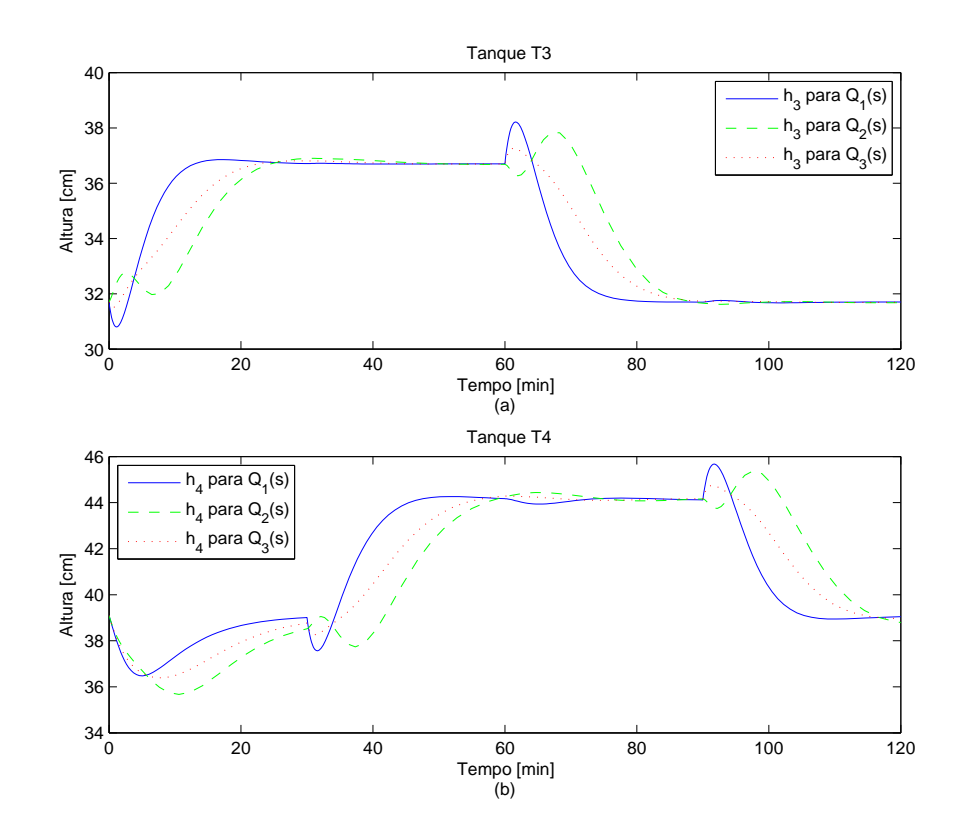

Figura 4.6: Simulação dos níveis dos tanques  $T3$  (a) e  $T4$  (b) com os desacopladores

quando o degrau é aplicado. Para o segundo controlador,  $Q_2(s)$ , a resposta do sistema ´e mais lenta, por´em, o *undershoot* ´e menor que o dos outros casos. Para o controlador  $Q_3(s)$ , é encontrada uma situação intermediária, em que o sistema responde com uma constante de tempo intermediária e o *undershoot* encontrado possui valores entre os dois casos.

É notado ainda, um *undershoot* no início da simulação para o Tanque T4, que não possui relação com o degrau aplicado ao Tanque T3. Esse efeito acontece pela natu-

<span id="page-94-0"></span>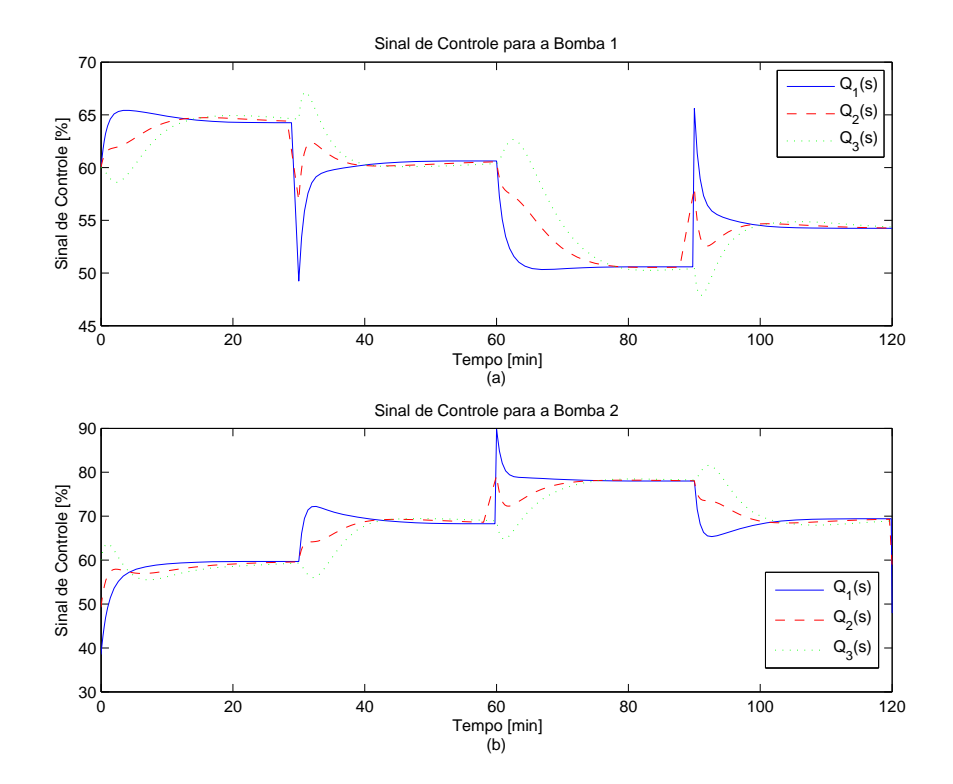

Figura 4.7: Sinais de controle das bombas 1 (a) e 2 (b) com os desacopladores

reza não-linear da planta e dos zeros de fase não-mínima presentes no sistema em malha fechada.

Assim como realizado para os controladores  $C_3(s)$  e  $C_4(s)$ , os controladores obtidos nesta seção precisam ser discretizados. Portanto foi realizado o mesmo procedimento utilizado anteriormente, ou seja, foi aplicada a Transformação Bilinear com um tempo de amostragem igual à 1 segundo, por meio da função c2d do MATLAB.

Para a implementação dos projetos de controladores foi utilizado somente o primeiro controlador, formado a partir da matriz dada pela Equação [\(4.35\)](#page-90-2). Isso foi realizado tendo em vista que esse controlador obteve uma resposta melhor que os outros dois controladores, formados a partir das matrizes dadas pelas equações  $(4.40)$  e  $(4.42)$ , ou seja, uma resposta mais rápida e *overshoots* e *undershoots* com valores aceitáveis.

Como a ordem dos elementos da matriz discretizada possuem ordens elevadas, estes n˜ao est˜ao explicitados no texto, somente suas simula¸c˜oes. No entanto, o *script* utilizado no MATLAB é apresentado no Anexo [B.](#page-104-0)

A simulação do controlador discreto acontece por meio de um ambiente de simulação similar ao mostrado na Figura [4.5,](#page-93-0) tendo como diferença somente o bloco que contém as equações do controlador. Esse novo ambiente é mostrado na Figura [4.8.](#page-95-0)

Os níveis dos tanques  $T3$  e  $T4$ , obtidos pela simulação para o controlador discretizado, s˜ao mostrados, em conjunto com as respostas obtidas pelo controlador no tempo cont´ınuo,

<span id="page-95-0"></span>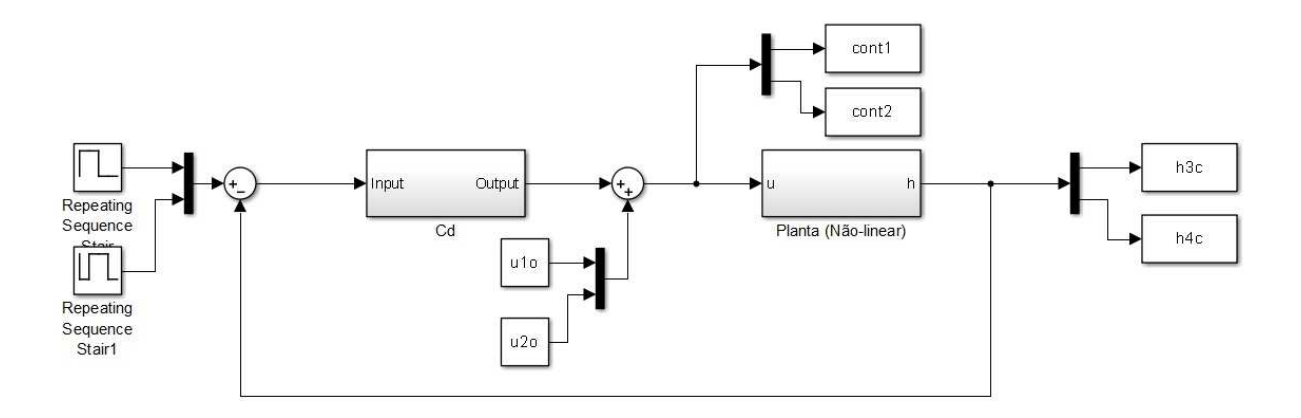

Figura 4.8: Diagrama de blocos do ambiente de simulação do controlador discreto

<span id="page-95-1"></span>na Figura [4.9.](#page-95-1)(a)-(b). Os sinais de controle das duas bombas são mostrados na Figura  $4.10.(a)-(b).$  $4.10.(a)-(b).$ 

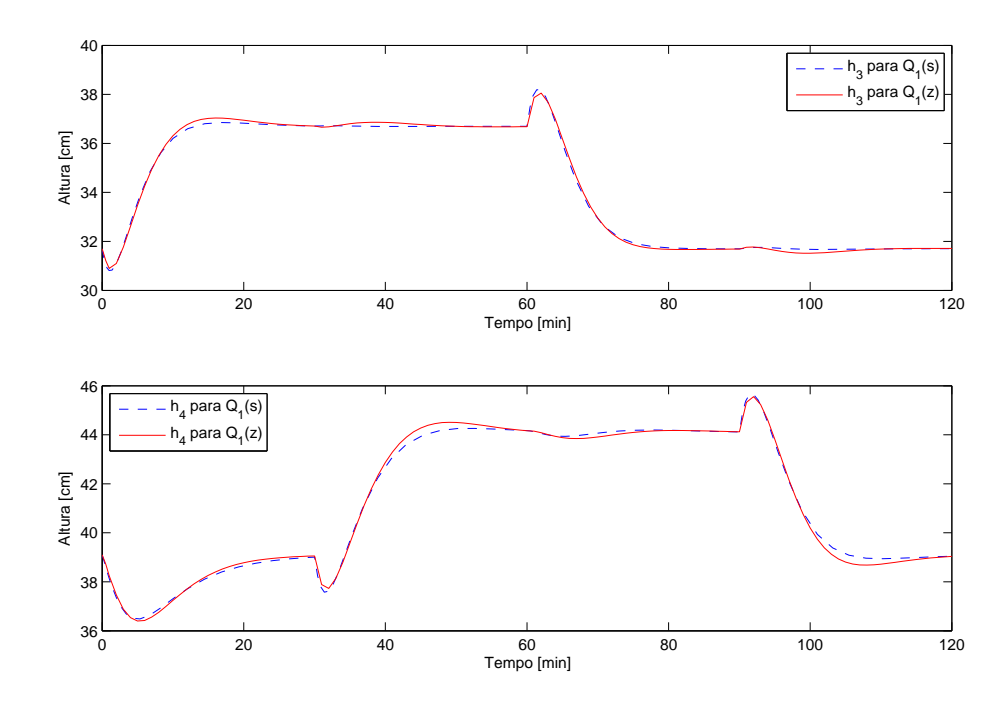

Figura 4.9: Simulação dos níveis dos tanques  $T3$  (a) e  $T4$  (b) com os desacopladores. As linhas contínuas (-) mostram o resultado obtido para o controlador discreto e as linhas tracejadas (--) para o controlador contínuo no tempo

Pode-se perceber pelos resultados da simulação, que o controlador discreto possui um comportamento visivelmente similar ao do controlador contínuo no tempo.

<span id="page-96-0"></span>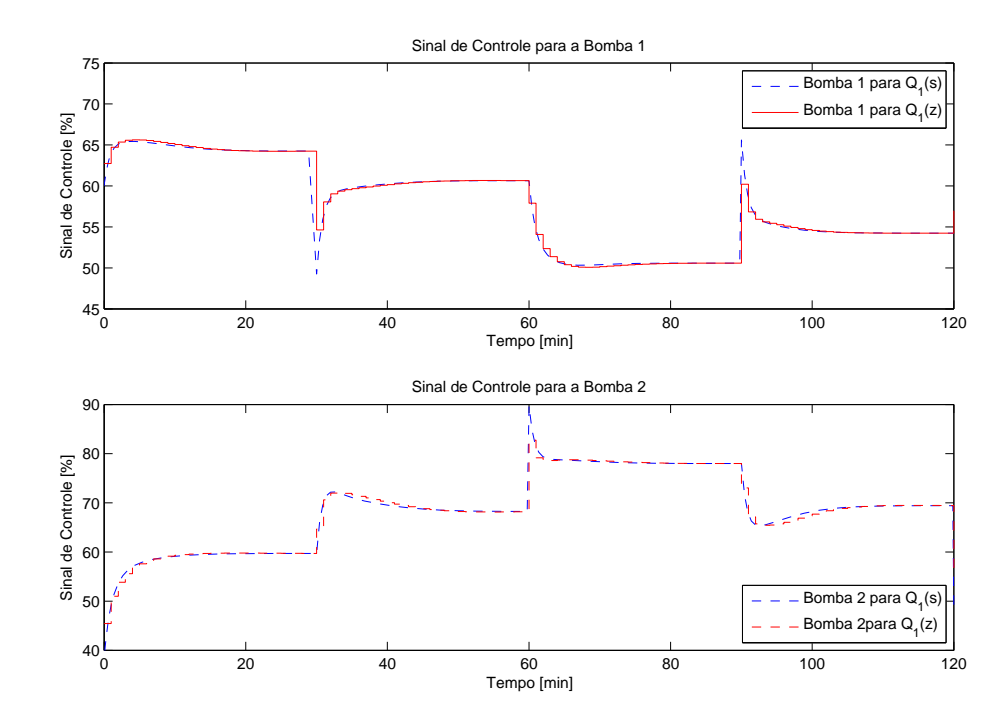

Figura 4.10: Sinais de controle das bombas 1 (a) e 2 (b) com os desacopladores. As linhas cont´ınuas (-) mostram o resultado obtido para o controlador discreto e as linhas tracejadas (- -) para o controlador cont´ınuo no tempo

## 4.4 Desempenho dos Controladores

<span id="page-96-1"></span>Os índices de desempenho calculados para o sistema, conforme foi mostrado na Seção [2.3.2,](#page-31-0) com os controladores PI  $C_{3,4}(z)$  são mostrados na Tabela [4.1.](#page-96-1)

| Tanque                  | IAE   | ISE<br>1 $\cap$ 31 | <b>TAE</b><br>(10 <sup>0</sup> ) |       |
|-------------------------|-------|--------------------|----------------------------------|-------|
| T3                      | 68,91 | $\left(4\right)$   | 0,500                            |       |
| $T^{\dagger}$ $\Lambda$ | 159.  | ).441              | ,109                             | 0.257 |

Tabela 4.1: Índices de Desempenho calculados para os  $C_{3,4}(z)$ 

<span id="page-96-2"></span>Para o sistema com os dois controladores PI  $D_{3,4}(z)$  os índices de desempenho obtidos são mostrados na Tabela [4.2.](#page-96-2)

Tabela 4.2: Índices de Desempenho calculados para  ${\cal D}_{3,4}(z)$ 

| Tanque | IAE     | 103   | <b>ITAE</b><br>$10^{6}$ | <b>ITSE</b><br>10 <sup>9</sup> |
|--------|---------|-------|-------------------------|--------------------------------|
| T3     | 88,9921 | 0,275 | 0.641                   | 0,161                          |
| Τ4     |         | 0,546 | .,293                   | 0,318                          |

Já para os índices de desempenho calculados para os desacopladores formados a partir das matrizes  $Q_1(s)$ ,  $Q_2(s)$  e  $Q_3(s)$ , são mostrados nas tabelas [4.3](#page-97-0) e [4.3,](#page-97-0) em que são <span id="page-97-0"></span>apresentados os ´ındices calculados para as duas sa´ıdas do sistema, ou seja, n´ıveis dos tanques  $T3$  e  $T4$ , respectivamente.

| Controlador | IAE    | $[10^{31}]$<br>ISE | $ITAE$ [10 <sup>o</sup> ] | ITSE<br>[10 <sup>9</sup> ] |
|-------------|--------|--------------------|---------------------------|----------------------------|
|             | 157,61 | 0,8025             | 0.6312                    | 0.1918                     |
|             | 264,96 | 1,1865             | 2,5047                    | 1,0282                     |
|             | 215,96 | 0.9825             | 1.1791                    | 0,3737                     |

Tabela 4.3: Índices de Desempenho calculados para os desacopladores - T3

Tabela 4.4: ´Indices de Desempenho calculados para os desacopladores - T4

| Controlador | IAE      | ISE $[10^3]$ | ITA E  | ITSE<br>$[10^9]$ |
|-------------|----------|--------------|--------|------------------|
|             | 144,6065 | 0.6756       | 0.5791 | 0.1614           |
|             | 295,3422 | 1,2545       | 2,7919 | 1,0871           |
|             | 243,6844 | 1,0939       | 1,3305 | 0.4161           |

<span id="page-97-1"></span>Os ´ındices de desempenho calculados para o sistema com o controlador discreto, por sua vez, são apresentados na Tabela [4.5.](#page-97-1)

Tabela 4.5: ´Indices de Desempenho calculados para o desacoplador discreto

| Tanque        | IAE    | $[10^{3}]$<br>ISE | $[10^{6}]$<br><b>ITAE</b> | "TSE.       |
|---------------|--------|-------------------|---------------------------|-------------|
| $\mathit{T}3$ | 157,61 | 0.803             | 0,631                     | $\rm 0.192$ |
| T 4           | 136,88 | $\;\:0.514$       | 010                       | 0,307       |

Analisando os projetos de controladores PI desenvolvidos na Seção [4.1,](#page-82-0) o segundo projeto,  $D_{3,4}(z)$  possui um pior desempenho que o primeiro projeto,  $C_{3,4}(z)$ . Isso é notado ao comparar os valores dos ´ındices de desempenho calculados para o sistema e verificar que os valores para o segundo projeto são maiores do que os obtidos para o primeiro projeto, conforme foi mostrado nas tabelas [4.1](#page-96-1) e [4.2.](#page-96-2)

Examinando os controladores desenvolvidos na Seção [4.2,](#page-86-2) percebe-se que o controlador formado a partir da matriz  $Q_1(s)$  possui os menores valores de erros entre os três casos analisados, para todos os´ındices avaliados. J´a entre os desacopladores formados a partir de  $Q_2(s)$  e  $Q_3(s)$ , é visto que o terceiro caso possui um desempenho melhor que o segundo. Portanto, isso comprova que o primeiro controlador desenvolvido é, de fato, a melhor escolha para o projeto de desacoplamento.

O controlador discreto realizado na Seção [4.2](#page-86-2) também possui um desempenho melhor que os outros três controladores. Para a primeira saída, Tanque  $T3$ , os índices de desempenho para o controlador discreto são praticamente os mesmos calculados para o caso contínuo, já para a segunda saída, Tanque  $T_4$ , os índices para o controlador discreto são menores do que os obtidos para o caso contínuo.

Ao se comparar o desempenho do sistema com os diversos controladores calculados, é constatado que, para os controladores PI da Seção [\(4.1\)](#page-82-0), os índices calculados possuem valores muito mais baixos do que os calculados para os controladores desenvolvidos na Seção [4.2,](#page-86-2) quando observa-se apenas a saída do Tanque  $T3$ . Ao passo que, ao observar-se os índices calculados para a saída do Tanque  $T4$ , é possível ver que os valores calculados para os controladores, contínuo e discreto, formados a partir da matriz  $Q_1(s)$ , acompanham os valores dos controladores PI.

Tendo em vista os pontos citados acima, é notável que, em termos de desempenho do sistema, os controladores PI são melhores analisando as duas saídas do sistema. No entanto, para o caso dos controladores PI, apesar do bom desempenho, é nítido o efeito do acoplamento entre as entradas e saídas do sistema e também o fato de que o sistema se torna mais lento com a presença dos controladores. Já para os controladores calculados por meio das matrizes interactoras, é possível manter o sistema com a dinâmica mais rápida presente no sistema, retirar o efeito do acoplamento e da presença do zero de fase não mínima e, em especial para o caso do controlador formado a partir de  $Q_1(s)$ , possui um desempenho equivalente ao do controlador PI.

## 4.5 Implementação dos controladores

Para realizar a implementação dos controladores na planta, foram supostas duas situa¸c˜oes: (a) implementar diretamente no PLC e (b) implementar por meio de *scripts* no supervisório.

Como o controlador que obtém o desacoplamento possui uma ordem elevada, implementar diretamente no PLC resultaria em um programa de alta complexidade e, portanto, foi decidido realizar a implementação por meio de *scripts* no supervisório.

A programação foi realizada considerando que o supervisório tratava o *script* como um programa interpretador, ou seja, que executa linha por linha. No entanto, ao analisar os resultados obtidos pelos testes, foi visto que ele é, na verdade, um compilador. Ou seja, ele traduz todo o *script* antes de executá-lo. Isso faz com que os estados anteriores, que são necessários visto a natureza das equações de diferenças, não sejam obtidos por meio do *script* programado.

Foram estudadas algumas formas de obter os estados anteriores, como, por exemplo, realizar amostras em tempos espaçados e uso de atrasos nos *scripts*, porém para todos os casos testados, o *software* utilizado, Indusoft, n˜ao possibilitou o armazenamento e posterior uso das mesmas variáveis. Isso acontece porque o programa roda em tempo

real e cada valor aquisitado é instantaneamente utilizado. Isso faz com que as variáveis que seriam relativas ao momento anterior sejam as mesmas variáveis que o momento atual. Então, as equações a diferença dos controladores possuem apenas os valores das variáveis atuais, ao invés dos valores de momentos anteriores, causando posteriormente a instabilidade do sistema.

Estão sendo estudadas formas alternativas de tratar a situação, para uma análise futura. A alternativa mais viável é o estudo da implementação diretamente no PLC.

# l<br>Capítulo <del>6</del>

# Considerações Finais

Este capítulo possui as considerações finais do trabalho e as perspectivas de trabalhos futuros.

# 5.1 Considerações Finais e Perspectivas de Trabalhos Futuros

Neste trabalho, foram instalados e calibrados os sensores utilizados na planta de tanques interativos encontrados no LSS, assim como foi realizada a comunicação entre a planta e o PLC.

Sendo possível aquisitar dados dos sensores por meio do PLC, foi realizada a modelagem física da planta. A modelagem baseou-se em ajustes polinomiais das curvas de vazão de saída de cada um dos tanques e os ganhos estáticos das bombas. Foram obtidos modelos relacionados, primeiramente, com relação à altura da planta, e depois relacionados também às posições das válvulas de saída de cada um dos tanques. Por meio do modelo não linear obtido, foi obtido um modelo linearizado, tendo como base a série de Taylor.

Com os modelos encontrados, foi possível configurar a planta de forma a obter um sistema com um zero de fase não mínima. O modelo foi, então, ajustado de forma a condizer com o encontrado fisicamente.

O projeto de controladores para o desacoplamento do sistema foi realizado, obtendo três diferentes controladores que tornam o sistema diagonalmente desacoplado. Ou seja, cada saída é afetada unicamente pela sua respectiva entrada.

Foram projetados ainda, dois conjuntos de controladores PI, um em que é desconsiderado o efeito do acoplamento existente entre os tanques, analisando cada uma das entradas de referência e suas respectivas saídas. O segundo conjunto de controladores PI se dá de forma similar à anterior, com a diferença que antes de os controladores serem aplicados à planta, esses são pós-multiplicados pela matriz inversa dos ganhos no infinito.

Os resultados das simulações de todos os controladores projetados se mostraram eficazes para os modelos obtidos. Porém, os controladores não foram implementados diretamente à planta visto as dificuldades encontradas na implementação.

Em relação à contribuição deste trabalho para a formação acadêmica do autor, destacase o estudo de técnicas de controle MIMO, o que em geral não é tratado em cursos de graduação, além do contato com a parte prática de automação e integração de sistemas. Isso se dá pelo fato de que, para a realização do trabalho, foi necessário o estudo dos *softwares* relativos ao PLC (Indusoft e Step7), estudo dos sensores e filtros para os mesmos, comunicação entre supervisório e PLC, estudo das técnicas de identificação e modelagem de sistemas e estudos de técnicas de controle MIMO.

Como perspectivas de trabalhos futuros, existem uma infinidade de possibilidades. Com relação à instrumentação da planta, existe a possibilidade da implementação de controle térmico na planta, a automação das válvulas presentes nos tanques, projetos de melhoria nos filtros eletrônicos dos medidores de nível já instalados, projetos de aquisição de dados dos medidores de vazão e o estudo da forma de implementação de controladores a serem aplicados na planta.

Com relação a futuros projetos de controle e modelagem de sistema, é possível propor projetos na área de controle multivariável com atraso, controle não linear, sistemas variantes no tempo, controle robusto, entre outros.

# $\overline{A}$  Apêndice

# Diagrama de Instrumentação da Planta de Tanques

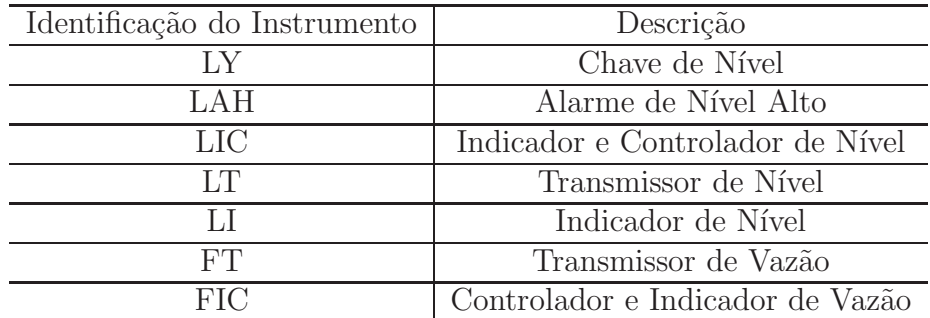

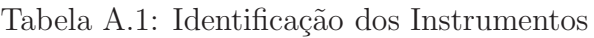

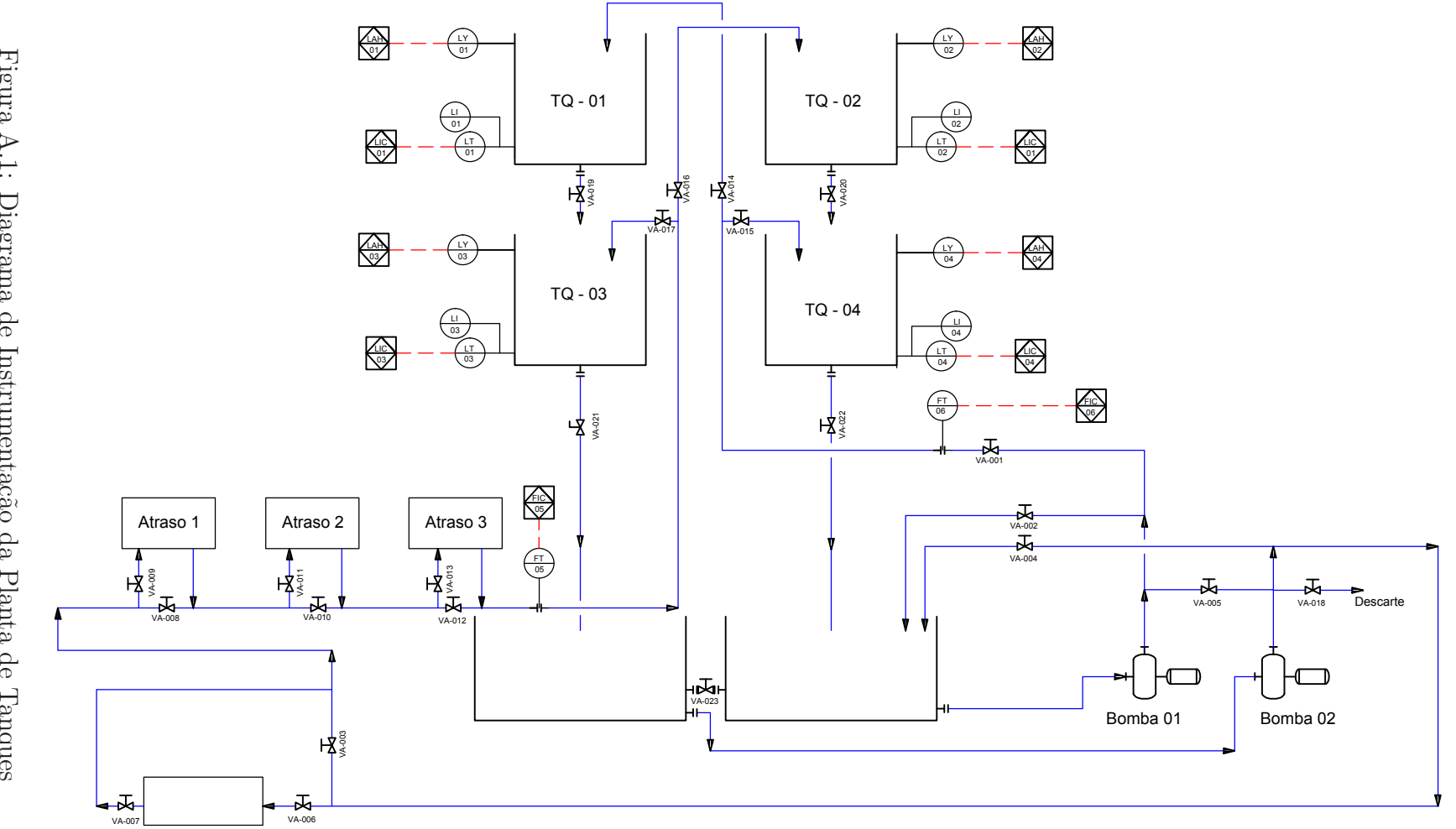

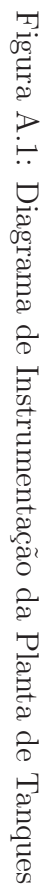

# <span id="page-104-0"></span> $\mathbf{B}$  Apêndice  $\mathbf{B}$

# Códigos

# B.1 Calibração

```
clear
clc
close all
%% LEITURA DOS DADOS
%% PRESSÃO
load('dados_pressao.mat')
S0=calibracao_pressao(2:15,:);
N=size(S0,1);
%M´EDIA DAS LEITURAS
Sm = null(N, 4);for i=0:3
    for j=1:N
        Sm(j,i+1)=mean([S0(j,2*i+2) S0(j,2*i+3)]);
    end
end
h = SO(:,1);p = null(4,2);for a = 1:4%AJUSTE POLINOMIAL
    x = Sm(:,a);p(a,1:2) = polyfit(x,h,1);%DOEBELIN
    for k = 1:NSaux(k)=(p(a,1)*Sm(k,a)+p(a,2)-h(k,1))^2;qi2(k)=Sm(k,a)^2;
```

```
end
    S2(a)=(1/N)*sum(Saux);Sm2(a)=sqrt((N*S2(a))/(N*sum(qi2)-(sum(Sm(:,a)))^2));
    Sb2(a)=sqrt((S2(a)*sum(qi2))/(N*sum(qi2)-(sum(Sm(:,a)))^2));%IMPRESSÃO
    figure
    plot(x,polyval(p(a,:),x),'b','LineWidth',1)
    hold on
    plot(Sm(:,a),h,'r.','LineWidth',2)
    %plot(SO(:,2*(a-1)+2),h,'g.','LineWidth',2)%plot(S0(:,2*(a-1)+3),h,'b.','LineWidth',2)plot(x, polynomial([p(a,1)+3*Sm2(a) p(a,2)+3*Sb2(a)],x),'k;','LineWidth',1)
    plot(x,polyval([p(a,1)-3*Sm2(a) p(a,2)-3*Sb2(a)],x),'k:',
                                                 'LineWidth',1)
    % Limites dos eixos
    axis([8000 30000 0 80]);
    % Create xlabel
    xlabel('Leitura Sensor');
    % Create ylabel
    ylabel('Altura ( cm )');
    % Create title
    title(sprintf('Ajuste Polinomial Sensor %d', a));
    % Create legend
    legend('Ajuste','Dados','+3\sigma^{2}_m+3\sigma^{2}_{b}',
        '-3\sigma^{2}_{m}-3\sigma^{2}_{b}','Location','SouthEast')
grid
end
%% VELOCIDADE
load('dados_velocidade.mat')
S0=calibracao_velocidade(1:18,:);
N=size(S0,1);
%M´EDIA DAS LEITURAS
Sm_2 = SO(:,2:3);r = SO(:, 1);pv = null(2, 2);
```

```
for a = 1:2%AJUSTE POLINOMIAL
    v = \text{Sm}_2(:,a);pv(a,1:2) = polyfit(r,v,1);%DOEBELIN
    for k = 1:NSaux_2(k)=( pv(a,1) *r(k,1) + pv(a,2) - Sm_2(k,a))^2;
        qi2(k)=r(k,1)^2;end
    S2(a)=(1/N)*sum(Saux_2);Sm2_2(a)=sqrt((N*S2(a))/(N*sum(qi2)-(sum(r(:,1)))^2));Sb2_2(a)=sqrt((S2(a)*sum(qi2))/(N*sum(qi2)-(sum(r(:,1)))^2));%IMPRESSÃO
    figure
    plot(r,polyval(pv(a,:),r),'b','LineWidth',1)
    hold on
    plot(r,Sm_2(:,a), 'r.'').'LineWidth',2)
    plot(r,polyval([pv(a,1)+3*Sm2_2(a) pv(a,2)+3*Sb2_2(a)],r),'k:',
                         'LineWidth',1)
    plot(r,polyval([pv(a,1)-3*Sm2_2(a) pv(a,2)-3*Sb2_2(a)],r),'k:','LineWidth',1)
    % Limites dos eixos
    axis([2000 29000 400 3700]);
    % Create xlabel
    xlabel('Referencia PLC');
    % Create ylabel
    ylabel('Velocidade ( rpm )');
    % Create title
    title(sprintf('Ajuste Polinomial Inversor %d', a));
    % Create legend
    legend('Ajuste','Dados','+3\sigma^{2}+3\sigma^{2}_{b}',
        '-3\sigma^{2}_{m}-3\sigma^{2}_{b}','Location','SouthEast')
grid
end
```
# B.2 Controladores

```
load Betas.mat
load regimepermanente2.mat
Area = 3.0191e+03;%% Linearização
u1o=60;
u2o=60;
p1 = 3.85;
p2 = 2.79;
p3 = 3.08;
p4 = 2.76;
%% 60/60
h1o = 17.5;h2o = 4.89;h3o = 31.7;h4o = 39.1;ho = [h1o h2o h3o h4o];
gamma = 0.378;gamma2 = 0.404;kv=1078.3;
k1 = 1.099;k2=0.719;
T1 = Area/(2*(b21(1)*p1+b21(2))*h1o + (b11(1)*p1+b11(2)));
T2 = Area/(2*(b22(1)*p2+b22(2))*h2o + (b12(1)*p2+b12(2)));
T3 = Area/(2*(b23(1)*p3+b23(2))*h3o + (b13(1)*p3+b13(2)));
T4 = Area/(2*(b24(1)*p4+b24(2))*h4o + (b14(1)*p4+b14(2)));
```
 $A = [-1/T1 \ 0 \ 0 \ 0;$
```
0 -1/T2 0 0;1/T1 0 -1/T3 0;
    0 \frac{1}{T3} \frac{0 - 1}{T4};B = [(1-gamma1) * kv * k1/Area 0;0 (1-gamma2)*kv*k2/Area;
    0 (gamma2)*kv*k2/Area;
    (gamma1)*kv*k1/Area 0];
C = [0 0 1 0;0 0 0 1];
\%D = [0 \ 0; 0 \ 0];s=tf('s');
%% Linearização
c11 = T3*kv*k1/Area;c12 = T3*kv*k2/Area;c21 = T4*kv*k1/Area;c22 = T4*kv*k2/Area;
P = [-c11*(gamma-1)/((T1*s+1)*(T3*s+1)) c12*gamma-2/(T3*s+1));c21*gamma1/(T4*s+1) -c22*(gamma2-1)/((T2*s+1)*(T4*s+1))];
zP = \text{tzero}(P);
z = real(zP(real(zP)>0));z1=z(1);%% Matriz Interactora Normalizada
an = 2.244;
az = 1/z1;xin1 = [tf([an 1], 1) 0];xin2 = [0 tf([an 1], 1)];tau = xin1*P;tau2 = xin2*P;
```

```
xin = [xin1; xin2];Kn = xin*P;s=tf('s');sl=s/(az*s+2);% passa pra s'
ks=minreal([(1.811*sl + 0.8072)/(5.949* sl<sup>2</sup> + 5.106* sl + 1)
             (0.7697 * s1 + 0.343) / (3.306 * s1 + 1);(1.979 * s1 + 0.8819) / (5.944 * s1 + 1)(2.041*s1 + 0.9097)/(13.34*s1^2 + 8.188*s1 + 1)];
xiz11 = [tf([az 1], 1) 0];tau11 = xiz11*ks;xiz21 = [0 tf([az 1], 1)];tau21 = xiz21*ks;xiz1 = [xiz11; xiz21];s1=-2*s/(az*s-1);% volta pra s
tauz1 = minreal([(1.649 * s1^3 + 1.932 * s1^2 + 0.7196 * s1 + 0.08615)(s1^2 + 0.6583* s1 + 0.1067)(1.05* sl<sup>2</sup> + 0.6487* sl + 0.09912)/(sl + 0.289)]);
tauz2 = minreal([(1.954 * s1^2 + 1.208 * s1 + 0.1845)/(s1 + 0.2092))
(1.244*s1^3 + 1.457*s1^2 + 0.5426*s1 + 0.06497)(s1^2 + 0.5506*s1 + 0.07141)];
% faz os limites com s tendendo a z1 e verifica se é l.i.
xiz1 = [3.615*s1 + 1 0];xiz2 = [0 3.615*s1+1];xiz = [xiz1; xiz2];xi = xiz*xin;
Sigma = [1 0; 0 1];Delta = x_i;
D = [tf([-1 z1], [z1*az z1])^1*tf(1, [an 1])^1 0;0 tf([-1 z1],[z1*az z1])<sup>-</sup>1*tf(1,[an 1])<sup>-</sup>1];
```

```
lambda = 0.5;
K = x i * P:
Q = minreal(lambda*(K\Sigma) + (1-lambda)/K);degrau1=[h3o+5 h3o+5 h3o h3o];
degrau2=[h4o h4o+5 h4o+5 h4o];
tdegrau = 30;temposim = 120;lambda = [0 0.5 1];Q = minreal(lambda(1)*(K\Signa*D) + (1-lambda(1))/(K));Q1=Q;
%C=minreal(Q1/(eye(2)-P*Q1),0.009);
C = minreal(Q1/(eye(2)-P*Q1));C1=C:
sim('Controlador_modnaolinear',temposim)
Q = minreal(lambda(3)*(K\Sigma gma*D) + (1-lambda(3))/(K));Q3=minreal(Q,1e-3);
C = minreal(Q1/(eye(2)-P*Q1));C3=C;sim('Controlador_modnaolinear',temposim)
Q = minreal(lambda(2)*(K\Sigma)gma*D) + (1-lambda(2))/(K);Q2 = minreal(Q,1e-2);C = minreal(Q1/(eye(2)-P*Q1));C2=C;
sim('Controlador_modnaolinear',temposim)
Ts = 1;
```

```
C=minreal(Q1/(eye(2)-P*Q1),0.009);
```
 $Cd = c2d(C, Ts, 'tustin')$  $Pd = c2d(P, Ts, 'tustin');$ 

 $\texttt{sim}(\texttt{'Controlador\_modnaolinear\_Cd2'},\texttt{temposim})$ 

 $Hyr = minreal(P*C * inv(eye(2) + P*C), 1);$ 

# ı<br>Apêndice

## Modelo Não-Linear

Neste apêndice são apresentados as tabelas dos parâmetros obtidos para as funções  $F_{oi}(h_i)$ , os diagramas de blocos da dinâmica interna de cada subsistema do modelo não linear apresentado na Figura [3.24,](#page-72-0) assim como o *script* utilizado no MATLABpara a simulação do modelo não-linear.

#### C.1 Parâmetros obtidos para  $F_{oi}$ , para  $i = 1...4$

| Posição | $\beta_2$ | $\Delta\beta_2$ |         |        | $\mathcal{O}(1)$ | $\Delta \beta_0$ |
|---------|-----------|-----------------|---------|--------|------------------|------------------|
|         | $-0.1917$ | $0.0010\,$      | 35,9559 | 0.0835 | 755,1040         | 1,5723           |
|         | $-2$      | 0.0285          | 329     | 2,1852 | 11883            | 33,7865          |
|         | -6        | 0.2591          | 1344    | 18.749 | 15637            | 262,5046         |
|         | $-15.3$   |                 | 2392,2  | 71.    | 5673,8           | 1026,1           |

Tabela C.1: Parâmetros obtidos para  $F_{o1}$ 

Tabela C.2: Parâmetros obtidos para  $F_{o2}$ 

| Posição | 52        | $\Delta \beta_2$ |         | $\Delta \beta_1$ | 20       | $\Delta \beta_0$ |
|---------|-----------|------------------|---------|------------------|----------|------------------|
|         | $-0.0943$ | 0.0004           | 21,6789 | 0.0316           | 750,4986 | 0.4769           |
|         | $-2$      | 0.0294           | 337     | 2,2043           | 12517    | 33,1139          |
|         | -6        | 0.1810           | 1111    | 13,7341          | 37948    | 210,2413         |
|         | $-23$     |                  | 3127    | 120,8            | 18690    | 1655,4           |

#### C.2 Script

O *script* aqui apresentado está relacionado ao ponto de operação em fase não-mínima utilizado no trabalho, em que o arquivo Betas.mat refere-se às equações  $F_{oi}(h,p)$  obtidas para a modelagem.

| Posição | U2        | $\Delta \beta_2$ |       | $\Delta$ $\beta$ 1 | $\varphi_0$ | $\Delta\beta_0$ |
|---------|-----------|------------------|-------|--------------------|-------------|-----------------|
|         | $-0,0986$ | 0,0004           | 31,64 | 0,0374             | 1436        | 0.7344          |
|         |           | 0.0145           | 242   | 1,1281             | 10923       | 17,9506         |
|         |           | 0.2178           | 1175  | 16,5863            | 40286       | 256,2783        |
|         | $-1.5$    | 0.9974           | 2488  | 69.8777            | 22183       | 913,5           |

Tabela C.3: Parâmetros obtidos para  $F_{o3}$ 

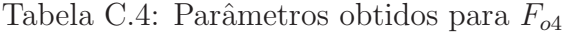

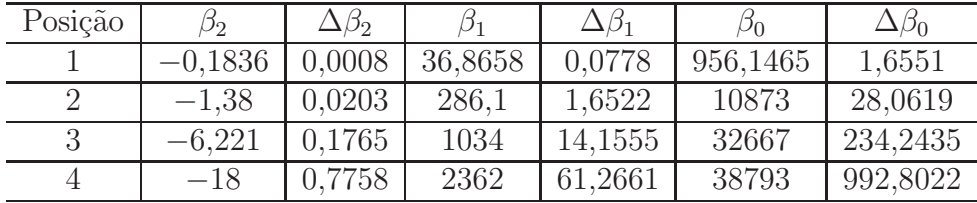

clc

clear all

close all

load Betas.mat

load validacao.mat

Area = 3.0191e+03;

u1o=0;

u2o=0;

% Configuração das Válvulas p1 = 3.85; p2 = 2.79; p3 = 3.08; p4 = 2.76;

% Ponto de Operação  $h1o = 2.278;$  $h2o = 1.63;$  $h3o = 2.221;$  $h4o = 3.38;$ 

ho = [h1o h2o h3o h4o];

% Gammas  $gamma1 = 0.378;$  $gamma2 = 0.404;$ % Bombas kv=1078.3;  $k1 = 1.099;$  $k2 = 0.719;$ 

#### C.3 Diagramas de Blocos

As Figuras [C.1](#page-114-0) a [C.6](#page-115-0) representam os subsistemas do diagrama de blocos do simulador do modelo n˜ao linear, como visto na Figura [3.24.](#page-72-0)

<span id="page-114-0"></span> $\hat{E}$  importante ressaltar que os blocos  $F(u)$  presentes nas Figuras [C.3](#page-115-1) a [C.6,](#page-115-0) representam as funções  $F_{oi}(h,p)$  de cada um dos quatro tanques.

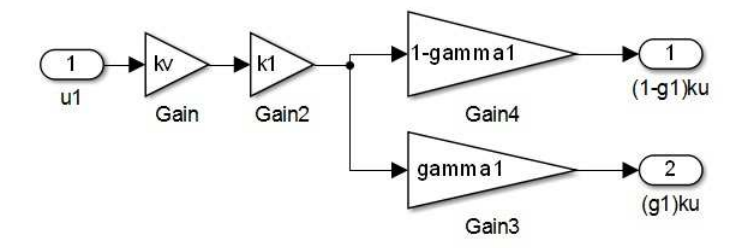

Figura C.1: Diagrama de blocos do modelo da Bomba 1

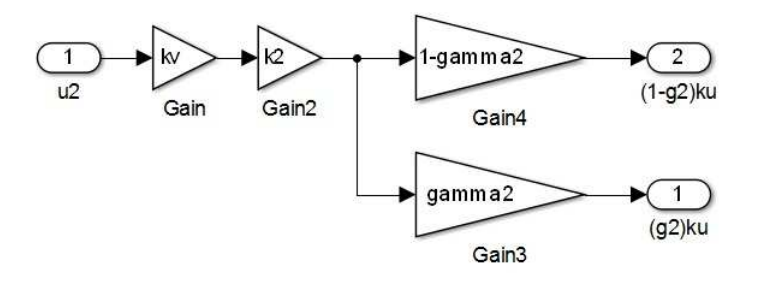

Figura C.2: Diagrama de blocos do modelo da Bomba 2

<span id="page-115-1"></span>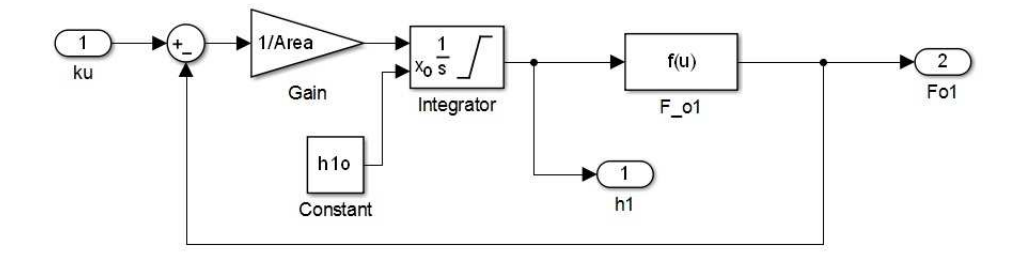

Figura C.3: Diagrama de blocos do modelo do Tanque T1

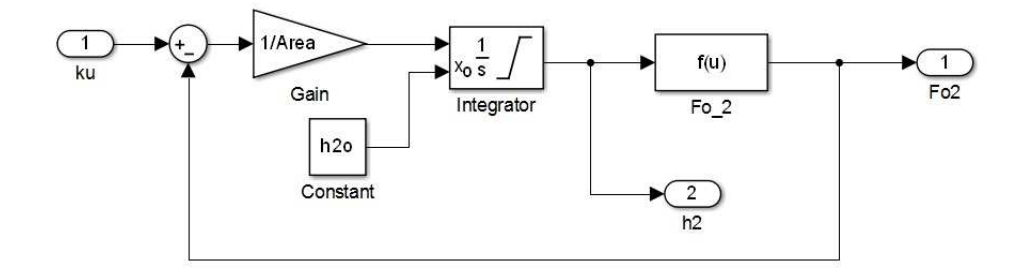

Figura C.4: Diagrama de blocos do modelo do Tanque T2

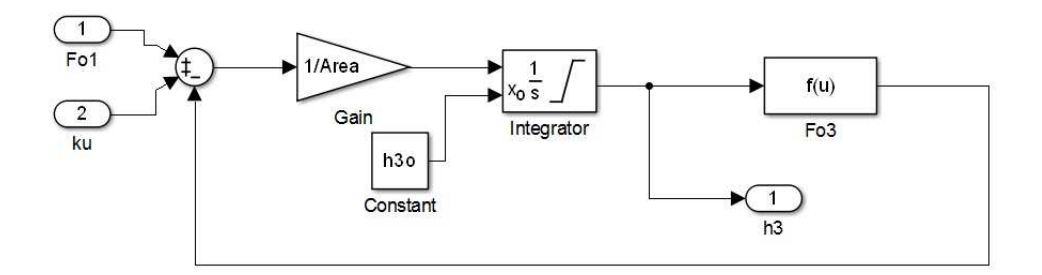

Figura C.5: Diagrama de blocos do modelo do Tanque T3

<span id="page-115-0"></span>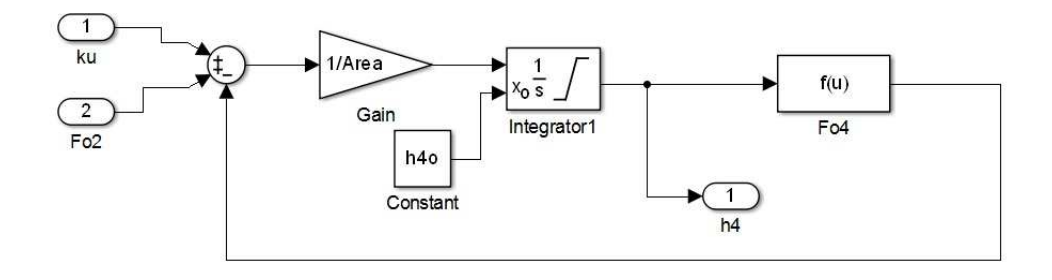

Figura C.6: Diagrama de blocos do modelo do Tanque T4

### Referências

- BRISTOL, E. On a new measure of interaction for multivariable process control. USA: IEEE, 1966. 133-134p. v.11, n.1.
- CHEN, C. Linear System Theory And Design. New York, USA: Oxford University Press, Inc., 1995.
- DESHPANDE, P. B. Multivariable Process Control. Carolina do Norte, EUA: Instrument Society of America, 1989.
- DOEBELIN, E. Measurement Systems, Application, and Design. New York, USA: McGraw-Hill, 1990.
- DORF, R. C.; BISHOP, R. H. Sistemas de Controle Modernos. Rio de Janeiro, BR: LTC, 2009.
- DORMIDO, R. et al. Development of a Web-Based Control Laboratory for Automation Technicians: the three-tank system. 2008. 33-40p. v.51, n.1.
- FRANCO, A. E. O. Controle automático de um processo térmico com múltiplas entradas e múltiplas saídas utilizando técnicas de controle moderno. CEFET-MG, Faculdade de Engenharia Mecatrônica, 2013.
- GODINHO, D. A. et al. Discrete-time  $\mathcal{H}_{\infty}$  model matching: LMI and BMI formulations. 2012.
- GOODWIN, G. C.; GRAEBE, S. F.; SALGADO, M. E. Control System Design. 1.ed. New Jersey, EUA: Prentice Hall, 2001.
- JOHANSSON, K. The quadruple-tank process: a multivariable laboratory process with an adjustable zero. 2000.  $456-465p$ .  $(3, v.8)$ .
- JUNIOR, J. A. N. C. *Modelagem e Controle de N´ıvel de um Sistema de Quatro Tanques*. 2009. Programa de pós-graduação em engenharia elétrica — Universidade Federal do Rio de Janeiro, Rio de Janeiro.
- LATHI, B. P. *Linear systems and signals*. Oxford, UK: Oxford University Press, 2009.
- LEITE, V. J. S. *Efeitos de incertezas e acoplamentos em sistemas multivariáveis*: aplica-¸c˜ao a um sistema de tanques interativos. 1998. Programa de p´os-gradua¸c˜ao em enge $n$ haria elétrica — Universidade Federal de Minas Gerais, Belo Horizonte.
- OGATA, K. *Engenharia de controle moderno*. 5.ed. S˜ao Paulo: Pearson Prentice Hall, 2011.
- PEREIRA, J. C. *Desenvolvimento de um sistema para estudo de dinâmica de fase nãomínima*. Divinópolis: CNPq, 2011. Programa Institucional de Bolsas de Iniciação em Desenvolvimento Tecnológico e Inovação.
- PEREIRA, J. C. *Integração e automação de um sistema de tanques interativos*. CEFET-MG, Faculdade de Engenharia Mecatrônica, 2014.
- SEBORG, D.; EDGAR, T. F.; MELLICHAMP, D. *Process dynamics & control*. EUA: John Wiley & Sons, 1989.
- SKOGESTAD, S.; POSTLETHWAITE, I. *Multivariable Feedback Control, Analysis and Design*. 2nd.ed. New York, USA: John Wiley & Sons, 2001.
- STEPHANOPOULOS, G. *Chemical Process Control*. New Jersey: Prentice-Hall Englewood Cliffs, 1984.
- STEWART, J. *C´alculo*. 5.ed. S˜ao Paulo: Thomson, 2005. v.2.
- TSILIGIANNIS, C. A.; SVORONOS, S. A. *Dynamic Interactors in Multivariable Process Control – II. Time Delays ans Zeroes Outside the Unit Circle*. 1989. 2041-2047p. v.44, n.9.
- WELLER, S. R. *Structural Issues in Control Design for Linear Multivariable Systems*. 1993. Tese (Doutorado em Ciência da Computação) — The University of Newcastle, Australia.
- WOLOVICH, W. A.; FALB, P. L. Invariants and canonical forms under dynamic compensation. *SIAM Journal of Control*, Philadelphia, USA, n.14, p.996–1008, 1976.